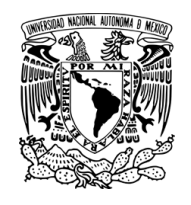

### UNIVERSIDAD NACIONAL AUTÓNOMA DE MÉXICO

PROGRAMA DE POSGRADO EN ASTROFÍSICA Instituto de Astronomía, Ciudad Universitaria.

### ESTUDIO FOTOMETRICO DE LOS ´ CÚMULOS ABIERTOS NGC 2335 y NGC 2302

TESIS

### QUE PARA OPTAR POR EL GRADO DE: MAESTRA EN CIENCIAS (ASTROFÍSICA)

PRESENTA:

### ORIANA TREJO ALVAREZ ´

TUTOR PRINCIPAL

M.C. JOSE PEÑA SAINT-MARTIN,

Instituto de Astronomía, Ciudad Universitaria.

CIUDAD DE MEXICO JULIO 2017 ´

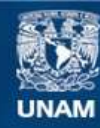

Universidad Nacional Autónoma de México

**UNAM – Dirección General de Bibliotecas Tesis Digitales Restricciones de uso**

#### **DERECHOS RESERVADOS © PROHIBIDA SU REPRODUCCIÓN TOTAL O PARCIAL**

Todo el material contenido en esta tesis esta protegido por la Ley Federal del Derecho de Autor (LFDA) de los Estados Unidos Mexicanos (México).

**Biblioteca Central** 

Dirección General de Bibliotecas de la UNAM

El uso de imágenes, fragmentos de videos, y demás material que sea objeto de protección de los derechos de autor, será exclusivamente para fines educativos e informativos y deberá citar la fuente donde la obtuvo mencionando el autor o autores. Cualquier uso distinto como el lucro, reproducción, edición o modificación, será perseguido y sancionado por el respectivo titular de los Derechos de Autor.

# Resumen.

Dentro de este trabajo se busca obtener los parámetros físicos de los cúmulos abiertos NGC2335 y NGC2302 empleando fotometría de Strömgren; destacando la distancia a los c´umulos, su edad y enrojecimiento y la determinación de sus estrellas miembro (membresía).

Buscando cumplir con este objetivo, a partir de la fotometría  $uvby-\beta$  de las estrellas en la dirección de los cúmulos abiertos: NGC 2335 (32 estrellas), NGC2302 (10 estrellas) se determinaron las correspondientes distancias, su membresía al cúmulo, edad y enrojecimiento; se obtuvieron los siguientes resultados: distancia (1453 pc  $\pm$  39); (1200 pc  $\pm$  30) log edad (7.96 yr), (7.88) yr); y enrojecimiento  $E(b-y)=(0.327, \pm .049)$ ,  $E(b-y)=(0.192, \pm .024)$ , respectivamente.

Igualmente, se obtuvieron valores de enrojecimiento  $E(B-V)$  y módulo de distancia empleando fotometría de Johnson, y se realizó una comparación entre los resultados obtenidos por ambos métodos (Cap 5).

A lo largo de este trabajo, presento en detalle las observaciones que se realizaron en el Observatorio Astron´omico Nacional (OAN) de San Pedro Martir  $(SPM)$ , México, empleando los telescopios de 1.5m y 0.84m en conjunto con un espectrofotómetro de tipo Strömgren; y describo la metodología utilizada haciendo especial énfasis en el proceso de reducción y procesamiento de datos.  $\hspace{1.5mm}$  RESÚMEN  $\hspace{1.5mm}$ 

# ´ Indice general

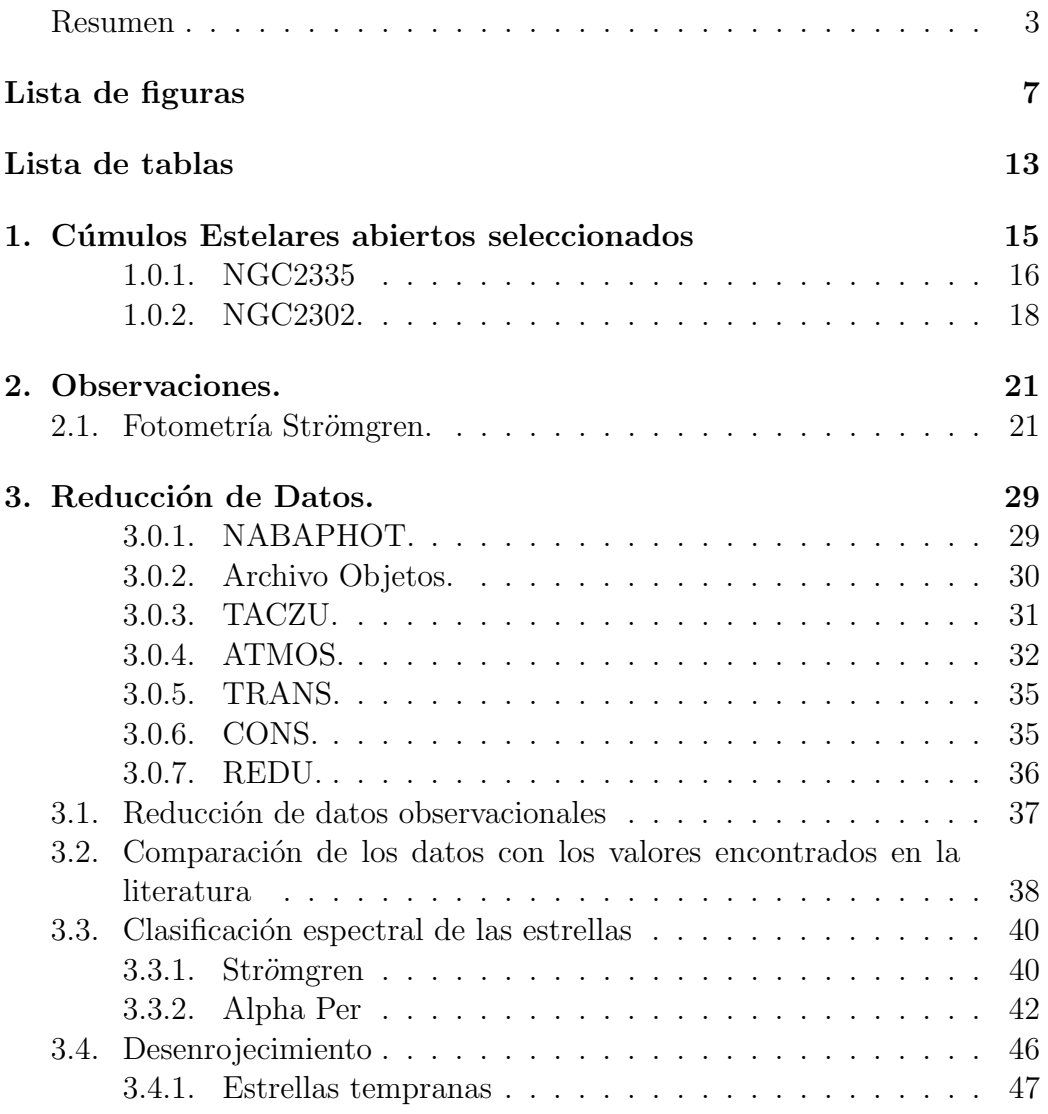

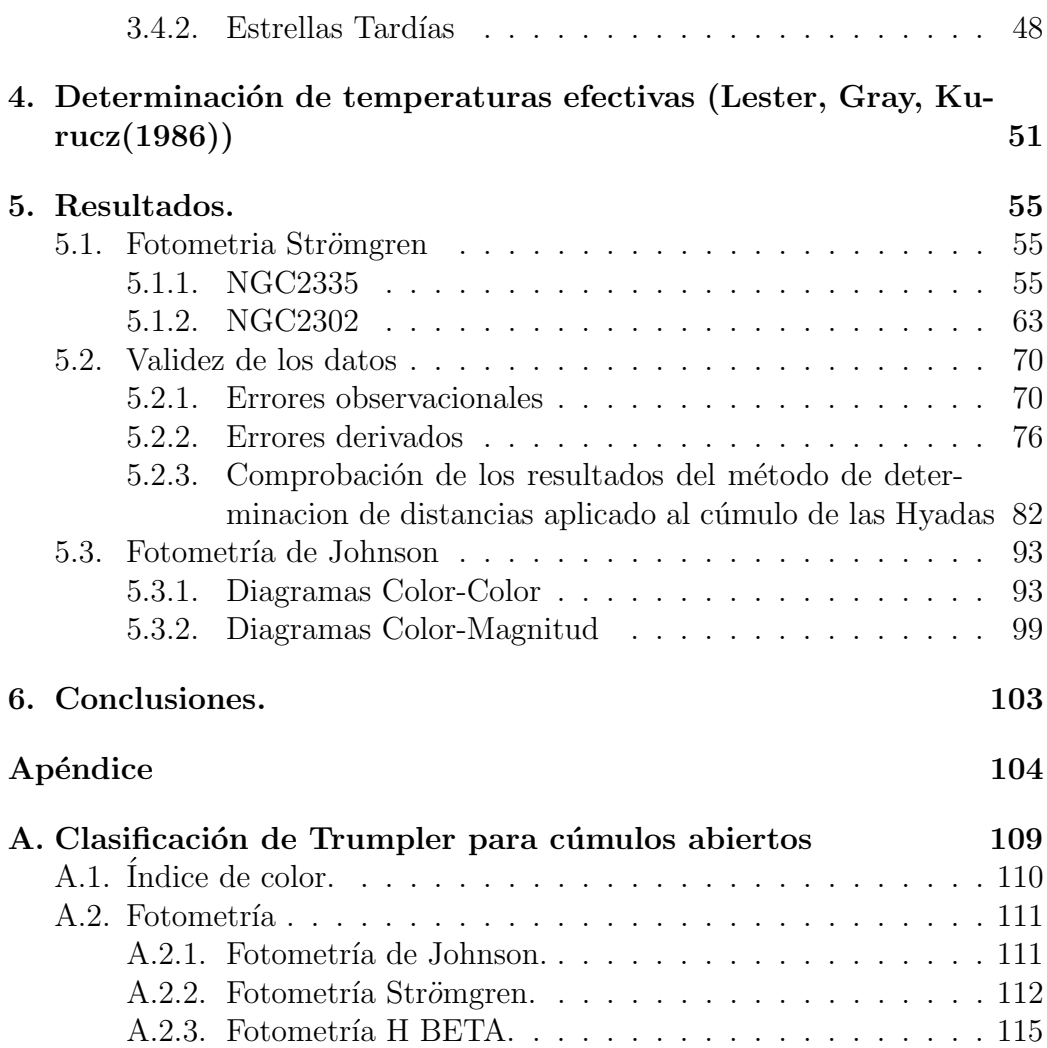

#### 6

# ´ Indice de figuras

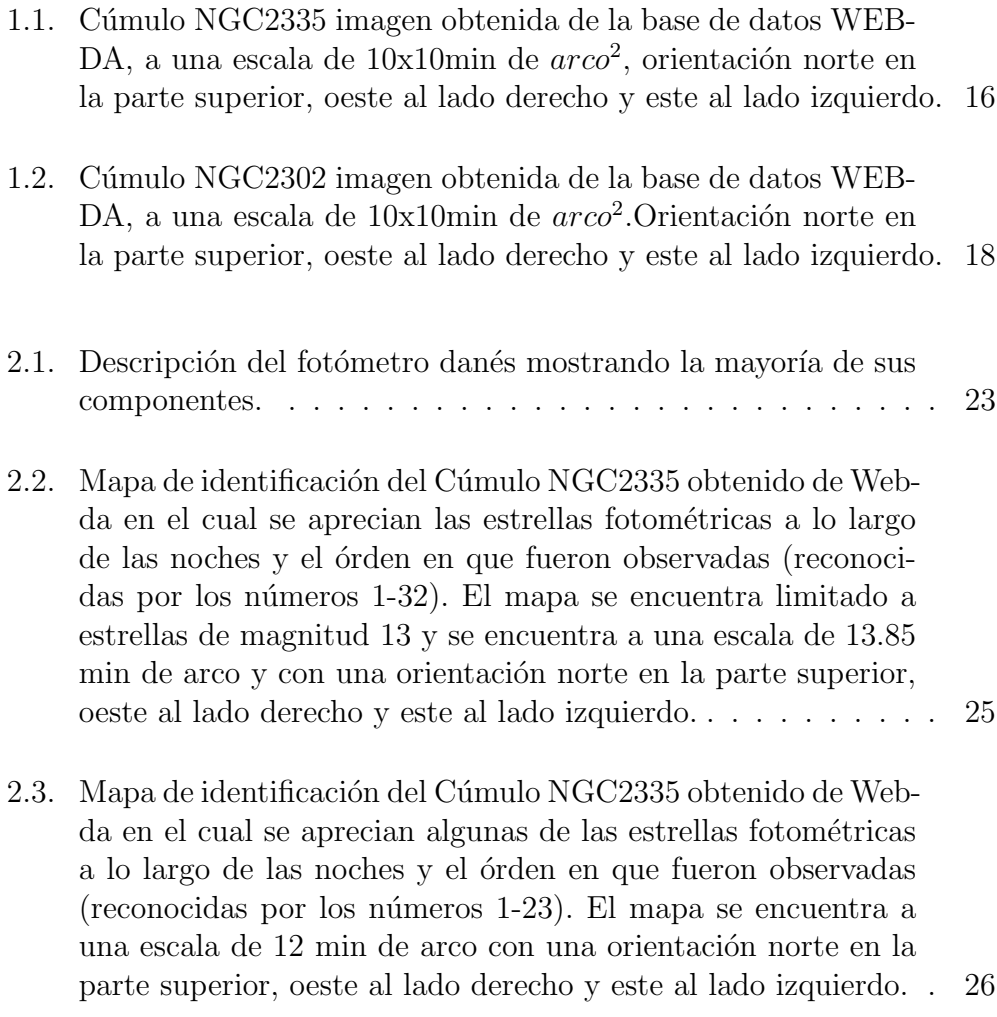

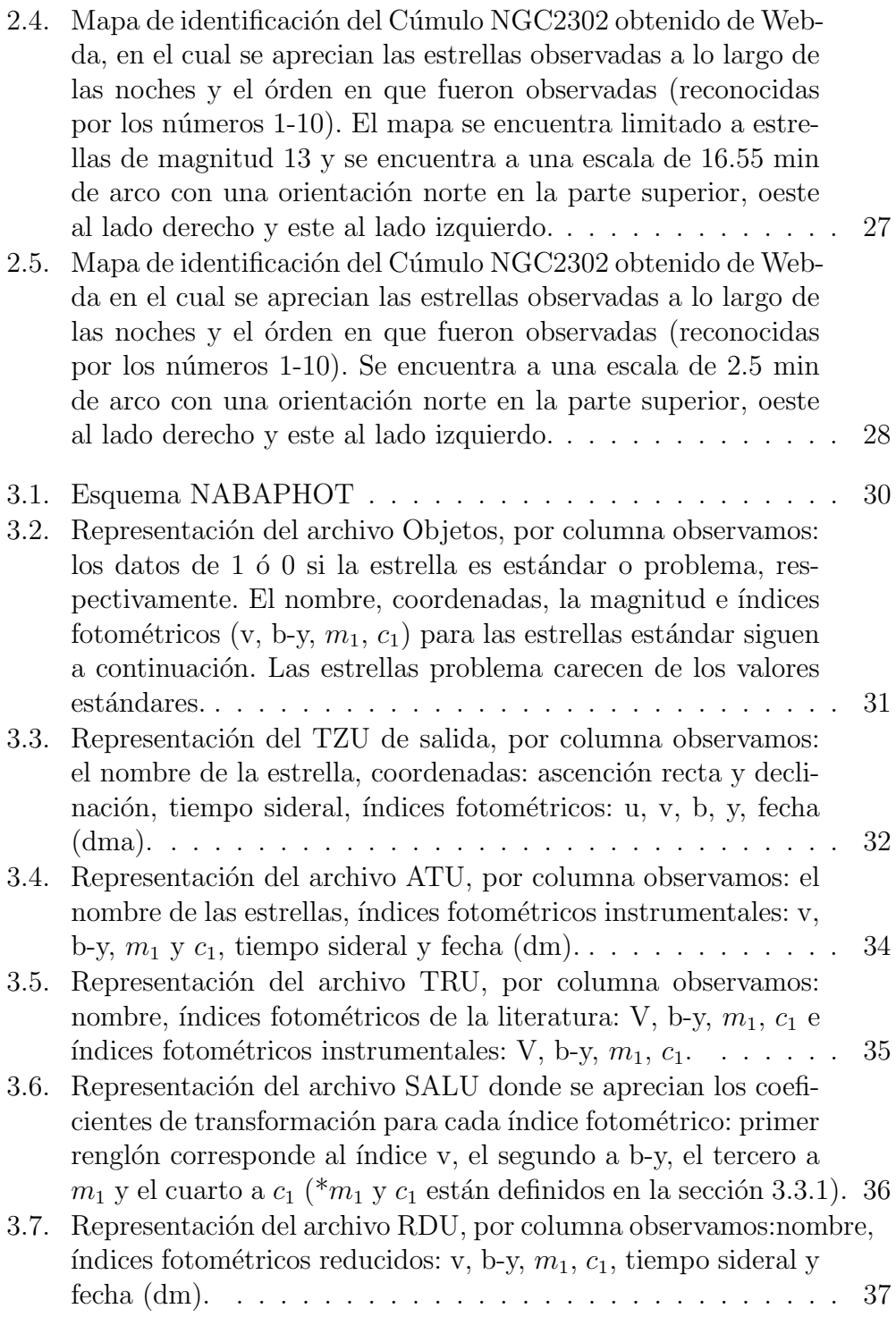

8

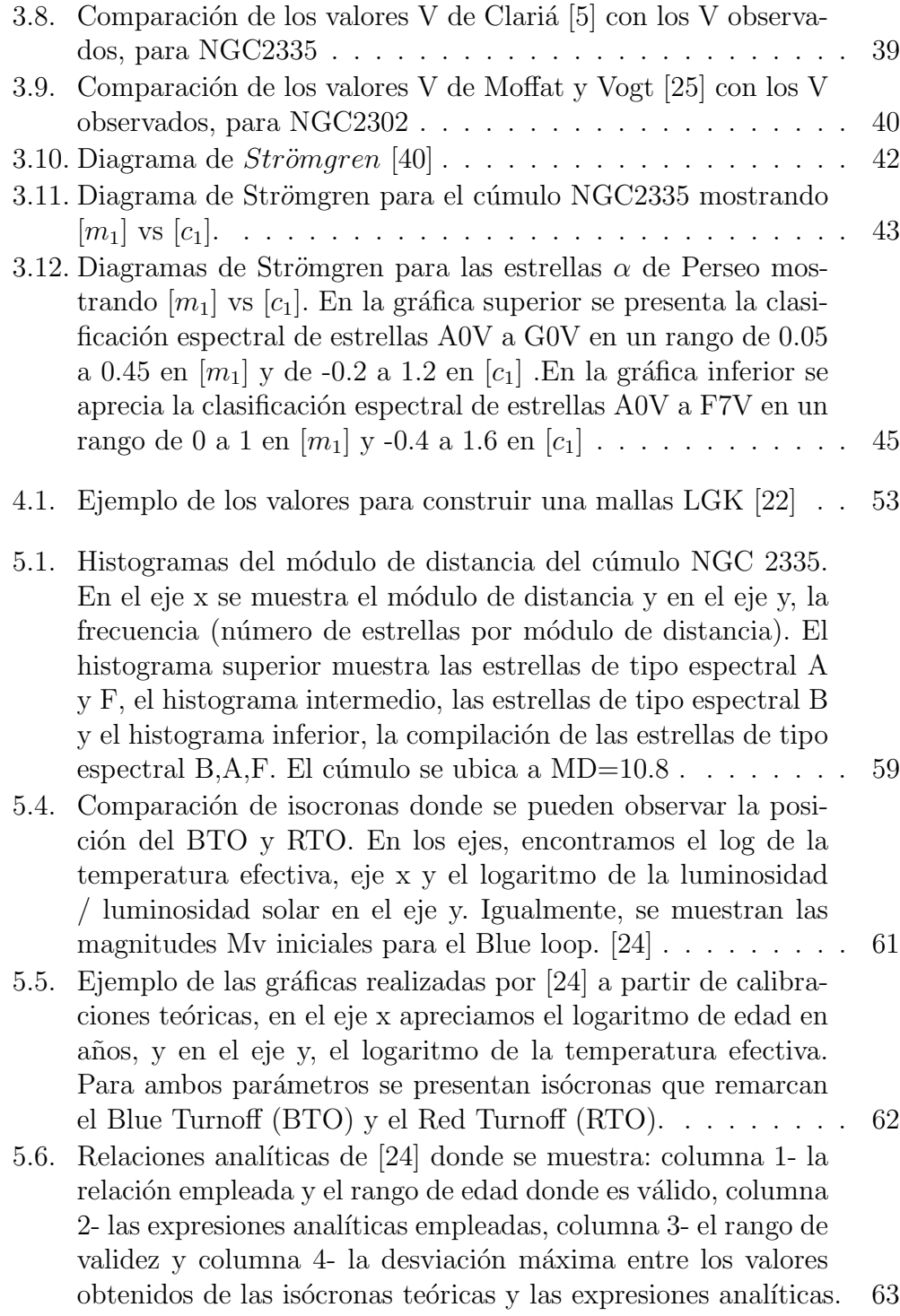

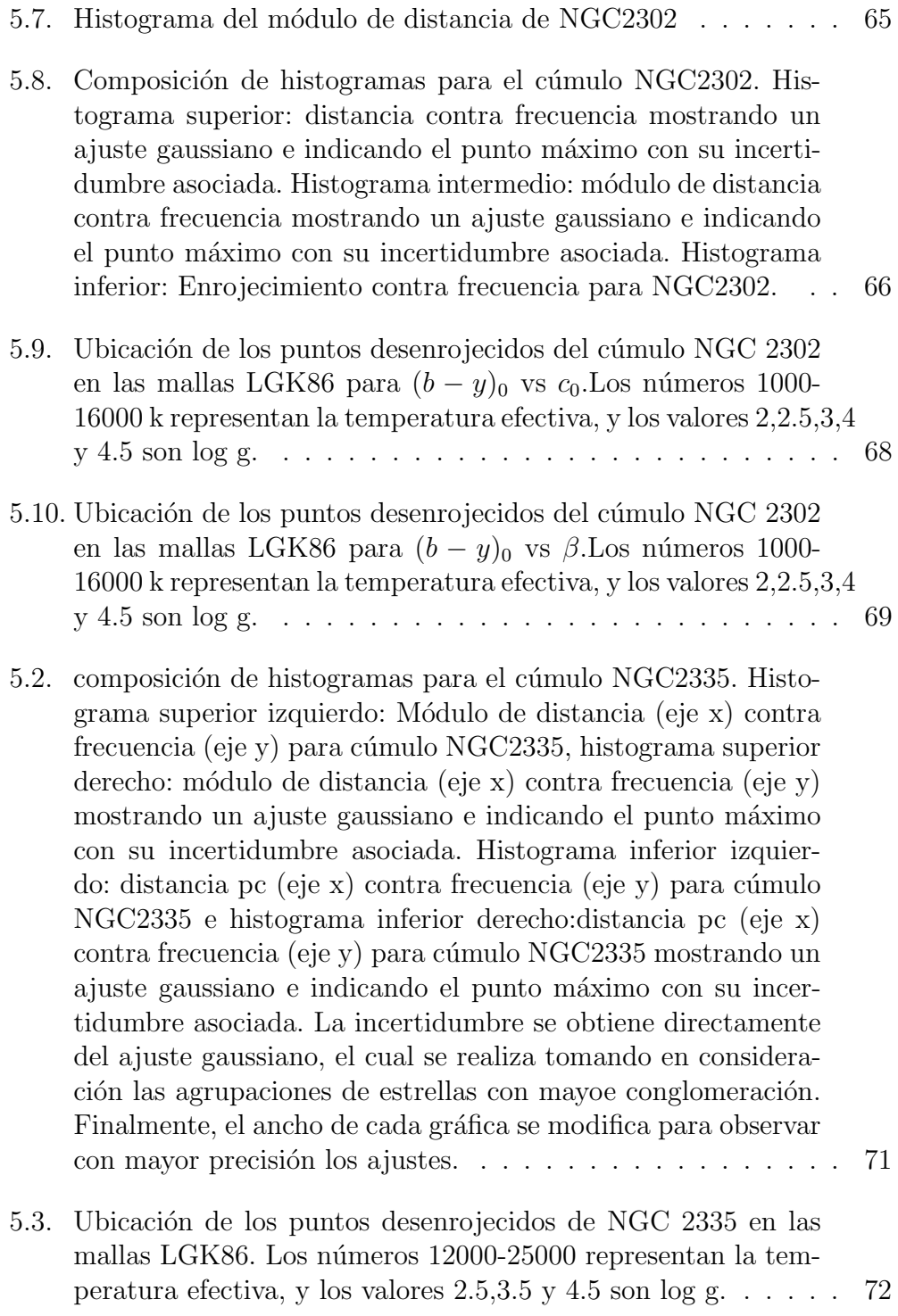

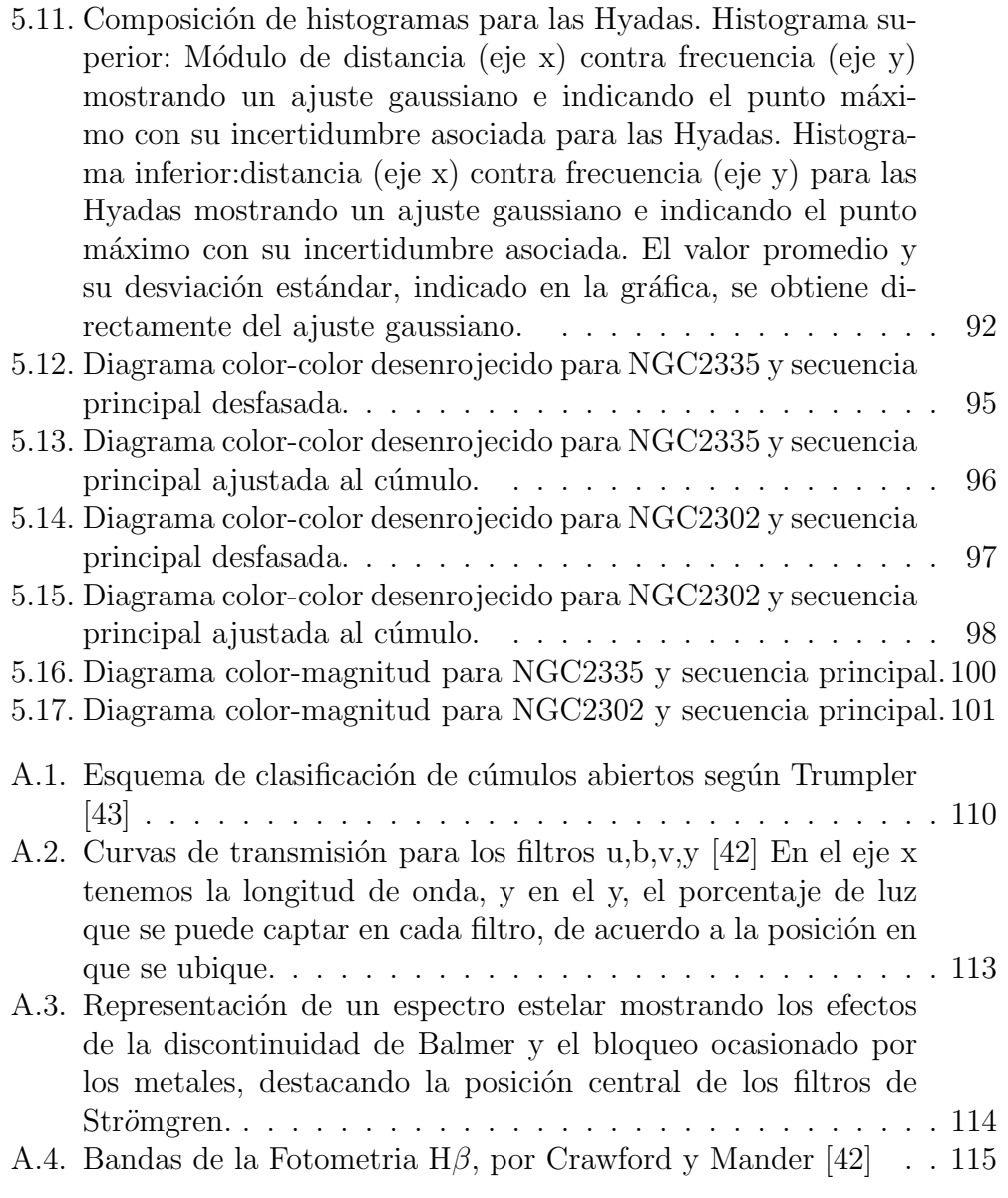

# ´ Indice de tablas

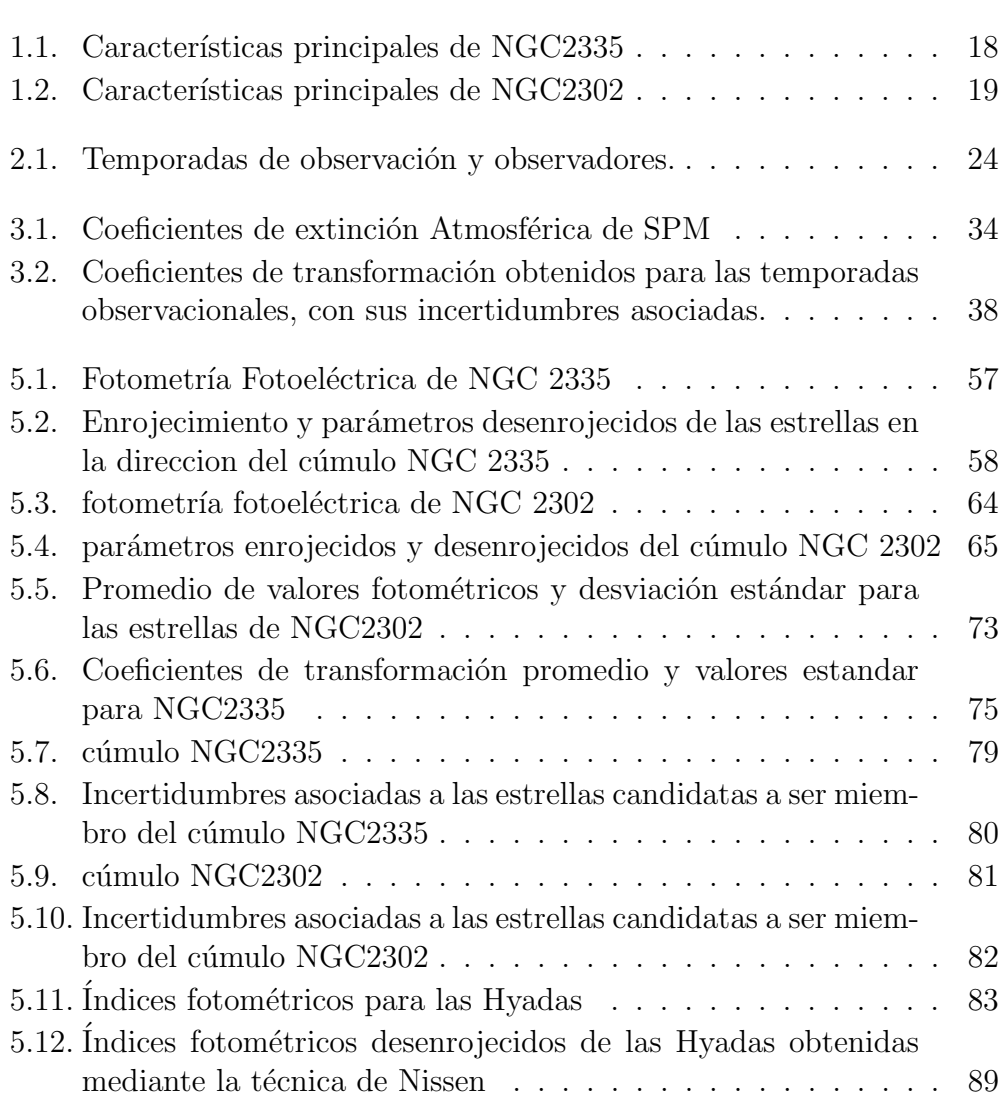

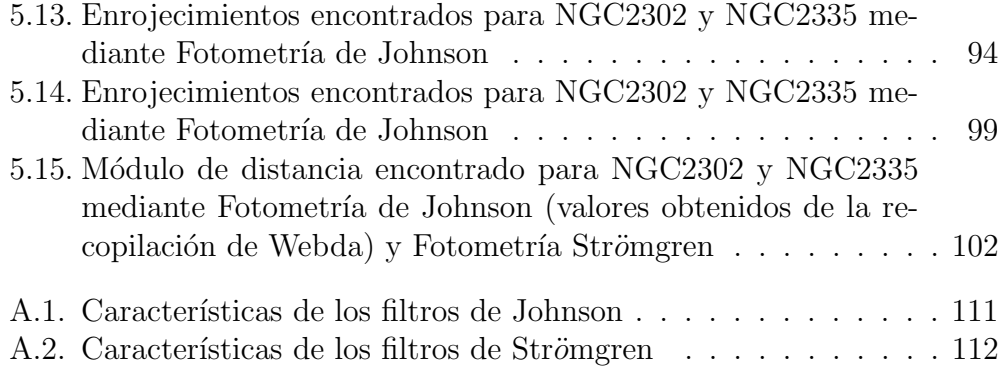

## Capítulo 1

# Cúmulos Estelares abiertos seleccionados

Los cúmulos estelares representan uno de los pilares de las galaxias y son excelentes trazadores de formación, evolución y ensamble de las mismas. Particularmente, se pueden emplear como trazadores de la estructura galáctica y representan ambientes únicos para los estudios de dinámica estelar. Por ello, son de suma importancia en estudios gal´acticos y particularmente en el estudio de la Vía láctea  $[4]$ . En los últimos años, se han desarrollado grandes avances en la materia, y actualmente poseemos una gran información respecto al comportamiento de los cúmulos estelares y la manera en que podemos trabajar con ellos a distintas longitudes de onda.

En el caso de los cúmulos abiertos, han recibido interés especial debido a que al estudiarlos es posible hacer sugerencias en la cinem´atica y estructura del disco galáctico y la dinámica y evolución química de la galaxia. Al estudiarlos, nos enfrentamos a diversos obstáculos [4]: en primera instancia, ´unicamente existen muestreos completos de c´umulos estelares abiertos a distancias de 800-1000pc y en segundo lugar, dentro de la literatura no existe una colección (catálogo) homogenea que presente los parámetros fundamentales de esta clase de cúmulos. Para elaborar este catálogo es necesario establecer métodos observacionales homogéneos, para determinar parámetros físicos de los cúmulos abiertos: distancias, enrojecimiento y edad.

El objetivo de la presente tesis es estudiar los cúmulos abiertos NGC2335 y NGC2302 y determinar algunos de los parámetros físicos de cada uno de

### 16CAPÍTULO 1. CÚMULOS ESTELARES ABIERTOS SELECCIONADOS

ellos empleando fotometría uvby- $\beta$ . Esta fotometría es relevante debido a que a diferencia de los parámetros obtenidos con fotometría de banda ancha como la de Johnson, la fotometría de Strömgren permite determinar el enrojecimiento y la temperatura estrella por estrella.

Estudios anteriores de nuestros cúmulos muestran discrepancias en los resultados obtenidos respecto a la edad, distancia y la membresía de las estrellas. En este trabajo se busca proponer valores mas precisos para los parámetros físicos de estos cúmulos.

A continuación daré una introducción sobre lo que se sabe de los cúmulos estudiados en este trabajo.

#### 1.0.1. NGC2335

.

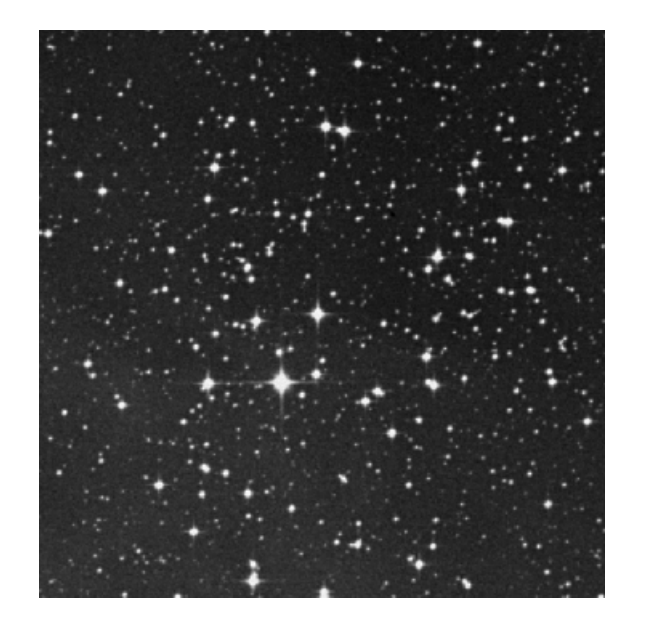

Figura 1.1: Cúmulo NGC2335 imagen obtenida de la base de datos WEBDA, a una escala de 10x10min de  $arco^2$ , orientación norte en la parte superior, oeste al lado derecho y este al lado izquierdo.

NGC2335 (figura 1.1), es un cúmulo abierto situado al norte de la región HII S296.

Fue estudiado por primera vez por Trumpler, quien clasificó este cúmulo como tipo II2p  $[43]$   $[23]$ , lo que representa un cúmulo pobremente poblado con un rango mínimo en el brillo de sus estrellas y una pequeña concentración central (en el apéndice se presenta una explicación mas detallada de la clasificación de Trumpler). El propuso una distancia de 1170 pc.

Posteriormente, en 1949 Ambartsumian lo considera como un posible núcleo de la asociación del Can Mayor OB I y en 1966 Ruprecht [35] lo clasificó como un cúmulo de clase III3m.

El mayor estudio del cúmulo fue desarrollado por Clariá [5] quien reporta que el cúmulo se supone conformado por 60 estrellas, todas observadas en el sistema fotométrico UBV, empleando un telescopio reflector de 36 pulgadas en el observatorio de Cerro Tololo. Clariá, determina un exceso de color promedio E(B-V) de 0.40 (no reporta incertidumbres). De las 60 estrellas estudiadas, empleando diagramas de color, confirmó la membresía de 19 estrellas; obtuvo un módulo de distancia promedio de 10m.05 y una distancia de 1020 parsecs. Igualmente, estimó una edad de  $1.5 \times 10^8$  yr. Clariá sugiere que NGC 2335 junto con NGC 2343, son miembros de un sistema doble que se encuentra conectado con la región HII S296 y la asociación OB 1 del Can Mayor.

Dentro de la compilación de la base de datos WEBDA [30] se encuentran los siguientes valores para el cúmulo: distancia [pc] 1417; enrojecimiento 0.393, m´odulo de distancia 11.98, log edad 8.210 yr. Los cuales se basan en los trabajos de  $[5]$  y de  $[45]$ . Características particulares de NGC2335 se encuentran en la tabla 1.1

### $18$ CAPÍTULO 1. $C\acute{U}MULOS$ ESTELARES ABIERTOS SELECCIONADOS

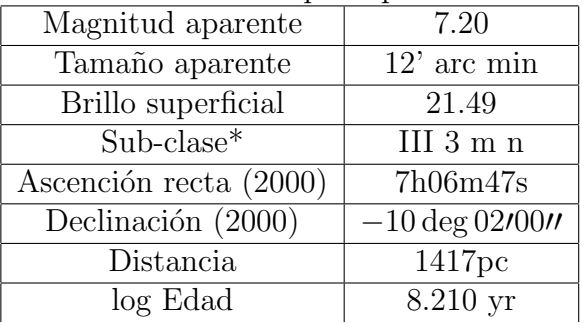

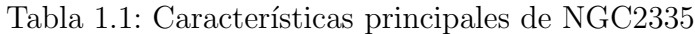

### 1.0.2. NGC2302.

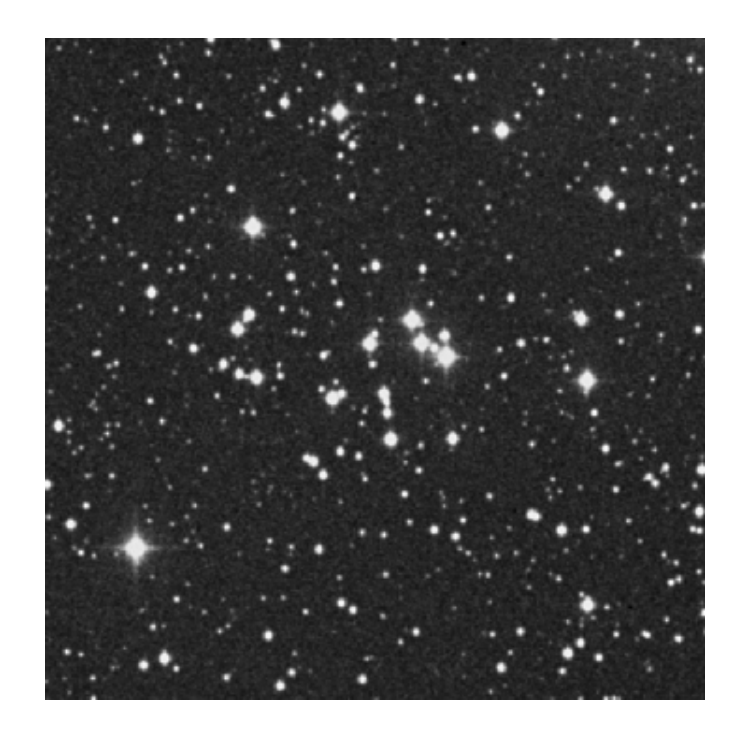

Figura 1.2: Cúmulo NGC2302 imagen obtenida de la base de datos WEBDA, a una escala de 10x10min de  $arco^2$ . Orientación norte en la parte superior, oeste al lado derecho y este al lado izquierdo.

Los datos fueron obtenidos de la base de datos WEBDA [45], la subclase se define de acuerdo a la clasificación de Trumpler [43].

NGC2302 (figura 1.2) es un cúmulo abierto ubicado en la constelación Monoceros. Fue observado por primera vez por Moffat y Vogt [25] quienes, empleando la fotometría de Johnson, realizaron mediciones de 15 estrellas; además,observaron una en H $\beta$ . Calcularon una extinción promedio de E(B-V) de 0.25  $\pm$ 0.03, un V- $M_v$ =10.96 mag, una distancia d=1.08 kpc y empleando diagramas de color, realizaron clasificación espectral de 12 estrellas, reconociendo a todas ellas como miembros del cúmulo. Esta es la única referencia que se presenta en Webda [30] y la que tomamos como base para hacer nuestras comparaciones fotométricas.

Otros dos trabajos que estudian este cúmulo son el de R.P. Fenkart y Binggeli [17], como parte de un estudio de 190 cúmulos; y el de Moitinho [26]. En ambos casos se muestra únicamente la distancia al cúmulo y el tipo espectral mas temprano.

WEBDA [30] reporta los siguientes valores para el cúmulo: distancia [pc] 1182; enrojecimiento 0.207, módulo de distancia 11, log edad 7.847 yr. Basados en los trabajos de [25] y de [20]. Características particulares de NGC2302 se encuentran en la tabla 1.2

| Magnitud aparente      | 89                                  |
|------------------------|-------------------------------------|
| Tamaño aparente        | $2.5'$ arcmin                       |
| $Sub\text{-}close^*$   | III $2 \, \mathrm{m} \, \mathrm{n}$ |
| Ascención recta (2000) | 06h51m55s                           |
| Declinación (2000)     | $-07 \deg 05/00$                    |
| Distancia              | 1182pc                              |
| Log edad               | 7.847 yr                            |

Tabla 1.2: Características principales de NGC2302

Los datos fueron obtenidos del catálogo de WEBDA y [20], la subclase se define de acuerdo a la clasificación de Trumpler [43].

# $20\,CAP\'ITULO\,1.\,\,\left.\textrm{C\'U}MULOS\,ESTELARES\,ABIERTOS\,SELECCIONADOS$

## Capítulo 2

## Observaciones.

### 2.1. Fotometría Strömgren.

Las observaciones fotométricas presentadas en este trabajo fueron realizadas en el Observatorio Astron´omico Nacional (OAN) de San Pedro Martir  $(SPM)$  México, empleando los telescopios de 1.5m y 0.84m en conjunto con un espectrofotómetro de tipo Strömgren.

#### Descripción Instrumental

El espectrofotómetro empleado para las observaciones de la presente tesis posee, como característica primordial, la capacidad de medir distintas longitudes de onda al mismo tiempo, empleando una rejilla. Las mediciones se realizan primero para los filtros uvby y, posteriormente, en los filtros N y W que definen H $\beta$  (en el apéndice se presenta la fotometría H $\beta$  con mayor detalle).

Además de la rejilla, el espectrofotómetro se encuentra formado por diversos componentes instrumentales; en la figura 2.1 se muestran los elementos del fotómetro de seis canales que son descritos como sigue (manual del fotómetro danés):

A. Placa giratoria con tres posiciones (cerrado, abierto y filtro de densidad neutra con transmisión del  $10 = 2.5$  magnitudes).

B. Depolarizador, que puede ser insertado en el rayo de luz de H β.

C. Diafragmas de entrada sobre una rueda giratoria, que solo deja pasar la luz seleccionada.

D. Espejo que refleja la luz a la sección H  $\beta$ .

E. Lentes acromáticas  $f/6$ , longitud focal 402 mm. Coliman el haz y lo envían a la rejilla de difracción.

F. Rejilla de 1200 líneas /mm. Descompone al haz de luz seleccionando las distintas longitudes de onda a observar.

G. Unidad de aperturas en el plano focal de las lentes acromáticas. Permiten el paso de 4 intervalos de longitud de onda que corresponden a los anchos espectrales de las bandas uvby.

H. Espejos. Reflejan la luz que pasa por las aberturas hacia los filtros de interferencia.

I. Filtros de densidad neutra con 50 porciento de transmisión de los canales v y b.

J. Lentes de Fabry que son usados como lentes auxiliares para proyectar la imagen del objetivo sobre el detector, los filtros de interferencia definen las bandas espectrales que pasan por los canales.

K. Fotomultiplicadores tipo EMI 9789 QA, con fotocátodos de metal alcalino, que es la capa sensible a la luz donde los fotones inciden liberando electrones.

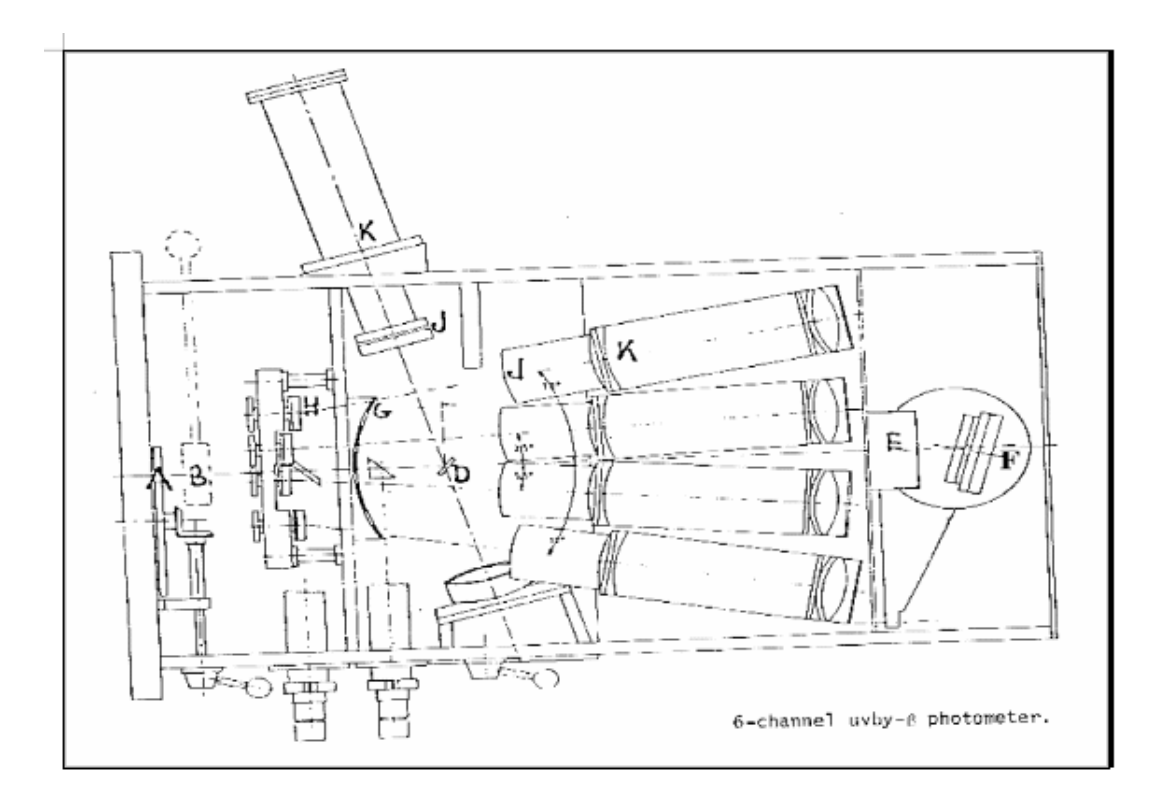

Figura 2.1: Descripción del fotómetro danés mostrando la mayoría de sus componentes.

#### Adquisición de datos.

Los datos recabados se obtuvieron durante siete temporadas de observación llevadas acabo en noviembre de 2006, marzo, septiembre y octubre de 2008 y octubre y noviembre de 2015 (tabla 2.1).

En cada temporada se observaron estrellas problema y estrellas con valores fotométricos conocidos para poder realizar una conversión al sistema est´andar. Las estrellas problema observadas, fueron obtenidas de las tablas de identificación de Paunzen [30]. El criterio de selección de las estrellas fue determinado por el límite del fotómetro-telescopio, con el que se decidió tomar estrellas hasta magnitud 13.5. Este límite nos permite tener el número suficiente de cuentas para tener un cociente s/n (señal contra ruido) del 100

| fecha    | Cúmulos Observados | observadores  |
|----------|--------------------|---------------|
| 06103101 | NGC2302-NGC2335    | jhp, jps      |
| 06110102 | <b>NGC2335</b>     | jhp, jps      |
| 06110203 | <b>NGC2335</b>     | jhp, jps, js  |
| 06110304 | <b>NGC2335</b>     | jhp, jps, js  |
| 06110405 | NGC2302 -NGC2335   | jhp, jps, js  |
| 06110506 | $\rm NGC 2302$     | jhp, jps, js  |
| 06110607 | <b>NGC2302</b>     | jps, yr       |
| 06110708 | <b>NGC2302</b>     | jps, yr       |
| 06110809 | <b>NGC2335</b>     | jps, yr       |
| 15103031 | NGC 2302- NGC2335  | jps, ota, dsp |
| 15110405 | NGC2335            | ota           |

Tabla 2.1: Temporadas de observación y observadores.

jhp, J. H. Peña; jps, J. P. Sareyan; js, J. Segura; yr, Y. Rosas;ota, O.Trejo. La fecha se identifica por el año de observación, el mes y el día (aammdd).

porciento.

Como parte del proceso de observación y reducción de los datos, se llevó a cabo el siguiente procedimiento: a cada estrella, se le tomaron 5 integraciones de 10s y 3 integraciones de 10s del cielo, empleando los filtros uvby; y respectivamente 5 integraciones de 10s y 3 integraciones de 10s del cielo, empleando el filtro H $\beta$ . La precisión de cada medición es función del brillo y del tipo espectral de cada estrella, teniendo en consideración las cuentas y del tipo espectral de cada estrella, teniendo en consideración las cuentas<br>medidas para tener una buena relación señal/ruido:  $N/\sqrt{N}$  (donde N es el número de cuentas), que por al menos sea igual a 10000 cuentas.

En las figuras  $(2.2, 2.4)$  se presentan los mapas de identificación empleados durante las noches de observación, indicando el órden en que fueron observadas las estrellas y los comentarios del observador. Igualmente, se presentan imágenes de cada cúmulo, obtenidas de WEBDA, donde se señalan la mayoría las estrellas observadas, por cúmulo (fig  $2.3,2.5$ ).

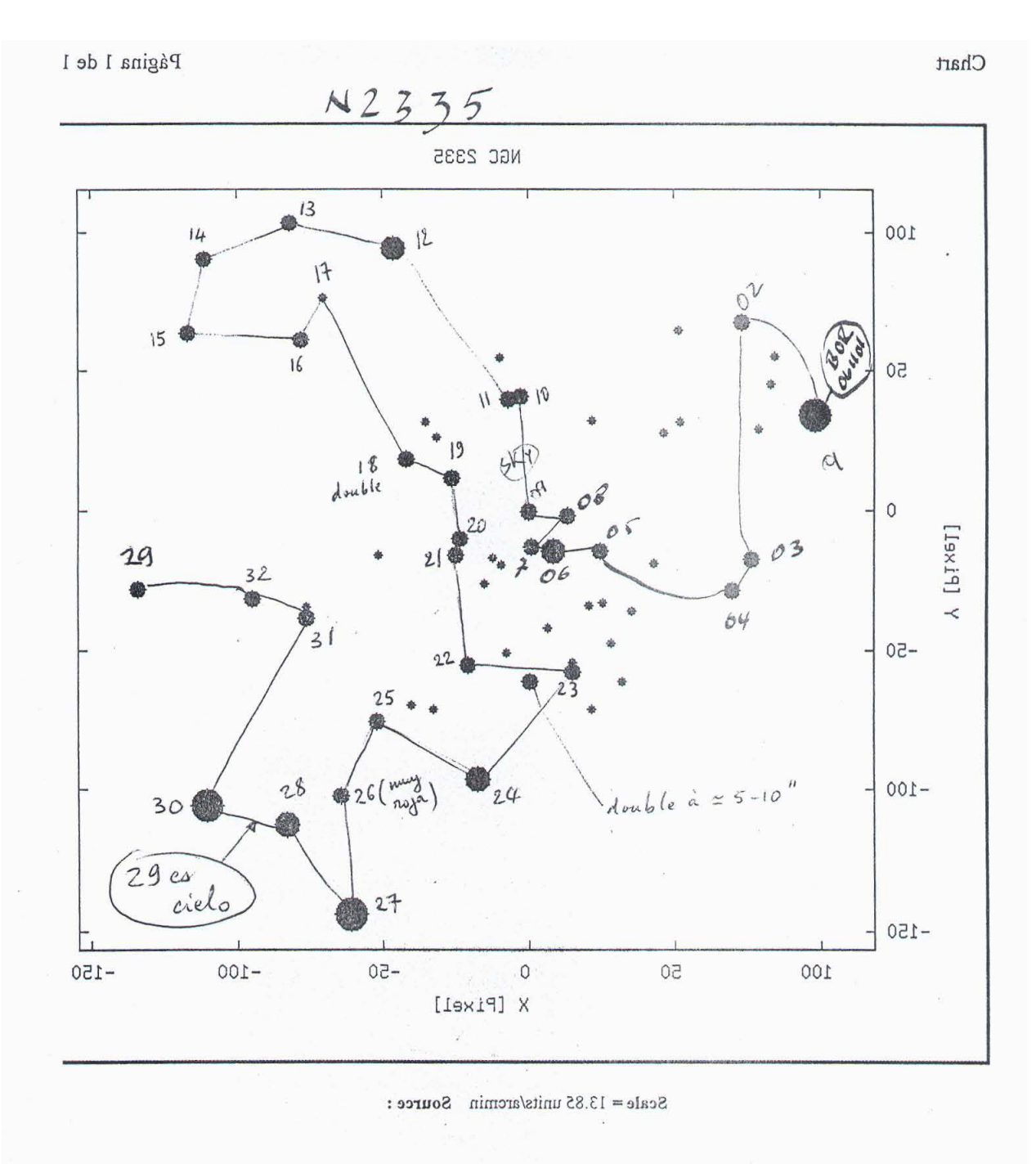

Figura 2.2: Mapa de identificación del Cúmulo NGC2335 obtenido de Webda en el cual se aprecian las estrellas fotom´etricas a lo largo de las noches y el ´orden en que fueron observadas (reconocidas por los n´umeros 1-32). El mapa se encuentra limitado a estrellas de magnitud 13 y se encuentra a una escala de 13.85 min de arco y con una orientación norte en la parte superior, oeste al lado derecho y este al lado izquierdo.

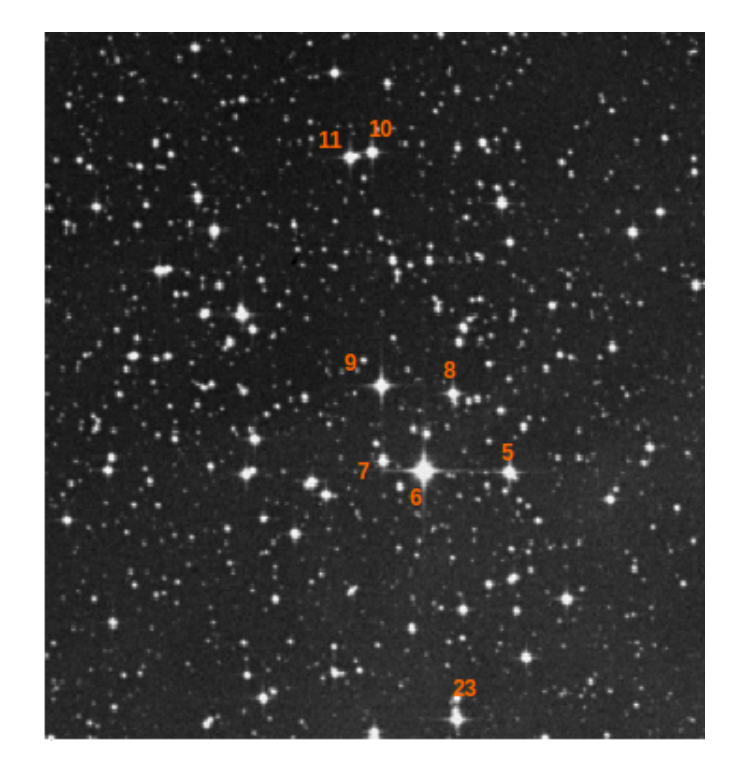

Figura 2.3: Mapa de identificación del Cúmulo NGC2335 obtenido de Webda en el cual se aprecian algunas de las estrellas fotométricas a lo largo de las noches y el órden en que fueron observadas (reconocidas por los números 1-23). El mapa se encuentra a una escala de 12 min de arco con una orientación norte en la parte superior, oeste al lado derecho y este al lado izquierdo.

### $2.1. \quad FOTOMETRÍA \quad STRÖMGREN. \tag{27}$

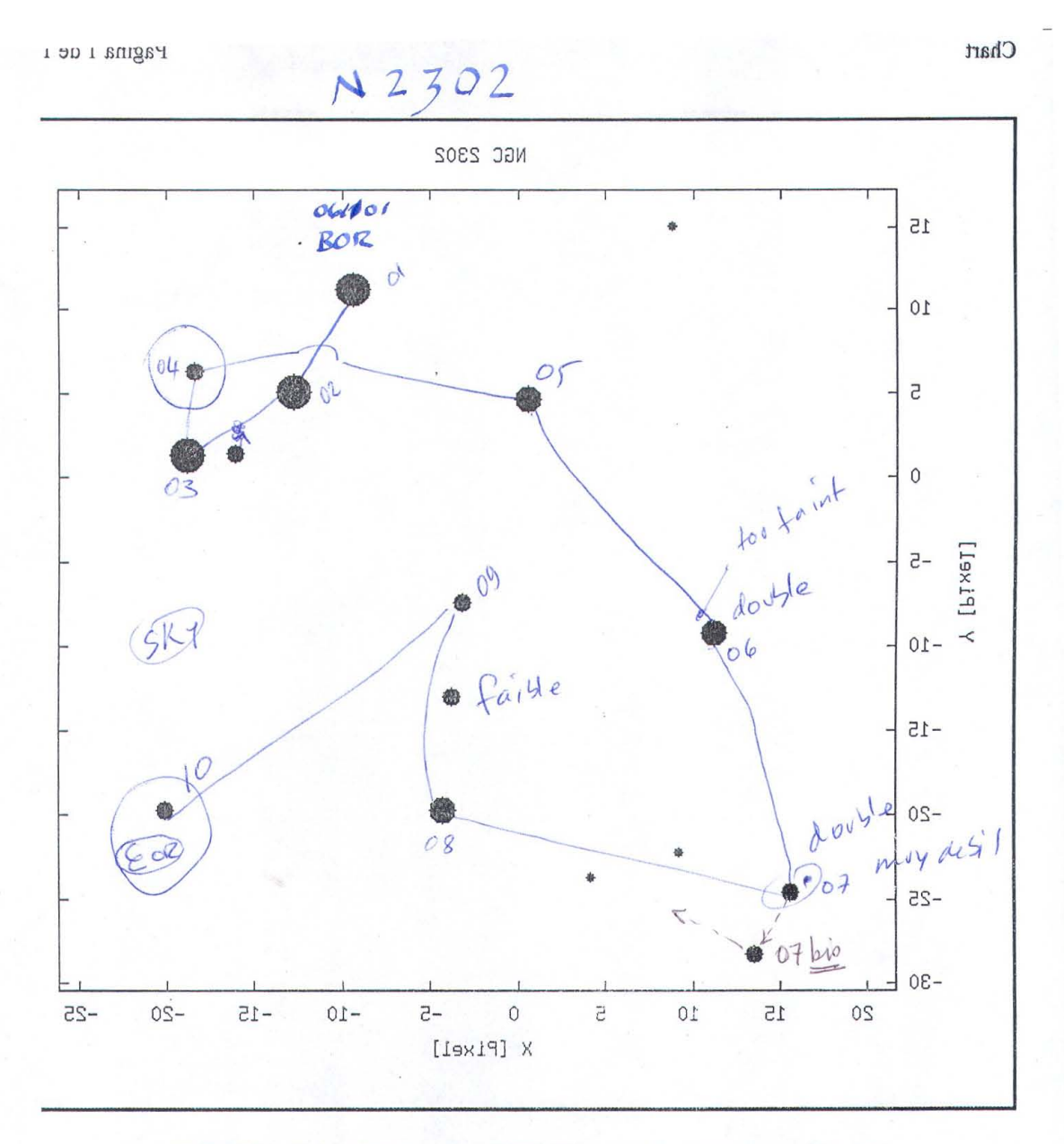

Scale =  $16.55$  units/arcmin Source :  $X, Y$  measured on the chart from Moffat A&AS 20, 85

Figura 2.4: Mapa de identificación del Cúmulo NGC2302 obtenido de Webda, en el cual se aprecian las estrellas observadas a lo largo de las noches y el ´orden en que fueron observadas (reconocidas por los n´umeros 1-10). El mapa se encuentra limitado a estrellas de magnitud 13 y se encuentra a una escala de 16.55 min de arco con una orientación norte en la parte superior, oeste al lado derecho y este al lado izquierdo.

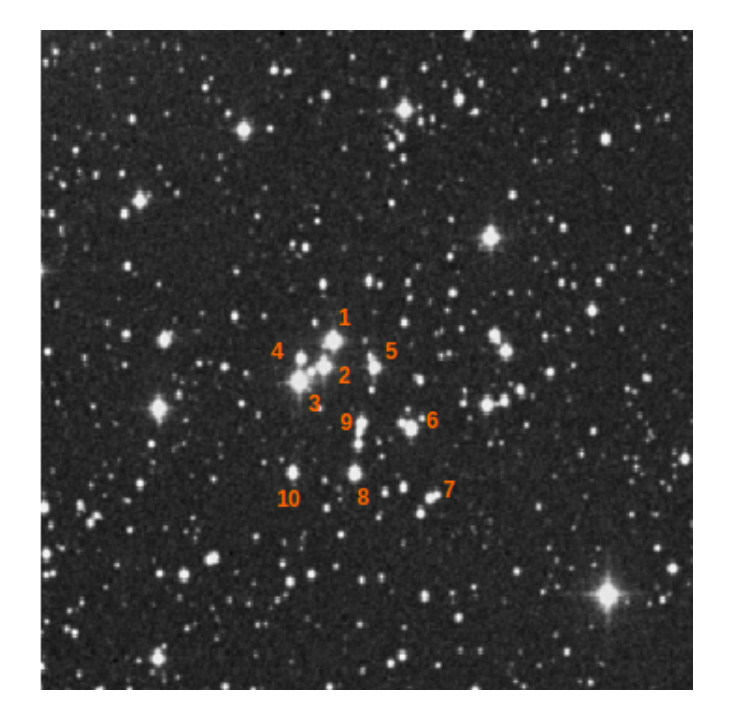

Figura 2.5: Mapa de identificación del Cúmulo NGC2302 obtenido de Webda en el cual se aprecian las estrellas observadas a lo largo de las noches y el órden en que fueron observadas (reconocidas por los números 1-10). Se encuentra a una escala de 2.5 min de arco con una orientación norte en la parte superior, oeste al lado derecho y este al lado izquierdo.

## Capítulo 3

# Reducción de Datos.

El proceso de reducción para la sección de fotometría que se desarrolló a lo largo de este trabajo se constituye por una serie de programas que facilitan la transformación de los datos instrumentales a datos estándar. A continuación detallaré los pasos realizados durante la reducción de los datos.

#### 3.0.1. NABAPHOT.

Una vez obtenidos los datos 'crudos' del telescopio es necesario desarrollar un proceso de limpieza y reducción de los mismos, con el cual podamos obtener los datos adecuados para el estudio y su posterior análisis.

El proceso de reducción de las estrellas estándares observadas se realizó utilizando la paquetería numérica NABAPHOT  $[2]$ , que reduce los datos instrumentales a un sistema estándar; por sistema estándar, consideramos un grupo de estrellas con valores fotométricos bien definidos. Algunas de las estándares mas brillantes fueron seleccionadas del Astronomical Almanac [44], tomando los valores estándar de Olsen (1983) [29] y las ecuaciones de transformación definidas por Crawford y Barnes [12] y por Crawford y Mander [13].

Esta paquetería fue desarrollada y diseñada en el Instituto de Astronomía de la UNAM por (Arellano-Parrao)  $[2]$  y al finalizar la reducción, se obtienen los valores corregidos transformados al sistema estándar de Olsen.

En la siguiente sección detallaré cada uno de los pasos que sigue la pa-

quetería, los cuales se representan gráficamente en la figura 3.1:

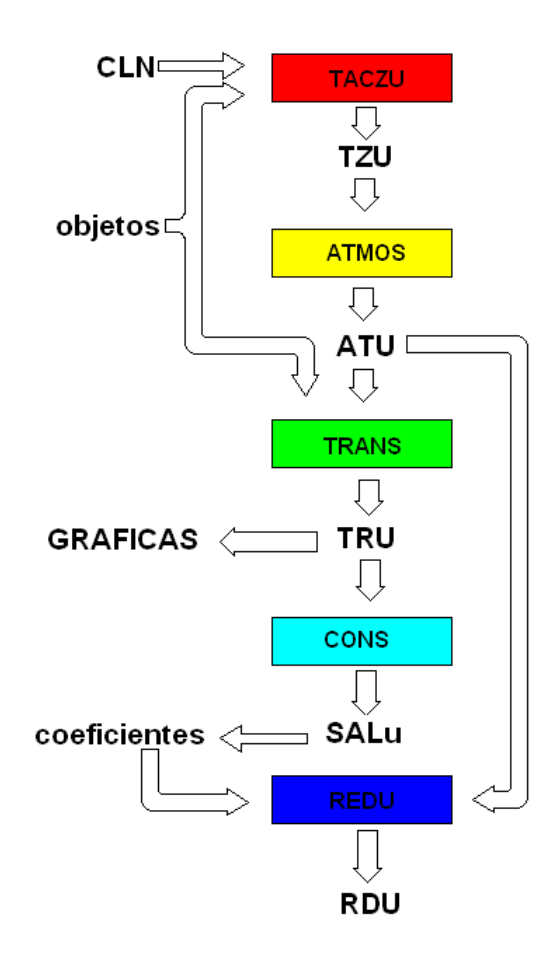

Figura 3.1: Esquema NABAPHOT

#### 3.0.2. Archivo Objetos.

En primera instancia debemos crear un archivo llamado Objetos que contenga los datos de entrada del telescopio, el cual debe incluir todos los objetos problema que observaremos así como las estrellas estándares que consideraremos en la noche de observación (fig 3.2) Es recomendable tener una gran cantidad de estrellas estándares que presenten un amplio rango de valores en  $m_1, c_1$  y b-y para tener una recta extensa en la que podamos asegurar que

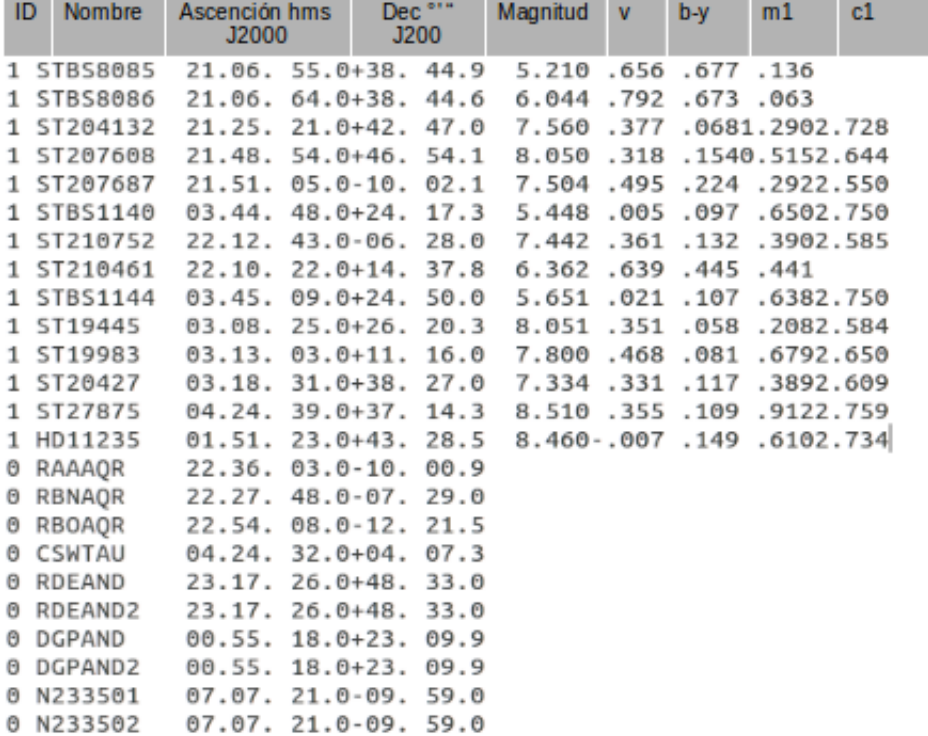

caigan nuestros valores de  $m_1$  y  $c_1$ .

Figura 3.2: Representación del archivo Objetos, por columna observamos: los datos de 1 ó 0 si la estrella es estándar o problema, respectivamente. El nombre, coordenadas, la magnitud e índices fotométricos (v, b-y,  $m_1, c_1$ ) para las estrellas estándar siguen a continuación. Las estrellas problema carecen de los valores estándares.

#### 3.0.3. TACZU.

El primer programa que empleamos para la reducción de datos es conocido como TACZU. Este programa se inicializa tomando como base el archivo Objetos.

En esta primera fase realizamos un promedio de las múltiples observaciones obtenidas para cada objeto. A este promedio se le sustrae el valor del cielo.

TACZU también nos permite realizar correcciones por tiempo muerto (tiempo que transcurre entre una lectura instrumental y otra), con lo que al finalizar tendremos un archivo nombrado como TZU que nos dar´a todas las correcciones realizadas y el promedio de las integraciones (fig 3.3).

| <b>Nombre</b>  | Ascenci<br>ón hms | Dec.<br>OF IE      | <b>Tiempo</b><br>sideral | v        | $b-y$                        | m1                 | c1       | Fecha  |
|----------------|-------------------|--------------------|--------------------------|----------|------------------------------|--------------------|----------|--------|
|                | J2000             | J200               |                          |          |                              |                    |          |        |
|                |                   |                    |                          |          |                              |                    |          |        |
| 1ST20427       |                   | 31831+3827 0 43233 |                          | 15726.93 | 34286.30                     | 45244.52           | 15932.03 | 021115 |
| 1HR1024        |                   | 32318-74730 440 2  |                          | 26120.60 |                              | 66168.73 107821.64 | 43200.68 | 021115 |
| 1HD22993       |                   | 34125- 01312 44314 |                          | 7471.64  | 26273.68                     | 28844.82           | 8013.01  | 021115 |
| 1HR1201        |                   | 35310+171936 44641 |                          |          | 55978.75 142274.82 178521.17 |                    | 57109.63 | 021115 |
| <b>BCSWTAU</b> |                   | 42432+ 4 718 45142 |                          | 652.16   | 2754.23                      | 4281.02            | 1742.60  | 021115 |
| <b>BCSZTAU</b> |                   | 43714+183230 45631 |                          | 10712.60 | 43366.11                     | 76117.61           | 34039.78 | 021115 |
| <b>ACSTTAU</b> |                   | 545 3+133430 5 441 |                          | 1365.75  | 5292.07                      | 10659.27           | 5253.14  | 021115 |
| <b>OCRSORI</b> |                   | 62213+144036 51211 |                          | 1745.69  | 7654.81                      | 14087.55           | 6729.56  | 021115 |
| 0N233501       |                   | 7 721- 959 0 54244 |                          | 14493.82 | 67667.12                     | 72667.65           | 28647.67 | 021115 |
| 8N233582       |                   | 7 721- 959 0 55815 |                          | 159.95   | 406.16                       | 547.72             | 193.38   | 021115 |

Figura 3.3: Representación del TZU de salida, por columna observamos: el nombre de la estrella, coordenadas: ascención recta y declinación, tiempo sideral, índices fotométricos: u, v, b, y, fecha (dma).

#### 3.0.4. ATMOS.

El segundo programa que empleamos en la reducción se conoce como AT-MOS. Para poder correr este programa debemos tener el archivo Objetos y el archivo TZU como archivos de entrada. Dentro de este programa calculamos las magnitudes y colores instrumentales realizando una corrección por extinción atmosférica (pérdida de luz de una estrella al atravesar la atmósfera terrestre). ATMOS utiliza los coeficientes de extinción medios, por temporada (época del año) para el observatorio de San Pedro Mártir (tabla 3.1) con los cuales se calculan los valores fuera de la atmósfera según la ecuación 3.1. Estos datos se encuentran integrados al programa, en una compilación que contiene datos desde 1980 y que ha sido obtenida por diversos observadores. Entre los trabajos más destacados donde se puede revisar la obtención de la extinción atmosférica para el observatorio de San Pedro Martir, están [36] y [37].

$$
m_0 = m_a - kx - L - MsenH.
$$
\n
$$
(3.1)
$$

donde los términos son magnitud instrumental  $(m_0)$ , magnitud o color fuera de la atmósfera  $(m_a)$ , masa de aire  $(x)$ , L es el término de de la corección de noche calculado en magnitudes, k es el coeficiente de extinción calculado en magnitudes,  $M(H)$  es la corrección de noche calculada en función del tiempo para corregir por la asimetría de la atmósfera y H es el ángulo horario. La masa de aire se calcula mediante:

$$
x = \sec(z)(1 - 0.0012(\sec^2 z) - 1) \tag{3.2}
$$

y

$$
sec(z) = sen(\theta)sen(\delta) + cos(\theta)cos(\delta)cos(h)
$$
\n(3.3)

donde  $\theta$  es la latitud del observatorio,  $\delta$  es la declinación del objeto y h es el ángulo horario.

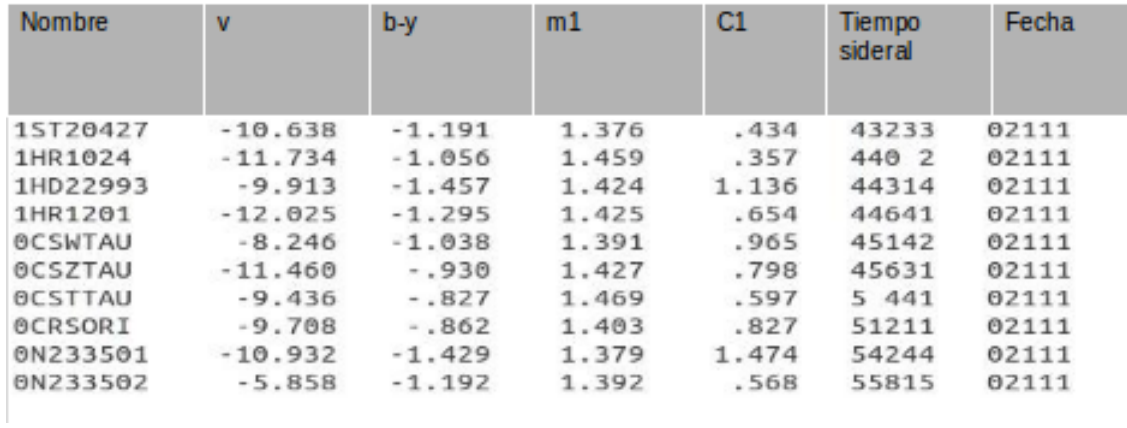

Figura 3.4: Representación del archivo ATU, por columna observamos: el nombre de las estrellas, índices fotométricos instrumentales: v, b-y,  $m_1$  y  $c_1$ , tiempo sideral y fecha (dm).

| <b>FECHA</b> | $K_{\nu}$ | $K_{b-y}$ | $K_{m1}$ | $K_{c1}$ |
|--------------|-----------|-----------|----------|----------|
| $Oct-84$     | 0.116     | 0.063     | 0.062    | 0.088    |
| Feb-85       | 0.146     | 0.058     | 0.065    | 0.092    |
| $Jun-88$     | 0.118     | 0.050     | 0.042    | 0.139    |
|              | $K_{v}$   | $K_{b-y}$ | $L_{m1}$ | $L_{c1}$ |
| $Oct-84$     | 0.006     | 0.009     | $-0.025$ | 0.034    |
| Feb-85       | $-0.032$  | 0.008     | $-0.026$ | 0.040    |
| $Jun-88$     | 0.010     | $-0.007$  | 0.008    | $-0.004$ |
|              | $L_v$     | $L_{b-y}$ | $L_{m1}$ | $M_{c1}$ |
| $Oct-84$     | 0.006     | $-0.013$  | 0.028    | $-0.031$ |
| $Feb-85$     | $-0.032$  | $-0.006$  | $-0.026$ | $-0.038$ |
| $Jun-88$     | $-0.010$  | 0.007     | $-0.008$ | 0.004    |

Tabla 3.1: Coeficientes de extinción Atmosférica de SPM

[36], [37]

Este programa nos dará un archivo de salida que denominaremos como ATU (fig 3.4).

#### 3.0.5. TRANS.

En secuencia, el tercer programa que empleamos se demonima TRANS. Para inicializarlo debemos tener el archivo Objetos y el archivo ATU, el cual nos ayudará a localizar las estrellas estándares observadas. Este programa nos generará un archivo de salida al que denominaremos TRU (fig 3.5).

Los valores obtenidos por este programa (v, b-y,  $m_1$ ,  $c_1$ (definidos en la sección 3.3.1)  $\beta$ ) deben ser graficados contra sus homónimos encontrados en la literatura para asegurarse que la relación entre los sistemas sea lineal y que no exista ninguna estrella fuera de la tendencia. En caso de encontrarnos en esta última situación, es posible que estemos frente a un problema de localización de la estrella o de posicionamiento.

Para ayudarnos en esta labor es importante apoyarnos en la bitácora de observaci´on y los archivos de salida del telescopio, adem´as de tener una buena base de datos astronómicos (ej. SIMBAD).

| <b>Nombre</b> | v     | $b-y$ | m1   | C1    | v <sub>0</sub>   | $b-y0$   | m1 <sup>o</sup> | c1 <sup>0</sup> |  |
|---------------|-------|-------|------|-------|------------------|----------|-----------------|-----------------|--|
|               |       |       |      |       |                  |          |                 |                 |  |
|               |       |       |      |       |                  |          |                 |                 |  |
| ST210752      | 7.442 | .361  | .132 |       | $.390 - 10.519$  | $-1.145$ | 1.391           | .359            |  |
| ST212029      | 8.510 | .365  | .101 | .280  | $-9.474$         | $-1.156$ | 1.355           | .342            |  |
| ST213802      | 7.950 | .409  | .184 |       | $.390 - 10.010$  | $-1.108$ | 1.431           | .426            |  |
| HD216261      | 8.160 | .071  | .179 | 1.032 | $-9.812$         | $-1.424$ | 1.425           | 1.086           |  |
| STBS8826      | 5.157 | .075  | .164 |       | $1.092 - 12.825$ | $-1.446$ | 1.436           | 1.149           |  |
| HD223617      | 6.952 | .670  | .644 |       | $.092 - 11.045$  | $-0.824$ | 1.845           | .087            |  |
| HD19346       | 7.980 | .073  | .128 |       | $1.126 - 10.003$ | $-1.439$ | 1.414           | 1.165           |  |
| ST19445       | 8.051 | .351  | .058 | .208  | $-9.926$         | $-1.165$ | 1.311           | .245            |  |

Figura 3.5: Representación del archivo TRU, por columna observamos: nombre, índices fotométricos de la literatura: V, b-y,  $m_1$ ,  $c_1$  e índices fotométricos instrumentales: V, b-y,  $m_1, c_1$ .

#### 3.0.6. CONS.

Como cuarto programa emplearemos el programa CONS, el cual nos permite realizar ajustes lineales para calcular los coeficientes de transformación
de los sistemas. Este programa nos generará un archivo de salida que conoceremos como SALU (fig 3.6).

Los coeficientes de transformación que aquí encontramos serán muy importantes para nuestro an´alisis, por lo que es relevante que los guardemos de forma separada.

| $B1 = 12.5123 B2 = 1.0000 B3 = -4.1781$         |  |  |
|-------------------------------------------------|--|--|
| $B1 = 7098 B2 = 3574 B3 = 0000$                 |  |  |
| B1= -.2745 B2= .4851 B3= .1854                  |  |  |
| $B1 = .6808 \quad B2 = 1.0885 \quad B3 = .6264$ |  |  |

Figura 3.6: Representación del archivo SALU donde se aprecian los coeficientes de transformación para cada índice fotométrico: primer renglón corresponde al índice v, el segundo a b-y, el tercero a  $m_1$  y el cuarto a  $c_1$  (\* $m_1$  y  $c_1$  están definidos en la sección 3.3.1).

### 3.0.7. REDU.

El último programa empleado se denomina REDU. Para inicializarlo debemos tener el archivo que contiene los coeficientes de transformación (CONS) y el archivo ATU, que nos muestra las magnitudes corregidas por extinción. Ambos archivos deben de integrarse al programa, lo que nos permitirá transformar las magnitudes y colores instrumentales al sistema estándar. El documento que aquí obtendremos se llamará RDU (fig 3.7).

| <b>Nombre</b>  | v      | $b-y$ | m1       | C1    | Tiempo<br><b>Sideral</b> | fecha |
|----------------|--------|-------|----------|-------|--------------------------|-------|
| 15T20427       | 6.850  | .284  | $-1.828$ | .487  | 43233                    | 2111  |
| 1HR1024        | 5.190  | .332  | $-1.763$ | .408  | 440 2                    | 2111  |
| 1HD22993       | 8.687  | .189  | $-1.854$ | 1.005 | 44314                    | 2111  |
| 1HR1201        | 5.898  | .247  | $-1.823$ | .581  | 44641                    | 2111  |
| <b>OCSWTAU</b> | 8.603  | .339  | $-1.792$ | 1.081 | 45142                    | 2111  |
| <b>OCSZTAU</b> | 4.938  | .377  | $-1.755$ | .967  | 45631                    | 2111  |
| <b>BCSTTAU</b> | 6.532  | .414  | $-1.715$ | .813  | 5 441                    | 2111  |
| <b>OCRSORI</b> | 6.406  | .402  | $-1.754$ | 1.041 | 51211                    | 2111  |
| 0N233501       | 7.551  | .199  | $-1.870$ | 1.390 | 54244                    | 2111  |
| 0N233502       | 11.635 | .284  | $-1.820$ | .552  | 55815                    | 2111  |

Figura 3.7: Representación del archivo RDU, por columna observamos: nombre, índices fotométricos reducidos: v, b-y,  $m_1$ ,  $c_1$ , tiempo sideral y fecha (dm).

## 3.1. Reducción de datos observacionales

Para realizar un ajuste correcto de las estrellas al sistema estándar se emplean los coeficientes propuestos por [12] y [13]. Los coeficientes obtenidos para nuestra temporada de observación se pueden ver en la tabla 3.2.

$$
V_{\text{std}} = A + B(b - y)_{\text{inst}} + y_{\text{inst}}
$$
  
\n
$$
(b - y)_{\text{std}} = C + D(b - y)_{\text{inst}}
$$
  
\n
$$
m_{1_{\text{std}}} = E + F(m_1)_{\text{inst}} + J(b - y)_{\text{inst}}
$$
  
\n
$$
c_{1_{\text{std}}} = G + H(c_1)_{\text{inst}} + I(b - y)_{\text{inst}}
$$
  
\n
$$
H\beta_{\text{std}} = K + L(H\beta)_{\text{inst}}
$$

Donde los índices D,F,H,L son los coeficientes correspondientes para (by),  $m_1, c_1$  (definidos en la sección 3.3.1) y  $\beta$  respectivamente. B,J e I son términos de color de V,  $m_1$  y  $c_1$ , el sub índice std representa valores estandar, y el sub índice inst representa valores instrumentales.

| season                                                        | R. |  |  | $\Box$ is the set of the set of $\Box$ is the set of $\Box$ is the set of $\Box$ is the set of $\Box$ |  |
|---------------------------------------------------------------|----|--|--|----------------------------------------------------------------------------------------------------|--|
| 2006 (2335-2302) -0.031 0.983 0.990 0.056 0.945 -0.017 -1.280 |    |  |  |                                                                                                    |  |
| $\sigma$                                                      |    |  |  | $0.159$ $0.052$ $0.074$ $0.028$ $0.044$ $0.068$ $0.093$                                               |  |
| 2015 (2335-2302) -0.003 0.978 1.102 -0.061 1.015 0.127 -1.189 |    |  |  |                                                                                                    |  |
| $\sigma$                                                      |    |  |  | $0.076$ $0.025$ $0.081$ $0.154$ $0.023$ $0.051$ $0.123$                                               |  |

Tabla 3.2: Coeficientes de transformación obtenidos para las temporadas observacionales, con sus incertidumbres asociadas.

En su mayoría, los valores fotométricos fueron medidos en mas de una ocasi´on para obtener los valores con mayor probabilidad de estar cerca del valor real, con una precisión mejor que centésimas y una pequeña desviación estándar para cada estrella y sus índices de color.

## 3.2. Comparación de los datos con los valores encontrados en la literatura

Para verificar la bondad de la reducción y en vista de que no hay datos uvby- $\beta$  de las estrellas de estos cúmulos, realizamos una comparación con los datos disponibles en la literatura, WEBDA.

Para NGC2335, la fotometría de las estrellas observadas en este trabajo, fue comparada con la literatura que presenta WEBDA, la cual presenta dos fuentes: Clariá [5] y algunos puntos de Seggewiss [38]. Para poder hacer una comparación con datos procesados homogeneamente elegimos solo aquellas de [5] (fig 3.8). La intersección está consituida de un conjunto de 32 entradas (todas nuestras estrellas observadas) con un rango l´ımite de (7.05, 12.39) en V y (-.09, 1.185) en (b-y). El ajuste lineal nos da la ecuación  $V_{Webda} = -0.191 + 1.016V$  con un coeficiente de correlación de 0.999 y una desviación estándar de 0.056. Para el índice de color la ecuación fue  $(B - V) = -0.126 + 1.628(b - y)$  con un coeficiente de correlación de 0.998 y una desviación estándar de 0.058. Con esto, obtenemos una buena calidad de datos en ambos grupos.

## $3.2.$  COMPARACIÓN DE LOS DATOS CON LOS VALORES ENCONTRADOS EN LA LITERATUR

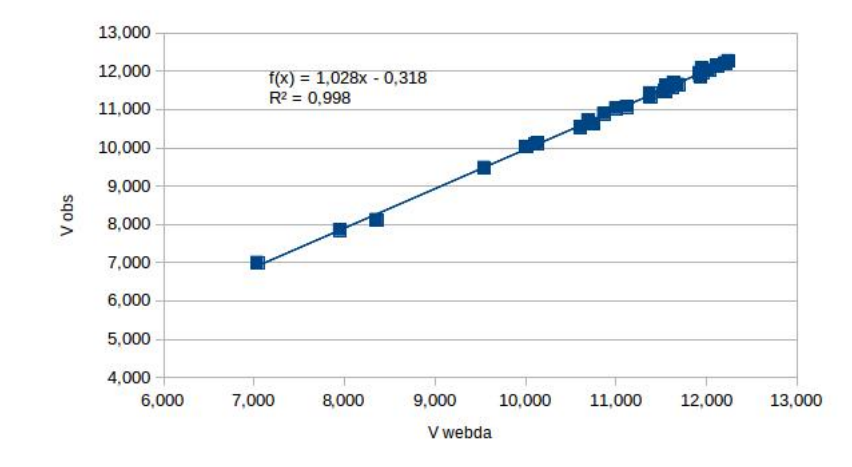

Figura 3.8: Comparación de los valores V de Clariá [5] con los V observados, para NGC2335

En el caso de NGC2302, se realiza una comparación entre nuestros valores de V y los presentados por WEBDA, correspondientes a  $[25]$ . La intersección está constituida por 10 estrellas, con un rango entre 10.2 y 13.4 (fig 3.9). El ajuste lineal nos da la ecuación  $V=1.023 \pm 0.206$  con un coeficiente de correlación de 0.999.

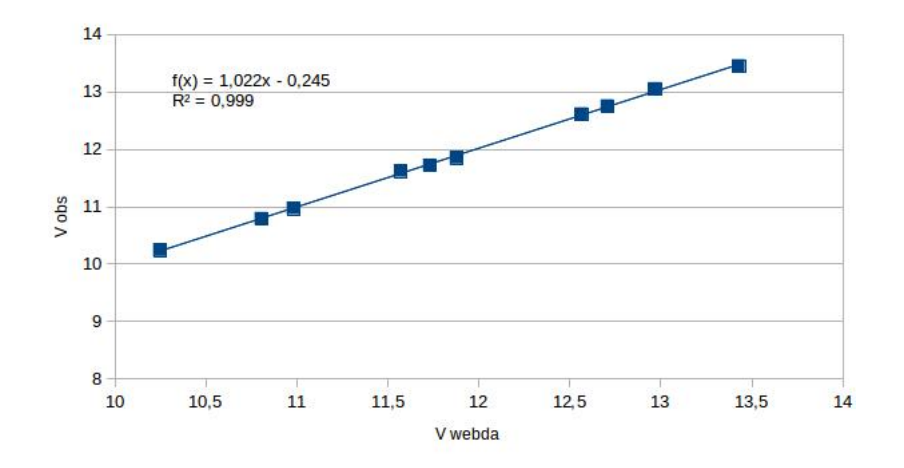

Figura 3.9: Comparación de los valores V de Moffat y Vogt [25] con los V observados, para NGC2302

## 3.3. Clasificación espectral de las estrellas

En vista de que los tipos espectrales de las estrellas de los cúmulos no han sido determinados espectrosc´opicamente, lo realizaremos mediante datos fotométricos. Para ello consideraremos el diagrama  $[m_1]$  y  $[c_1]$ , el cual explicaré a continuación.

### 3.3.1. Strömgren

En el artículo original, Strömgren [40] describe la fotometría de banda angosta y presenta las características de los filtros ubvy que la caracterizan (en el apéndice de este trabajo se explica en detalle esta fotometría) además, define dos parámetros que serán muy importantes para el estudio y análisis de nuestras observaciones; el índice  $c_1$  y el  $m_1$ :

$$
c_1 = (u - v) - (v - b) \tag{3.4}
$$

$$
m_1 = (v - b) - (b - y) \tag{3.5}
$$

donde  $c_1$  da una medición de la discontinuidad de Balmer, y  $m_1$  es una medición del bloqueo del continuo, ocasionado por presencia de líneas metálicas. Respectivamente  $(v-b)$  y  $(b-y)$ , nos definen un gradiente de color y  $c_1$  y  $m_1$  nos dice que tanto difieren u y v de ese gradiente.

$$
[c_1] = c_1 - 0.20(b - y)
$$
\n(3.6)

$$
[m_1] = m_1 + 0.18(b - y) \tag{3.7}
$$

y para una ley de enrojecimiento estándar:

$$
E(c_1) = 0.20E(b - y)
$$
\n(3.8)

$$
E(m_1) = -0.18E(b - y)
$$
\n(3.9)

los índices  $[c_1]$  y  $[m_1]$  no se ven afectados por el enrojecimiento interestelar; y en el caso de las estrellas calientes de tipo espectral B (como las que estudiamos a lo largo de este trabajo), el índice de color intrínseco  $(u - b)_o$ es conocido como un indicador de temperatura efectiva  $T_{eff}$  y se relaciona con el índice de color [u-b] de la siguiente manera:

$$
[u - b] = (u - b) - 1.84(b - y) = (u - b)o - 1.84(b - y)o.
$$
 (3.10)

De donde podemos fácilmente verificar que:

$$
[u - b] = [c_1] + 2[m_1]. \tag{3.11}
$$

En su artículo original Strömgren construye el diagrama  $[m_1]$  (abscisa) vs  $[c_1]$  (ordenada) (fig 3.10) el cual nos permite realizar una clasificación bidimensional de las estrellas  $B, A, F, y, G$  considerando su clasificación espectral y clase de luminosidad; estos parámetros estelares determinarán la posición de las estrellas en el diagrama  $[m_1]$  vs  $[c_1]$ .

El conocimiento de estos índices hace posible realizar una clasificación espectral adecuada [40]. En la presente tesis, se lleva a cabo la clasificación espectral de cada estrella observada de nuestros cúmulos empleando este diagrama (fig 3.11).

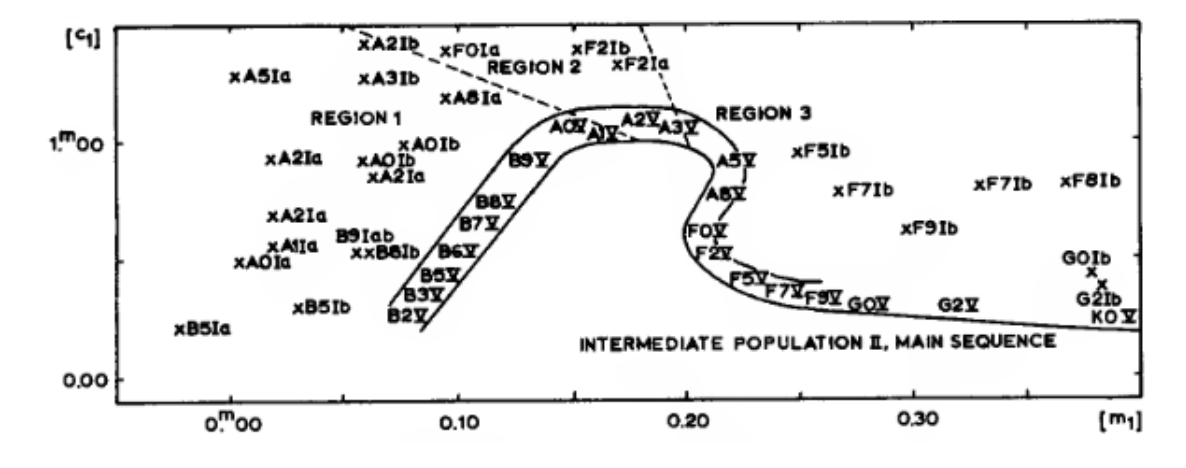

Figura 3.10: Diagrama de Strömgren  $[40]$ 

## 3.3.2. Alpha Per

De una manera mas actualizada, para clasificar espectroscopicamente a las estrellas utilizaremos las observaciones de Peña y Sareyan. Ellos, Peña H

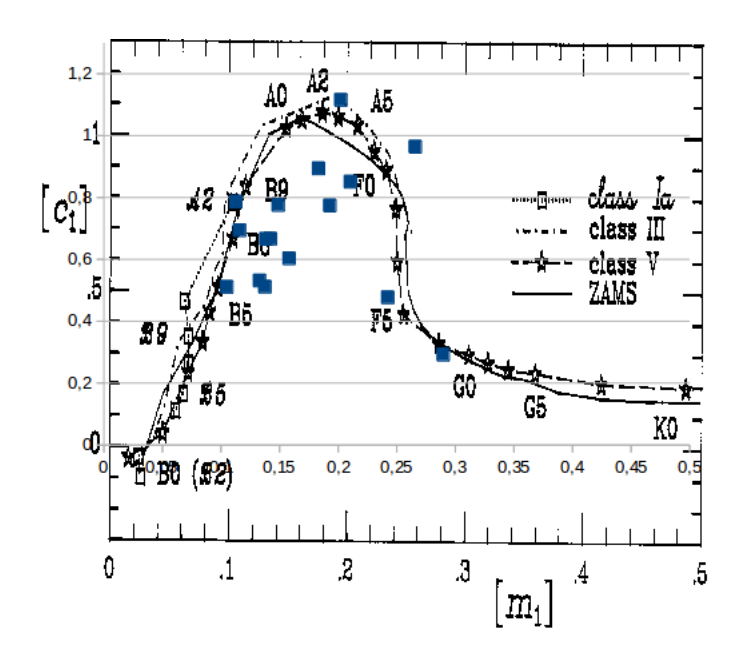

Figura 3.11: Diagrama de Strömgren para el cúmulo NGC2335 mostrando  $[m_1]$  vs  $[c_1]$ .

y Sareyan [32] observaron en el sistema Strömgren, 175 estrellas del cúmulo  $\alpha$  de Perseo. Este cúmulo ha sido ampliamente estudiado espectroscopicamente; Peña-Sareyan consideran las referencias espectroscópicas reportadas por WEBDA, quien recopila las observaciones de [18], [33], [27] y [1]. Estas referencias incluyen la mayor cantidad de estrellas clasificadas. El resto de las clasificaciones, obtenidas de otras fuentes, no se especifican en este trabajo debido a que únicamente reportan una o dos estrellas cada una. En la tabla 6 del artículo [32] se encuentran todas las estrellas observadas con las diversas clasifcaciones espectrales.

Peña y Sareyan (2005) [32] presentan tipos espectrales bien determinados para 54 estrellas. En el presente trabajo consideramos como regla que una estrella con una buena clasificación espectral determinada debe tener al menos tres clasificaciones espectrales equivalentes. Con estos tipos espectrales se recalibra, en este trabajo, al diagrama  $[m_1]$  vs  $[c_1]$ . A este diagrama de Strömgren que incluye a las estrellas de  $\alpha$  Perseo, le denominamos diagrama de  $\alpha$  Per y, junto al diagrama original de strömgren serán empleados para obtener la clasificaci´on espectral de las estrellas observadas en esta tesis (fig 3.12).

Con  $\alpha$  Per podemos tener una mejor interpretación de las estrellas peculiares y debido a que su clasificación es llevada a cabo por expertos en espectroscopía, los resultados que nos arroja son más precisos que los que se tienen con Strömgren.

### Nuestra Clasificación

El procedimiento para clasificar nuestras estrellas consiste en realizar una superposición entre los diagramas de los índices desenrojecidos y nuestras observaciones.Las variables que se consideran en los ejes son los par´ametros  $[m_1]$  en el eje x y  $[c_1]$  en el eje y.

La clasificación de las estrellas problema la llevamos a cabo localizando su posición en el diagrama  $[m_1]$  vs  $[c_1]$ .

Una vez realizada la determinación de la posición de las estrellas en el mencionado diagrama, procedemos a clasificar cada una de las estrellas. Esto

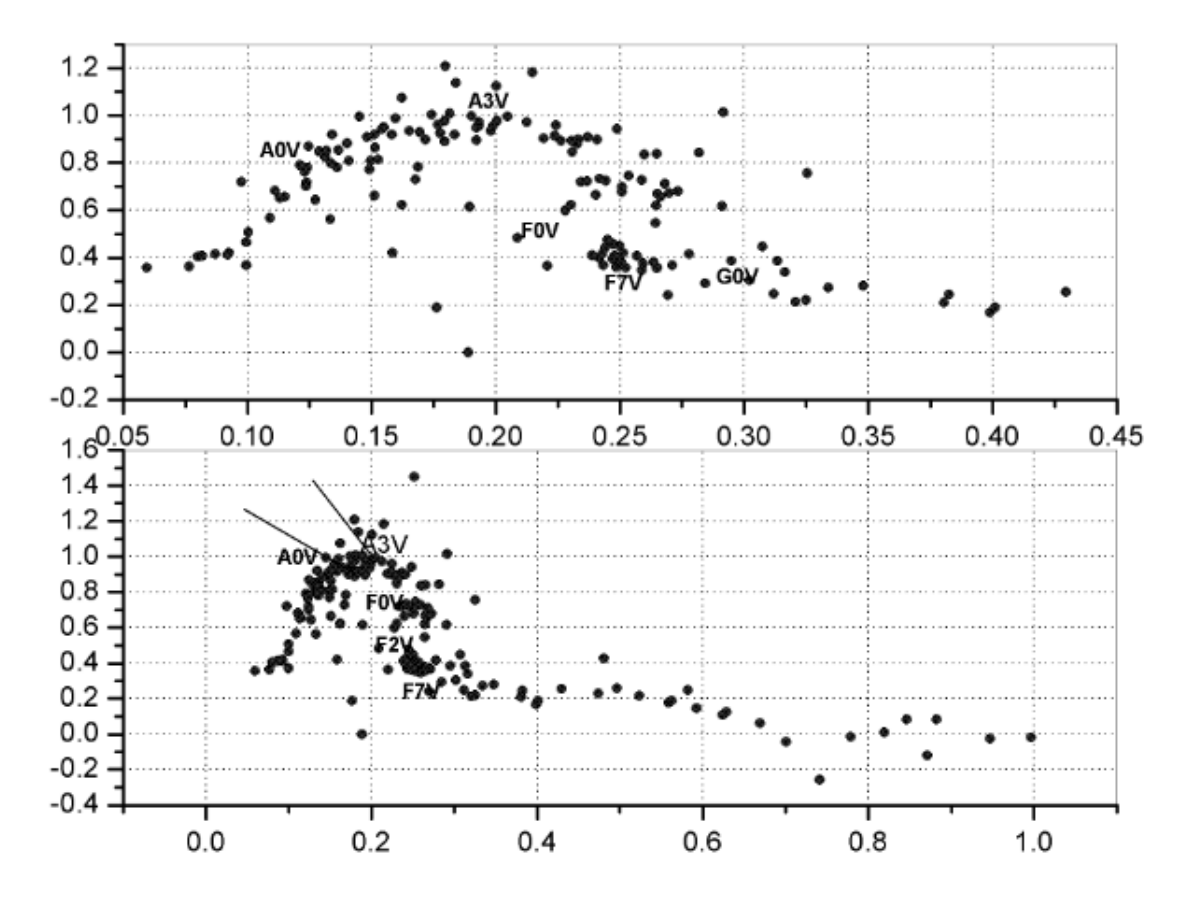

Figura 3.12: Diagramas de Strömgren para las estrellas  $\alpha$  de Perseo mostrando  $[m_1]$  vs  $[c_1]$ . En la gráfica superior se presenta la clasificación espectral de estrellas A0V a G0V en un rango de 0.05 a 0.45 en  $[m_1]$  y de -0.2 a 1.2 en  $[c_1]$ .En la gráfica inferior se aprecia la clasificación espectral de estrellas  $A0V$  a F7V en un rango de 0 a 1 en  $[m_1]$  y -0.4 a 1.6 en  $[c_1]$ 

 $\,$  H

se realiza de manera independiente con Strömgren y  $\alpha$  Per y posteriormente se comparan ambas clasificaciones. En el caso de poseer la clasificación espectral reportada en la compilación de WEBDA, también se realiza una comparación entre nuestra clasificación y la referencia presentada en la página de WEBDA. Todas las clasificaciones obtenidas para cada estrella estan listadas en las tablas (5.1,5.3).

Ya clasificadas todas las estrellas, les asignamos un único tipo espectral. Posteriormente, procedemos a separarlas en estrellas tempranas de tipo O a A2 y tardías, de A2 en adelante; con el objetivo de poderlas estudiar con los procedimientos de an´alisis de Balona-Shobbrook [3], Shobbrook [39] y Nissen [28], respectivamente, que nos permitirán obtener el enrojecimiento de nuestras estrellas observadas, los índices de color desenrojecidos y la distancia; A continuación explicaré estos procedimientos.

## 3.4. Desenrojecimiento

El trabajo de Nissen y Shobbrook se basa en el realizado previamente por Crawford [7] para estrellas tipo F, [8] para estrellas tipo B y [9] para estrellas tipo A.

Crawford propone su propia calibración, considerando los filtros de Strömgren uvby- $\beta$  y considerando los parámetros  $m_1$  y  $c_1$ . Para cada caso, propone un enrojecimiento de:  $E(b-y) \approx 0.73E(B-V)$ ,  $E(m_1) \approx 0.3 E(b-y)$  y  $E(c_1) \approx$ 0.2E(b-y) y una extinción de  $A_v=3.2E(B-V)$  y de  $A_v=4.3E(b-y)$ . Además, para los diferentes índices considera que:

 $\beta$  se relaciona con la temperatura efectiva y no se encuentra afectado por efectos de blanketing ni por el enrojecimiento interestelar.

(b-y) se relaciona razonablemente con la temperatura efectiva pero es afectado por el enrojecimiento interestelar y por efectos de blanketing.

 $\delta m_1$  mide la diferencia de cobertura que se presenta entre las distintas estrellas para un  $\beta$  dado y se relaciona bien con la gravedad superficial.

#### 3.4. DESENROJECIMIENTO 47

 $\delta m_1$  y  $\delta c_1$  son independientes,  $\delta c_1$  no se ve afectada por efectos de cobertura y  $\delta m_1$  no se ve afectada por diferencias de luminosidad.

Considerando lo anterior, Crawford realiza unas calibración de uvby  $\beta$  en términos del color intrínseco, la magnitud absoluta y la abundancia metálica. Los resultados y procedimientos obtenidos en cada caso pueden ser revisados en: [12] [13] [8] [7]

### 3.4.1. Estrellas tempranas

Para el caso de las estrellas tempranas, principalmente de tipo espectral B-A2, emplearemos las calibraciones de Balona-Shobbrook [3] y Shobbrook [39]. La calibración de Shobbrook estudia 28 estrellas del cúmulo abierto: NGC2422 ubicado en Monoceros, con una población de estrellas muy brillantes que alcanzan magnitudes de 5-6. Los trabajos de Balona-Shobbrook y Shobbrook consisten principalmente en realizar una nueva calibración de luminosidades, empleando la fotometría uvby β y verificar la corrección existente para la evolución de estrellas tempranas.

El índice de color intrínseco  $(b - y)_0$  se encuentra, en el artículo de Shobbrook [39] mediante la relación empírica:

$$
(b-y)_0 = 0.1146 + 0.0805c_1 + 0.0616c_1^2 + 0.2791c_1^3 + 0.7801c_1^4 + 0.4679c_1^5. (3.12)
$$

Esta expresión se resuelve numéricamente de manera iterativa y se emplea para derivar  $(b - y)_0$  y E(b-y)- $(b - y)_0$ . En primer lugar, se calcula  $(b - y)'_0$ sustituyendo  $c_1$  por  $c_0$  en la ecuación anterior. Para la primera iteración, E'(b-y)=(b-y)-( $b - y$ )'<sub>0</sub> y  $c'_0 = c_1$ -0.19 E'(b-y). Sustituyendo  $c'_0$  por  $c_0$  en el polinomio, nos da un nuevo valor de  $(b-y)_0$ , el cual, para un enrojecimiento moderado, converge a 0.001mag. A partir de esto, tenemos cuatro ecuaciones diferentes:

$$
m_0 = m_1 + 0.30E(b - y)
$$
\n(3.13)

$$
c_0 = c_1 - 0.19E(b - y) \tag{3.14}
$$

$$
(u - b)0 = (u - b) - 1.53E(b - y)
$$
\n(3.15)

$$
V_0 = V - 4.3E(b - y)
$$
\n(3.16)

Para el caso de la magnitud absoluta, Balona-Shobbrook ( [3]) proponen:

$$
M_v = 3.499 + 7.203 * log(\beta - 2.515) - 2.319[g] + 2.938[g]^3 \tag{3.17}
$$

Por último, para la gravedad, proponen:

$$
[g] = log(\beta - 2.515) - 1.60log(c_0 + 0.322)
$$
\n(3.18)

donde [g] es un parámetro de gravedad.

Considerando las ecuaciones anteriormente planteadas, es posible determinar el enrojecimiento, calcular los ´ındices desenrojecidos y, por ende, la magnitud absoluta y la distancia para cada estrella.

### 3.4.2. Estrellas Tardías

Para el estudio de estrellas tardías con clasificación espectral del tipo A2 a F, empleamos la técnica de Nissen [28]. En este programa, se consideran tardías las estrellas a partir de A2.

Nissen nos presenta una calibración de la fotometría  $uvby-\beta$  para cúmulos abiertos en los hemisferios norte y sur, formados por estrellas tardías [28]. Esta fotometría se emplea para obtener los parámetros atmosféricos  $T_{eff}$ , log g de estrellas A2-F, y además,  $[F_e/H]$  para estrellas F y G tempranas.

La temperatura efectiva se encuentra relacionada con el índice H $\beta$ . El enrojecimiento determinado nos permite calcular los otros índices desenrojecidos: los índices de color  $(b - y)_0$ ,  $m1_0$  y(c1)<sub>0</sub>. Los parámetros físicos los determinamos ubicando los índices desenrojecidos en el diagrama  $c_0 - \beta$  y la abundancia metálica del diagrama  $m_0 - \beta$ .

Para cada estrella de los distintos cúmulos de la muestra, se obtiene el índice intrínseco de color  $(b - y)_0$ :

La gravedad superficial se puede derivar de la posición de las estrellas en:

$$
(b - y)_0 = K + 1.11\Delta\beta + 2.7\Delta\beta^2 - 0.05\delta c_0 - (0.1 + 3.6\Delta\beta)\delta m_0 \quad (3.19)
$$

para estrellas de tipo F  $(2.59 \leq \beta \leq 2.72)$ , y

$$
(b - y)_0 = 2.946 - 1.00\beta - 0.1\delta c_0 \tag{3.20}
$$

para estrellas A (2.72 <  $\beta$  < 2.88) donde  $\Delta\beta = 2.72 - \beta$  y K=0.222

los demas índices, como se dijo, se pueden determinar a partir del enrojecimiento  $E(b-y)$ ,  $m_0 = m_1 + 0.3E(b-y)$  con el índice  $\delta m_0 = m_1$ ,  $H_{\text{yades}}(\beta)$  –  $m0_{Hyades}(\beta)$  y c0=c1-0.20 E(b-y), el indice desenrojecido.

Determinado  $\delta m_0$  obtendremos la abundancia [Fe/H]=-(10.5+ 50 ( $\beta$  -2.626))  $\delta m_0$  +0.12, válida para estrellas de secuencia principal en el rango  $2.59 < \beta < 2.72$ .

La magnitud absoluta se calcula como:

.

$$
M_v = M_{v_{zams}}(\beta) - \delta c_0 \tag{3.21}
$$

donde  $\delta c_0 = c_0 - c_{1_{Hyades}}(\beta)$ .

En el caso de  $\delta c_0$  y de  $\delta m_0$  se emplean los valores  $m_1$  y  $c_1$  obtenidos para el cúmulo de las estrellas Hyadas  $(m_{1,Hyades}$  y  $c_{1_{Hyades}})$  debido a que es uno de los mas conocidos y estudiados y se tienen sus valores certeros.

# Capítulo 4

# Determinación de temperaturas efectivas (Lester, Gray, Kurucz(1986))

Para obtener la temperatura efectiva y la gravedad superficial de manera individual para las estrellas de nuestros cúmulos, realizamos una comparación entre modelos teóricos como el de John B. Lester, Richard O. Gray y Robert  $L.Kurucz$  [22]. En su artículo presentan, para una composición química dada, mallas con los valores de gravedad superficial y temperatura efectiva como función de los índices desenrojecidos.

En cada una de estas mallas se muestran los índices (b-y),  $c_1$ ,  $m_1$  y  $\beta$ considerando temperaturas efectivas que van de 5500 a 50 000 K y log g, que de acuerdo a la temperatura efectiva, se pueden encontrar con valores de 0 a 4.5. Estos valores los determinan para diversas composiciones químicas:  $[M/H]=0$ ,  $[M/H]=-1.0$ ,  $[M/H]=-2.0$ . Igualmente, [22] emplean mallas de Kurucz no publicadas, que utilizan composiciones químicas con los siguientes valores:  $[M/H]=1.0$ ,  $[M/H]=0.5$ ,  $[M/H]=-0.5$ ,  $[M/H]=-1.0$ ,  $[M/H]=-1.5$ ,  $[M/H]=-2.5$  y  $[M/H]=-3.0$ .

También calculan los parámetros desenrojecidos  $(u - b)_0$ , $[c_1]$  y  $[m_1]$  que se definen como:

$$
[c_1] = c_1 - 0.2(b - y)
$$
\n(4.1)

$$
[m_1] = m_1 + 0.32(b - y) \tag{4.2}
$$

$$
(u - b) = [c1] + 2.0[m1] \t(4.3)
$$

El resultado de estas calibraciones y una muestra de los valores que podemos encontrar en este m´etodo se aprecian en la tabla 4.1; donde se muestran los índices desenrojecidos para una malla de composición solar en estrellas con una Teff de entre 5500 y 12 000 k.

En la misma tabla  $(4.1)$  observamos los valores dados de log g,  $(b-y), c_1$ ,  $m_1$ , (u-b), [c<sub>1</sub>], [m<sub>1</sub>] y  $\beta$ .

En el presente trabajo, empleamos estas mallas para identificar la estrella más caliente de nuestros cúmulos, encontrar su temperatura y, a partir de ella, proponer la edad del cúmulo. En la siguiente sección observaremos las mallas ( $fig\ 5.3, 5.9 5.10$ ) generadas a partir de este método.

NORMALIZED INDICES: SOLAR COMPOSITION GRID,  $[M/H] = 0.0$ 

| 5500<br>0.00<br>0.441<br>1.053<br>0.313<br>1.873<br>0.965<br>0.454<br>2.638<br>0.989<br>0.077<br>9500<br>0.996<br>0.065<br>1.142<br>0.036<br>1.50<br>5500<br>0.50<br>0.429<br>0.957<br>0.290<br>1.726<br>0.871<br>0.427<br>2.636<br>1.180<br>0.080<br>1.340<br>9500<br>2.00<br>1.182<br>0.077<br>0.010<br>5500<br>1.00<br>0.419<br>0.856<br>0.270<br>1.580<br>0.772<br>0.404<br>2.634<br>1.240<br>0.091<br>1.422<br>9500<br>2.50<br>$-0.003$<br>1.239<br>0.092<br>5500<br>1.50<br>0.254<br>0.411<br>0.758<br>1.447<br>0.676<br>0.386<br>2.630<br>1.226<br>0.108<br>1.442<br>3.00<br>$-0.008$<br>1.224<br>9500<br>0.111<br>5500<br>2.00<br>0.405<br>0.661<br>0.238<br>1.315<br>0.580<br>0.368<br>2.627<br>1.163<br>0.133<br>1.162<br>1.429<br>9500<br>3.50<br>$-0.006$<br>0.135<br>5500<br>2.50<br>0.401<br>0.572<br>0.228<br>1.204<br>0.492<br>0.356<br>2.621<br>0.158<br>1.087<br>1.088<br>$-0.003$<br>0.159<br>1.404<br>9500<br>3.90<br>5500<br>3.00<br>0.397<br>0.499<br>0.230<br>1.134<br>0.420<br>0.357<br>2.617<br>1.065<br>0.164<br>$-0.002$<br>1.065<br>1.394<br>9500<br>4.00<br>0.165<br>5500<br>3.50<br>0.393<br>0.436<br>0.242<br>1.093<br>0.357<br>0.368<br>2.612<br>0.937<br>0.204<br>0.202<br>1.345<br>0.007<br>0.938<br>9500<br>4.50<br>5500<br>4.00<br>0.390<br>0.389<br>0.258<br>1.077<br>0.311<br>0.383<br>2.608<br>5500<br>0.072<br>4.50<br>0.800<br>0.387<br>0.356<br>0.279<br>0.807<br>0.061<br>0.944<br>1.084<br>10000<br>0.033<br>0.279<br>1.50<br>0.403<br>2.604<br>1.021<br>0.075<br>0.005<br>1.022<br>0.073<br>1.170<br>10000<br>2.00<br>5770<br>4.44<br>0.355<br>0.359<br>0.235<br>0.985<br>0.288<br>0.349<br>2.618<br>0.083<br>1.274<br>1.108<br>$-0.009$<br>1.106<br>0.086<br>10000<br>2.50<br>0.097<br>1.317<br>1.123<br>$-0.016$<br>1.120<br>0.102<br>10000<br>3.00<br>6000<br>0.50<br>0.318<br>1.205<br>0.235<br>1.815<br>1.141<br>0.337<br>2.663<br>1.327<br>1.089<br>0.119<br>0.124<br>10000<br>$-0.016$<br>1.086<br>3.50<br>6000<br>1.00<br>0.320<br>1.088<br>0.222<br>1.673<br>1.024<br>0.324<br>2.663<br>1.022<br>0.147<br>1.316<br>10000<br>4.00<br>$-0.015$<br>1.019<br>0.152<br>6000<br>1.50<br>0.321<br>0.207<br>0.961<br>1.516<br>0.897<br>0.310<br>2.661<br>1.287<br>0.919<br>0.184<br>0.917<br>0.187<br>10000<br>4.50<br>$-0.010$<br>6000<br>2.00<br>0.323<br>0.837<br>0.195<br>1.369<br>0.772<br>0.298<br>2.656<br>6000<br>2.50<br>0.326<br>0.716<br>0.189<br>1.237<br>0.651<br>0.293<br>2.652<br>2.850<br>0.960<br>0.135<br>1.230<br>10500<br>4.00<br>$-0.026$<br>0.955<br>0.143<br>6000<br>3.00<br>0.327<br>0.604<br>0.187<br>1.122<br>0.539<br>0.292<br>2.646<br>6000<br>0.068<br>0.895<br>0.759<br>3.50<br>0.329<br>$-0.003$<br>0.758<br>0.069<br>0.506<br>0.190<br>1.031<br>2.00<br>11000<br>0.440<br>0.295<br>2.640<br>6000<br>0.868<br>0.074<br>0.080<br>1.016<br>4.00<br>0.329<br>$-0.018$<br>0.864<br>0.425<br>0.198<br>11000<br>2.50<br>0.966<br>0.359<br>0.303<br>2.635<br>1.084<br>0.912<br>0.086<br>6000<br>0.907<br>0.094<br>$-0.026$<br>4.50<br>0.330<br>0.363<br>0.211<br>11000<br>3.00<br>0.930<br>0.297<br>0.317<br>2.629<br>0.917<br>0.102<br>1.122<br>11000<br>$-0.030$<br>0.911<br>0.112<br>3.50 | $T_{\text{eff}}$ | $\log g$ | $(b-y)$ | $c_{1}$ | m <sub>1</sub> | $[u-b]$ | $[c_1]$ | $[n_1]$ | β | $T_{\rm eff}$ | log g | $(b-y)$ | $c_{1}$ | m <sub>1</sub> | $[u-b]$ | $[c_1]$ | $[m_1]$ | β     |
|----------------------------------------------------------------------------------------------------|------------------|----------|---------|---------|----------------|---------|---------|---------|---|---------------|-------|---------|---------|----------------|---------|---------|---------|-------|
|                                                                                                    |                  |          |         |         |                |         |         |         |   |               |       |         |         |                |         |         |         | 2.631 |
|                                                                                                    |                  |          |         |         |                |         |         |         |   |               |       |         |         |                |         |         |         | 2.684 |
|                                                                                                    |                  |          |         |         |                |         |         |         |   |               |       |         |         |                |         |         |         | 2.739 |
|                                                                                                    |                  |          |         |         |                |         |         |         |   |               |       |         |         |                |         |         |         | 2.796 |
|                                                                                                    |                  |          |         |         |                |         |         |         |   |               |       |         |         |                |         |         |         | 2.850 |
|                                                                                                    |                  |          |         |         |                |         |         |         |   |               |       |         |         |                |         |         |         | 2.887 |
|                                                                                                    |                  |          |         |         |                |         |         |         |   |               |       |         |         |                |         |         |         | 2.896 |
|                                                                                                    |                  |          |         |         |                |         |         |         |   |               |       |         |         |                |         |         |         | 2.928 |
|                                                                                                    |                  |          |         |         |                |         |         |         |   |               |       |         |         |                |         |         |         |       |
|                                                                                                    |                  |          |         |         |                |         |         |         |   |               |       |         |         |                |         |         |         | 2.617 |
|                                                                                                    |                  |          |         |         |                |         |         |         |   |               |       |         |         |                |         |         |         | 2.664 |
|                                                                                                    |                  |          |         |         |                |         |         |         |   |               |       |         |         |                |         |         |         | 2.713 |
|                                                                                                    |                  |          |         |         |                |         |         |         |   |               |       |         |         |                |         |         |         | 2.766 |
|                                                                                                    |                  |          |         |         |                |         |         |         |   |               |       |         |         |                |         |         |         | 2.821 |
|                                                                                                    |                  |          |         |         |                |         |         |         |   |               |       |         |         |                |         |         |         | 2.874 |
|                                                                                                    |                  |          |         |         |                |         |         |         |   |               |       |         |         |                |         |         |         | 2.918 |
|                                                                                                    |                  |          |         |         |                |         |         |         |   |               |       |         |         |                |         |         |         |       |
|                                                                                                    |                  |          |         |         |                |         |         |         |   |               |       |         |         |                |         |         |         |       |
|                                                                                                    |                  |          |         |         |                |         |         |         |   |               |       |         |         |                |         |         |         | 2.639 |
|                                                                                                    |                  |          |         |         |                |         |         |         |   |               |       |         |         |                |         |         |         | 2.681 |
|                                                                                                    |                  |          |         |         |                |         |         |         |   |               |       |         |         |                |         |         |         | 2.725 |
|                                                                                                    |                  |          |         |         |                |         |         |         |   |               |       |         |         |                |         |         |         | 2.774 |
| 1.348<br>0.182<br>1.812<br>0.125<br>1.302<br>0.255<br>0.886<br>2.694<br>$-0.032$<br>0.880<br>0.135<br>1.136<br>11000<br>4.00                                                                                                    | 6500             | 1.00     | 0.228   |         |                |         |         |         |   |               |       |         |         |                |         |         |         | 2.825 |
| 6500<br>1.50<br>0.238<br>1.211<br>0.176<br>1.668<br>0.828<br>0.252<br>0.155<br>1.163<br>2.697<br>11000<br>$-0.031$<br>0.822<br>0.165<br>1.138<br>4.50                                                                                                    |                  |          |         |         |                |         |         |         |   |               |       |         |         |                |         |         |         | 2.877 |
| 6500<br>2.00<br>0.246<br>1.066<br>0.171<br>1.516<br>1.017<br>0.250<br>2.697                                                                                                    |                  |          |         |         |                |         |         |         |   |               |       |         |         |                |         |         |         |       |
| 0.810<br>0.117<br>0.129<br>1.045<br>11500<br>$-0.037$<br>0.803<br>6500<br>4.00<br>2.50<br>0.253<br>0.924<br>0.165<br>1.365<br>0.873<br>0.246<br>2.694                                                                                                    |                  |          |         |         |                |         |         |         |   |               |       |         |         |                |         |         |         | 2.803 |
| 6500<br>3.00<br>0.261<br>0.779<br>0.163<br>1.220<br>0.247<br>0.727<br>2.690                                                                                                    |                  |          |         |         |                |         |         |         |   |               |       |         |         |                |         |         |         |       |
| 0.697<br>0.570<br>0.063<br>0.067<br>12000<br>2.00<br>$-0.012$<br>0.568<br>6500<br>3.50<br>0.267<br>0.642<br>0.164<br>1.087<br>0.589<br>0.249<br>2.682                                                                                                    |                  |          |         |         |                |         |         |         |   |               |       |         |         |                |         |         |         | 2.622 |
| $-0.027$<br>0.076<br>0.818<br>0.683<br>0.067<br>12000<br>2.50<br>0.678<br>6500<br>4.00<br>0.273<br>0.520<br>0.166<br>0.972<br>0.465<br>0.253<br>2.675                                                                                                    |                  |          |         |         |                |         |         |         |   |               |       |         |         |                |         |         |         | 2.659 |
| 0.890<br>0.734<br>0.078<br>12000<br>$-0.035$<br>0.727<br>0.089<br>3.00<br>6500<br>4.50<br>0.278<br>0.419<br>0.173<br>0.887<br>0.363<br>0.262<br>2.667                                                                                                    |                  |          |         |         |                |         |         |         |   |               |       |         |         |                |         |         |         | 2.699 |
| 0.934<br>0.750<br>0.092<br>12000<br>$-0.040$<br>0.742<br>0.105<br>3.50                                                                                                    |                  |          |         |         |                |         |         |         |   |               |       |         |         |                |         |         |         | 2.742 |
| 0.736<br>0.728<br>0.124<br>0.958<br>0.111<br>12000<br>4.00<br>$-0.042$<br>7000<br>1.00<br>0.131<br>1.644<br>0.137<br>1.976<br>2.727<br>1.618<br>0.179                                                                                                    |                  |          |         |         |                |         |         |         |   |               |       |         |         |                |         |         |         | 2.787 |
| 0.702<br>0.972<br>0.135<br>12000<br>$-0.043$<br>0.693<br>0.149<br>7000<br>4.50<br>1.50<br>0.159<br>1.449<br>0.149<br>1.817<br>2.733<br>1.417<br>0.200                                                                                                    |                  |          |         |         |                |         |         |         |   |               |       |         |         |                |         |         |         | 2.834 |

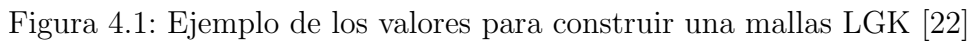

 $54\,CAP\'ITULO$ 4. DETERMINACIÓN DE TEMPERATURAS EFECTIVAS (LESTER, GRAY

# Capítulo 5

# Resultados.

## 5.1. Fotometria Strömgren

## 5.1.1. NGC2335

Empleando la paquetería de reduccion de datos (NABAPHOT) mencionada anteriormente, obtenemos la tabla 5.1 para NGC2335, en la que se lista, al final, la clasificación espectral asociada a cada una de las estrellas obtenida fotométricamente, así como la reportada por la compilación WEBDA. Posteriormente, con los algoritmos de desenrojecimiento de Nissen (1988) [28] y Shobbrook (1984) [39] y Balona y Shobbrook (1984) obtuvimos el enrojecimiento y los índices desenrojecidos, la magnitud desenrojecida, la magnitud absoluta, m´odulo de distancia y la distancia a cada estrella. Estos valores están listados en la tabla 5.2. Entre la tabla 5.1 y la 5.2 se presenta una diferencia entre las estrellas que se listan, esto se debe a que en la segunda tabla aparecen únicamente las estrellas clasificadas espectralmente como tipo O, B, A,y F tempranas, ya que las técnicas de Nissen y Shobbrook presentan resultados más certeros en estos tipos espectrales.

Para establecer la membresía, se construyen histogramas de distancia o módulo de distancia. En general, cuando los cúmulos se encuentran bien definidos, la mayoría de sus estrellas se ajustan a una distribución gausiana. Sin embargo, en algunos casos se presentan distribuciones que no pueden ajustarse a esta función. En pocos casos, los histogramas de distancia no muestran una acumulación significativa de estrellas que determinen el cúmulo, un ejemplo de este caso (NGC2129)se ha reportado en [31].

En el caso de NGC2335, al elaborar el histograma de distancia encontramos una distribución muy dispersa de las estrellas (histograma inferior gráfica 5.1). En la cual, no se aprecia claramente la membresía. Para definirla mejor, se elaboraron dos histogramas de distancia en los que se aplicó el m´etodo BAF, que consiste en separar a las estrellas en dos agrupaciones distintas entre sí: la primera corresponde a estrellas tipo  $A$  tardias y  $F$ , en nuestro caso representa la agrupación que se encuentra más cercana a nosotros ( histograma superior gráfica 5.1); la segunda corresponde a estrellas tipo  $A$  tempranas y  $B$  y en nuestro caso corresponde a una agrupación que se encuentra a una distancia mayor (histograma intermedio gráfica 5.1). Esta agrupación es la que consideramos como nuestro cúmulo; como criterio de membresía, consideramos que las estrellas debían encontrarse a un sigma de la distancia media del cúmulo, tomando nuestro sistema solar como punto de referencia. Para determinar de una manera mas certera la membresía, desarrollamos los histogramas de distancia y m´odulo de distancia contra frecuencia, incluyendo el ajuste gaussiano (Gráfica 5.2).

Con estos resultados podemos concluir que NGC2335 está compuesto de un pequeño número de estrellas tempranas pero se encuentra inmerso en una región de estrellas de masa intermedia. Es importante senalar que el muestreo abarcó todas las estrellas más brillantes que magnitud 13 del cúmulo.

En la Tabla 5.2, M representa las estrellas miembro del cúmulo, y NM estrellas que no son miembro, las estrellas identificadas como M: y NM: son estrellas con una posibilidad marginal de ser parte del cúmulo.

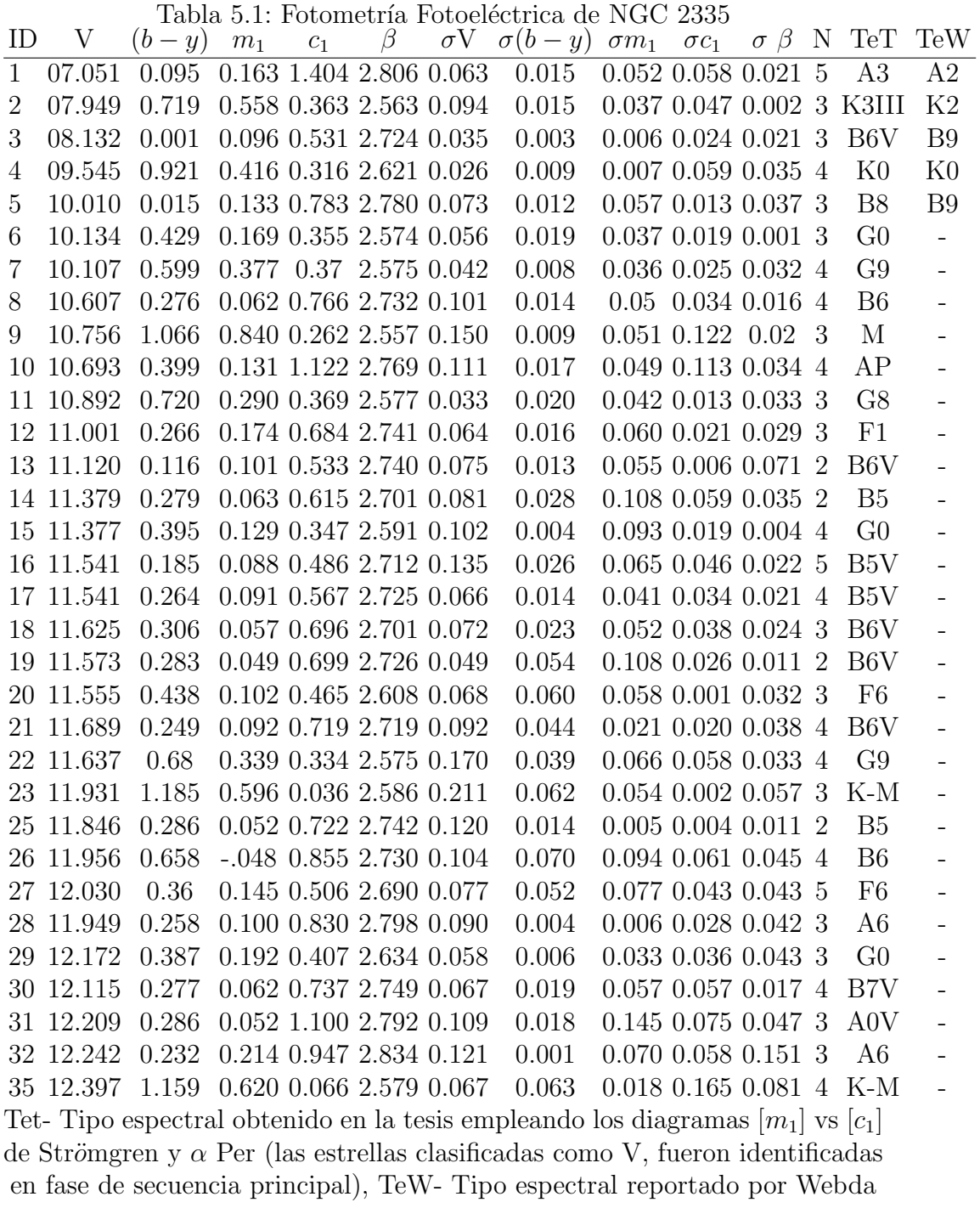

Tabla 5.2: Enrojecimiento y parámetros desenrojecidos de las estrellas en la direccion del cúmulo NGC 2335

| ID | $E(b-y)$ | $(b-y)_0$ | $m_0$                              | $c_0$                                  | B     | $V_0$        | $M_V$  | DM   | Dist | Membresía |
|----|----------|-----------|------------------------------------|----------------------------------------|-------|--------------|--------|------|------|-----------|
| 12 | 0.063    | 0.266     | 0.193                              | 0.671                                  | 2.741 | 10.7         | 2.8    | 8.0  | 393  | NM        |
| 27 | 0.106    | 0.360     | 0.177                              | 0.485                                  | 2.690 | 11.6         | 3.3    | 8.3  | 459  | NM        |
| 03 | 0.058    | $-0.057$  | 0.113                              | 0.520                                  | 2.724 | 7.9          | $-0.6$ | 8.5  | 500  | NM:       |
| 20 | 0.106    | 0.438     | 0.134                              | 0.444                                  | 2.608 | 11.1         | 2.2    | 8.9  | 593  | NM        |
| 28 | 0.109    | 0.248     | 0.159                              | 0.846                                  | 2.798 | 11.5         | 1.9    | 9.5  | 810  | NM        |
| 26 | 0.700    | $-0.042$  | 0.162                              | 0.722                                  | 2.730 | 9.0          | $-0.7$ | 9.6  | 844  | NM        |
| 32 | 0.200    | 0.301     | 0.187                              | 0.907                                  | 2.834 | 11.4         | 1.7    | 9.7  | 863  | NM        |
| 05 | 0.054    | $-0.039$  | 0.149                              | 0.773                                  | 2.780 | 9.8          | 0.1    | 9.7  | 877  | NM        |
| 08 | 0.319    | $-0.043$  | 0.158                              | 0.705                                  | 2.732 | 9.2          | $-0.6$ | 9.9  | 940  | NM        |
| 10 | 0.291    | 0.428     | 0.218                              | 1.064                                  | 2.769 | 9.4          | $-0.8$ | 10.2 | 1108 | NM        |
| 17 | 0.342    | $-0.059$  | 0.164                              | 0.502                                  | 2.725 | 10.1         | $-0.6$ | 10.7 | 1358 | NΜ        |
| 13 | 0.175    | $-0.059$  | 0.154                              | 0.500                                  | 2.740 | 10.4         | $-0.4$ | 10.7 | 1406 | M:        |
| 31 | 0.350    | $-0.004$  | 0.157                              | 1.034                                  | 2.792 | 10.7         | $-0.1$ | 10.8 | 1428 | M:        |
| 19 | 0.330    | $-0.047$  | 0.148                              | 0.636                                  | 2.726 | 10.2         | $-0.7$ | 10.8 | 1454 | М         |
| 30 | 0.369    | $-0.046$  | 0.112                              | 0.657                                  | 2.749 | 10.5         | $-0.3$ | 10.8 | 1466 | М         |
| 25 | 0.332    | $-0.046$  | 0.152                              | 0.659                                  | 2.742 | 10.4         | $-0.4$ | 10.8 | 1467 | М         |
| 14 | 0.333    | $-0.054$  | 0.163                              | 0.552                                  | 2.701 | 10.0         | $-1.0$ | 11.0 | 1578 | М         |
| 18 | 0.354    | $-0.048$  | 0.163                              | 0.629                                  | 2.701 | 10.1         | $-1.1$ | 11.2 | 1770 | M:        |
| 21 | 0.295    | $-0.046$  | 0.143                              | 0.663                                  | 2.719 | 10.4         | $-0.8$ | 11.2 | 1771 | M:        |
| 16 | 0.251    | $-0.066$  | 0.163                              | 0.438                                  | 2.712 | 10.5         | $-0.8$ | 11.3 | 1780 | M:        |
|    |          |           | $\cdots$ . The set of $\mathbf{1}$ | $\mathbf{1}$ $\mathbf{1}$ $\mathbf{2}$ |       | $\mathbf{X}$ |        |      |      |           |

M representa las estrellas miembro del cúmulo y NM estrellas que no son miembro, las estrellas M: y NM: son estrellas con posibilidad de ser miembro del cúmulo, miembros marginales. Los valores de E(b-y),  $(b - y)_0$ ,  $m_0, c_0, v_0, M_v, DM$  y la distancia se obtuvieron mediante las técnicas de Nissen y Shobbrook (1984).

Una vez que encontramos la membresía, determinamos la edad del cúmulo mediante el cálculo de la temperatura efectiva de las estrellas más calientes. Esta temperatura se obtuvo de graficar la posición de las estrellas en las mallas teóricas LGK86  $[22]$  (fig 5.2), después de evaluar los colores desenrojecidos para la metalicidad reportada por WU [45] (con un valor de -0.3). Con este procedimiento se encontró una temperatura de 15000 K,  $14200 \text{ K}$ y 13900 K para las estrellas 16, 13 y 14. Sin embargo, las estrellas 16 y 13 parecen estar fuera de nuestro cúmulo, debido a que tiene una membresía

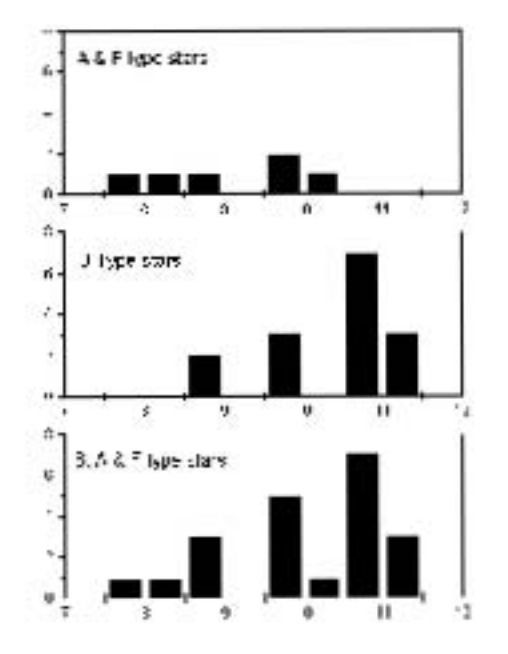

Figura 5.1: Histogramas del módulo de distancia del cúmulo NGC 2335. En el eje x se muestra el módulo de distancia y en el eje y, la frecuencia (número de estrellas por m´odulo de distancia). El histograma superior muestra las estrellas de tipo espectral A y F, el histograma intermedio, las estrellas de tipo espectral B y el histograma inferior, la compilación de las estrellas de tipo espectral  $B, A, F$ . El cúmulo se ubica a MD=10.8.

marginal por lo que consideramos la estrella 14 como la más caliente del mismo. Finalmente, tomando esta estrella como base y empleando la calibración de Meynet, Mermilliod y Maeder  $[24]$  y la relación:

$$
log(age) = -3.611 logTe + 22.956
$$
 (5.1)

(válida en el rango Log Te entre 3.98 y 4.25) con una precisión de  $3x10^{-3}$ , encontramos el logaritmo de la edad de 7.96 años para nuestro cúmulo abierto. En comparación, [45] presenta un logaritmo de la edad de 8.20 años.

Las relaciones de Meynet, Mermilliod y Maeder (1986), de las que se obtiene la ec 5.1, se originan a partir del empleo de relaciones teóricas entre la edad y características importantes de iscocronas, como la temperatura efectiva del punto más enrojecido de la secuencia principal. Para llegar a estos valores, se consideran el Blue turn off (BTO) o el Red turn off (RTO). La expresión analítica empleada, dependerá del rango de la temperatura efectiva en que se encuentre la estrella más caliente del cúmulo a estudiar $(fig\ 5.5)$ .

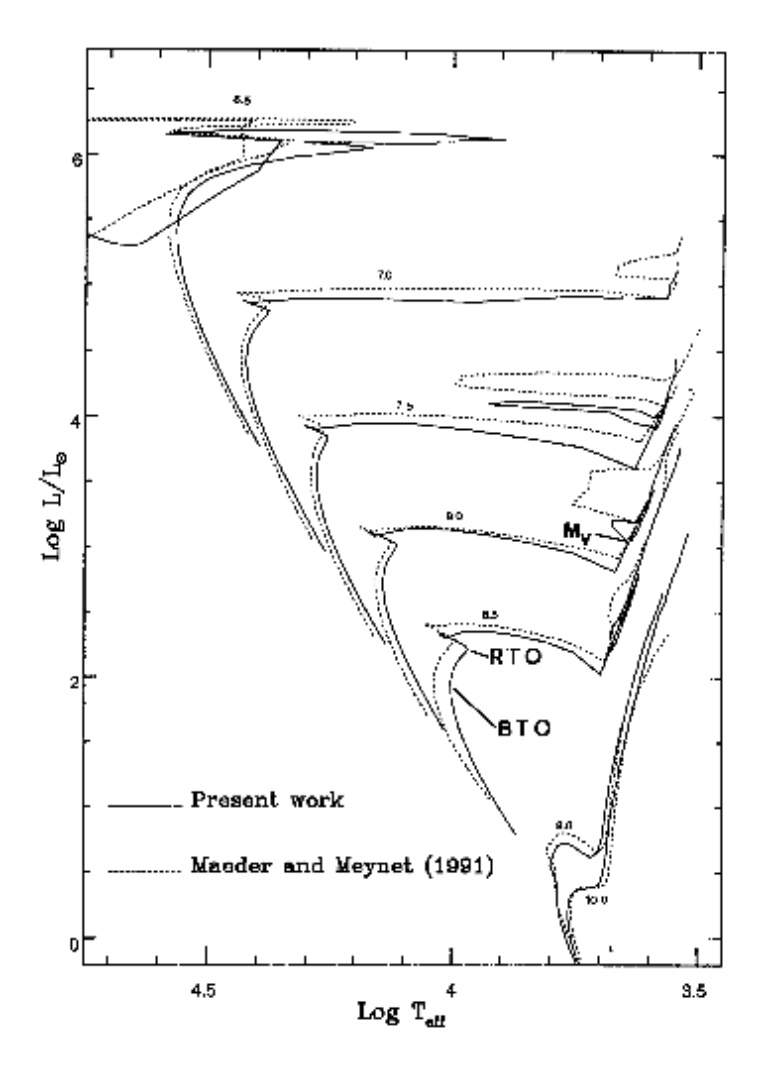

Figura 5.4: Comparación de isocronas donde se pueden observar la posición del BTO y RTO. En los ejes, encontramos el log de la temperatura efectiva, eje x y el logaritmo de la luminosidad / luminosidad solar en el eje y. Igualmente, se muestran las magnitudes Mv iniciales para el Blue loop. [24]

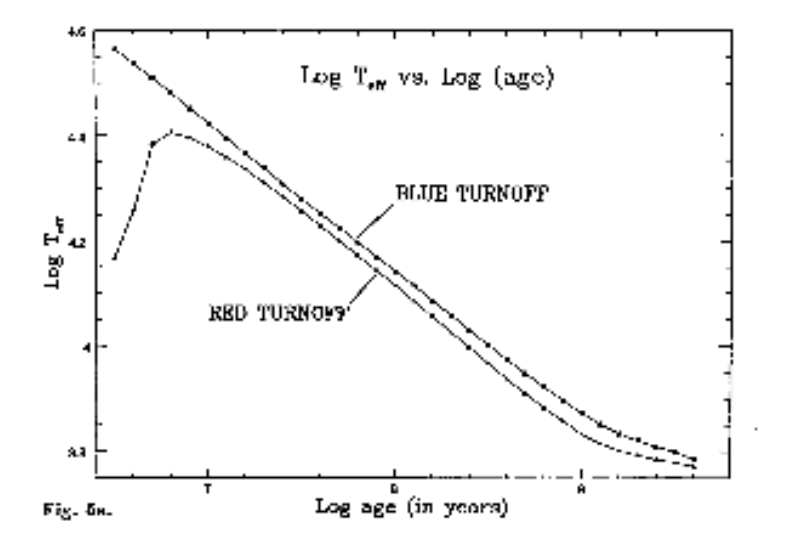

Figura 5.5: Ejemplo de las gráficas realizadas por [24] a partir de calibraciones teóricas, en el eje x apreciamos el logaritmo de edad en años, y en el eje y, el logaritmo de la temperatura efectiva. Para ambos parámetros se presentan isócronas que remarcan el Blue Turnoff (BTO) y el Red Turnoff (RTO).

## 5.1. FOTOMETRIA STRÖMGREN 63

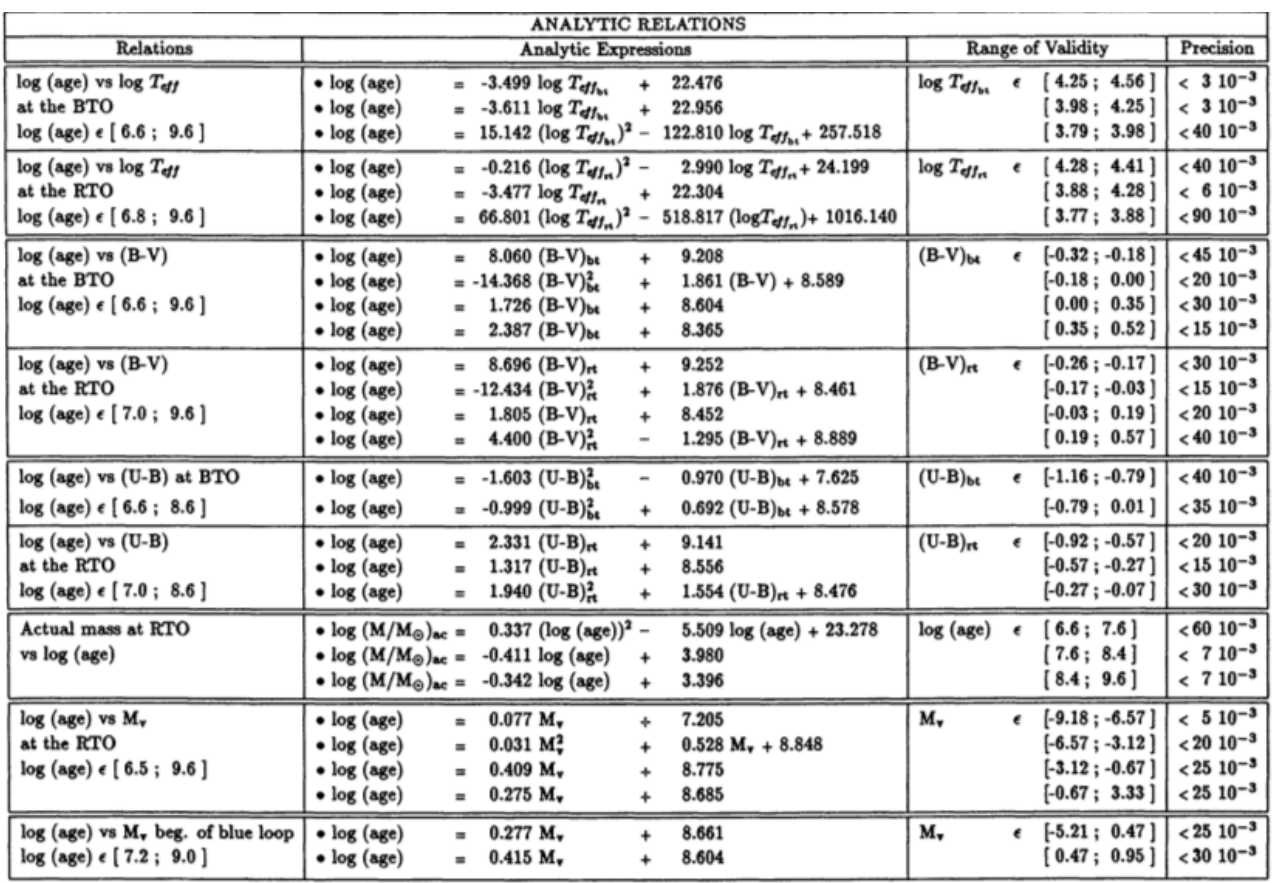

Figura 5.6: Relaciones analíticas de [24] donde se muestra: columna 1- la relación empleada y el rango de edad donde es válido, columna 2- las expresiones analíticas empleadas, columna 3- el rango de validez y columna 4- la desviación máxima entre los valores obtenidos de las isócronas teóricas y las expresiones analíticas.

### 5.1.2. NGC2302

En el caso del cúmulo NGC2302 empleamos el mismo procedimiento utilizado para NGC2335; como resultado, obtenemos la tabla 5.3 donde se lista la clasificación espectral fotométrica de las estrellas. En la literatura no se proporciona mucha información respecto a la clasificación espectral de las estrellas por lo que no podemos hacer una comparación directa. Sin embargo, con los diagramas de Strömgren y la adaptación de  $\alpha$  Per, podemos hacer una buena clasificación espectral de las estrellas e identificar las estrellas miembro. Posteriormente obtenemos la tabla 5.4. En ella listamos el identificador, el enrojecimiento, índices desenrojecidos, beta, magnitud absoluta, módulo de distancia, distancia y membres´ıa. Entre la tabla 5.3 y la 5.4 se presenta una diferencia entre las estrellas que se listan, esto se debe a que en la segunda tabla aparecen únicamente las estrellas clasificadas espectralmente como tipo B y A.

Tabla 5.3: fotometría fotoeléctrica de NGC 2302<br>  $(b - y)$   $m_1$   $c_1$   $\beta$   $\sigma \text{V}$   $\sigma (b - y)$   $\sigma m_1$   $\sigma c_1$ ID V  $(b - y)$   $m_1$   $c_1$   $\beta$   $\sigma \vee \sigma (b - y)$   $\sigma m_1$   $\sigma c_1$   $\sigma \beta$  N Tet TeW 1 10.8045 0.144 0.140 0.691 2.7545 0.016 0.008 0.001 0.018 0.004 2 B9aIb - 2 10.981 0.110 0.165 0.537 2.733 0.016 0.012 0.008 0.011 0.021 2 B5Ia - 3 10.247 0.128 0.129 0.641 2.750 0.001 0.008 0.005 0.014 0.003 2 B8Ib - 4 12.969 0.148 0.319 0.713 2.773 0.034 0.144 0.199 0.088 0.136 2 B8V -  $5$  11.57 0.130 0.202 0.789 2.780 0.052 0.066 0.090 0.057 0.005 2 A2 8 11.731 0.141 0.188 0.942 2.843 1 A0IV 12 13.429 0.326 0.329 0.749 2.763 1 F 7 11.877 0.166 0.189 0.889 2.888 1 XA0  $6$  12.565 0.202 0.239 0.925 2.916 1 B9V 9 12.707 0.205 0.216 0.992 2.853 1 B9III Tet- Tipo espectral obtenido en la tesis empleando los diagramas  $[m_1]$  y  $[c_1]$ , TeW- Tipo espectral reportado por Webda

Para identificar la membresía de nuestro cúmulo y las características de sus miembros, se realizaron histogramas de distancia y módulo de distancia contra frecuencia; En la figura 5.7 encontramos un histograma donde les graficamos. Como complemento para determinar la membresía, se desarrollo un histograma de distancia y módulo de distancia contra frecuencia, al cual se le realizó un ajuste gaussiano (figura 5.8).

En el caso de NGC2302 podemos claramente distinguir un pequeño cúmulo de estrellas que se encuentran a un módulo de distancia de aproximadamente 10.3 pc, y que corresponden a un tipo de estrellas B y A tempranas  $(hasta A2)$ . De las 10 estrellas observadas, 8 forman parte de nuestro cúmulo y dos no pertenecen.

| $E(b-y)$ | $(b-y)_0$ |      |      | $\beta$          |                                                                 |                          |                                                                                            |       |                                                          |  |  |
|----------|-----------|------|------|------------------|-----------------------------------------------------------------|--------------------------|--------------------------------------------------------------------------------------------|-------|----------------------------------------------------------|--|--|
| .234     | -.032     |      |      |                  |                                                                 |                          | 10.13                                                                                      | 1060. | М                                                        |  |  |
| $.2\,$   | $-0.034$  | .249 |      | 2.888            | 11.02                                                           | 1.2                      | 9.81                                                                                       | 917.  | М                                                        |  |  |
| .228     | $-.023$   | .284 |      |                  |                                                                 |                          | 10.9                                                                                       | 1516. | М                                                        |  |  |
| .169     | $-.028$   | .239 |      | 2.843            |                                                                 | .74                      | 10.26                                                                                      |       | М                                                        |  |  |
| .17      | $-.04$    | .253 | .757 | 2.779            | 10.84                                                           | .06                      | 10.78                                                                                      | 1432. | М                                                        |  |  |
| .193     | $-.045$   | .376 | .676 |                  |                                                                 |                          | 12.12                                                                                      | 2660. | <b>NM</b>                                                |  |  |
| .19      | $-.046$   | .197 |      |                  | 9.99                                                            |                          | 10.21                                                                                      |       | М                                                        |  |  |
| .178     | $-.05$    | .182 | .607 |                  |                                                                 |                          | 9.74                                                                                       | 888.  | М                                                        |  |  |
| .169     | $-.059$   | .216 |      |                  | 10.26                                                           |                          | 10.73                                                                                      | 1399. | М                                                        |  |  |
| .147     | .179      |      |      | 2.763            | 12.8                                                            |                          | 10.31                                                                                      |       | NM                                                       |  |  |
|          |           |      |      | .309<br>.373 .72 | $m_0$ $c_0$<br>.851<br>.91<br>2.772<br>.655 2.754<br>.505 2.733 | .949 2.853 11.73<br>2.75 | .881 2.916 11.56 1.43<br>.82<br>11<br>12.14 .02<br>$-.23$<br>$9.48 - 0.26$<br>-.47<br>2.48 |       | $V_0$ $M_V$ DM Dist Membresía<br>1129.<br>1103.<br>1154. |  |  |

Tabla 5.4: parámetros enrojecidos y desenrojecidos del cúmulo NGC 2302

M representa las estrellas miembro del cúmulo, y NM las que no lo son.Los valores de E(b-y),  $(b - y)_0$ ,  $m_0$ ,  $c_0$   $v_0$ ,  $M_v$ ,  $DM$  y la distancia se obtuvieron mediante las técnicas de Nissen y Shobbrook.

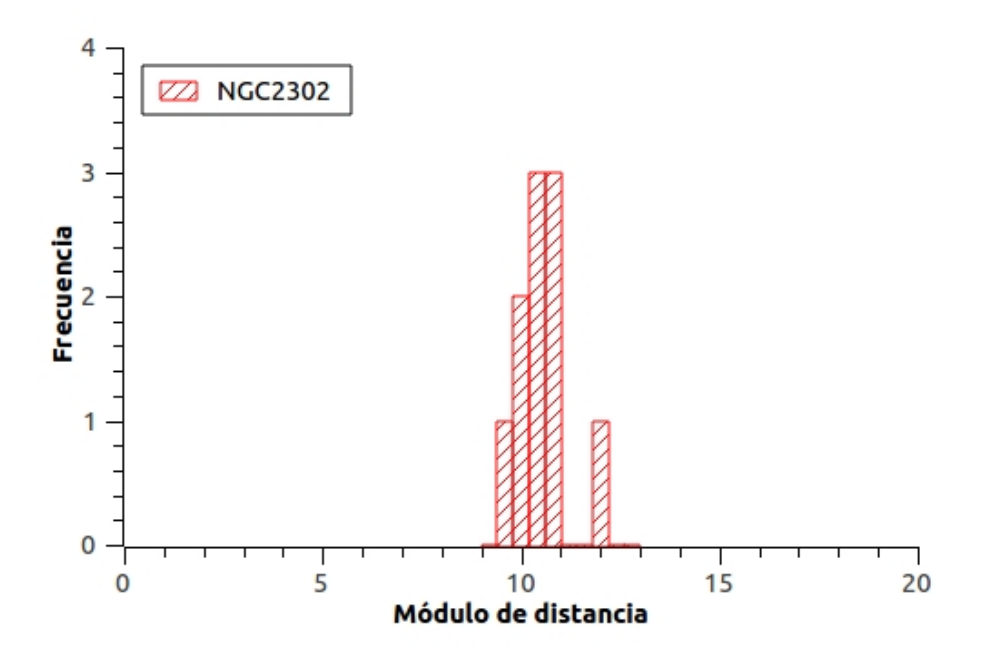

Figura 5.7: Histograma del módulo de distancia de NGC2302

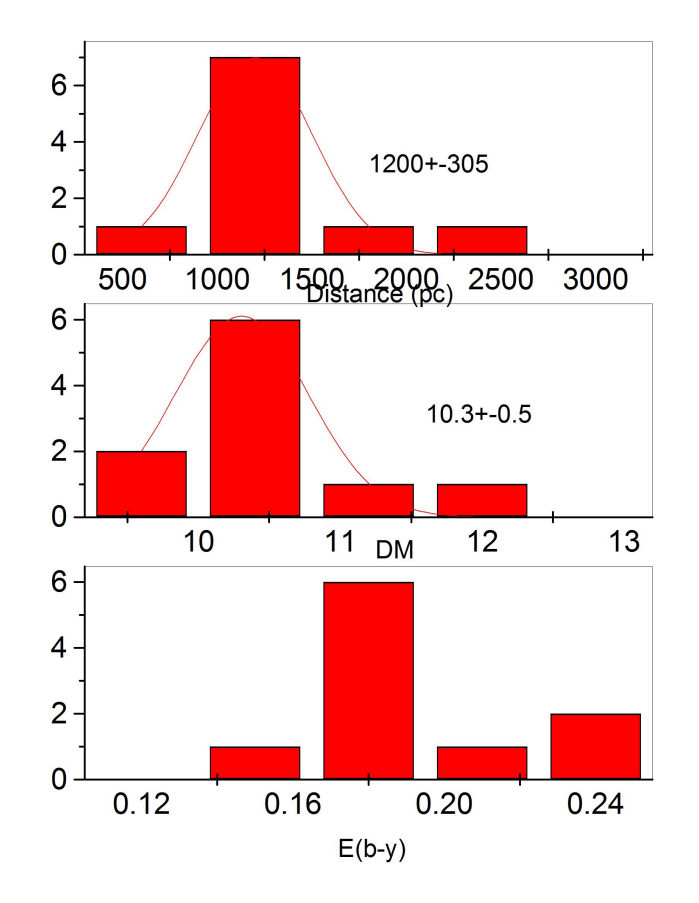

Figura 5.8: Composición de histogramas para el cúmulo NGC2302. Histograma superior: distancia contra frecuencia mostrando un ajuste gaussiano e indicando el punto máximo con su incertidumbre asociada. Histograma intermedio: m´odulo de distancia contra frecuencia mostrando un ajuste gaussiano e indicando el punto m´aximo con su incertidumbre asociada. Histograma inferior: Enrojecimiento contra frecuencia para NGC2302.

Una vez que encontramos la membresía, determinamos la edad del cúmulo calculando primero la temperatura efectiva de las estrellas más calientes. Esta temperatura se obtuvo, como en el caso de NGC2335, de graficar la

## 5.1. FOTOMETRIA STRÖMGREN 67

ubicación de las estrellas en las mallas teóricas LGK86. En nuestro caso, en la literatura no se presenta una metalicidad para el cúmulo, por lo que para el an´alisis vamos a considerar una metalicidad solar. Esto se justifica de obtener la metalicidad del cúmulo NGC2301 que se encuentra muy cercano al nuestro, y que tiene un valor de  $+0.06$  [30]. Con este procedimiento, se encontró una temperatura de 14 000 K para las estrellas 01, 02 y 03. Tomando la estrella 01 como base (Te $=4.146$ ) y empleando la calibración de Meynet, Mermilliod y Maeder (1993) [24], y la relación 4.1 encontramos un logarítmo de la edad de 7.88  $\pm 3x10^{-3}$  para nuestro cúmulo abierto. En comparación, [25] propone 7.847.

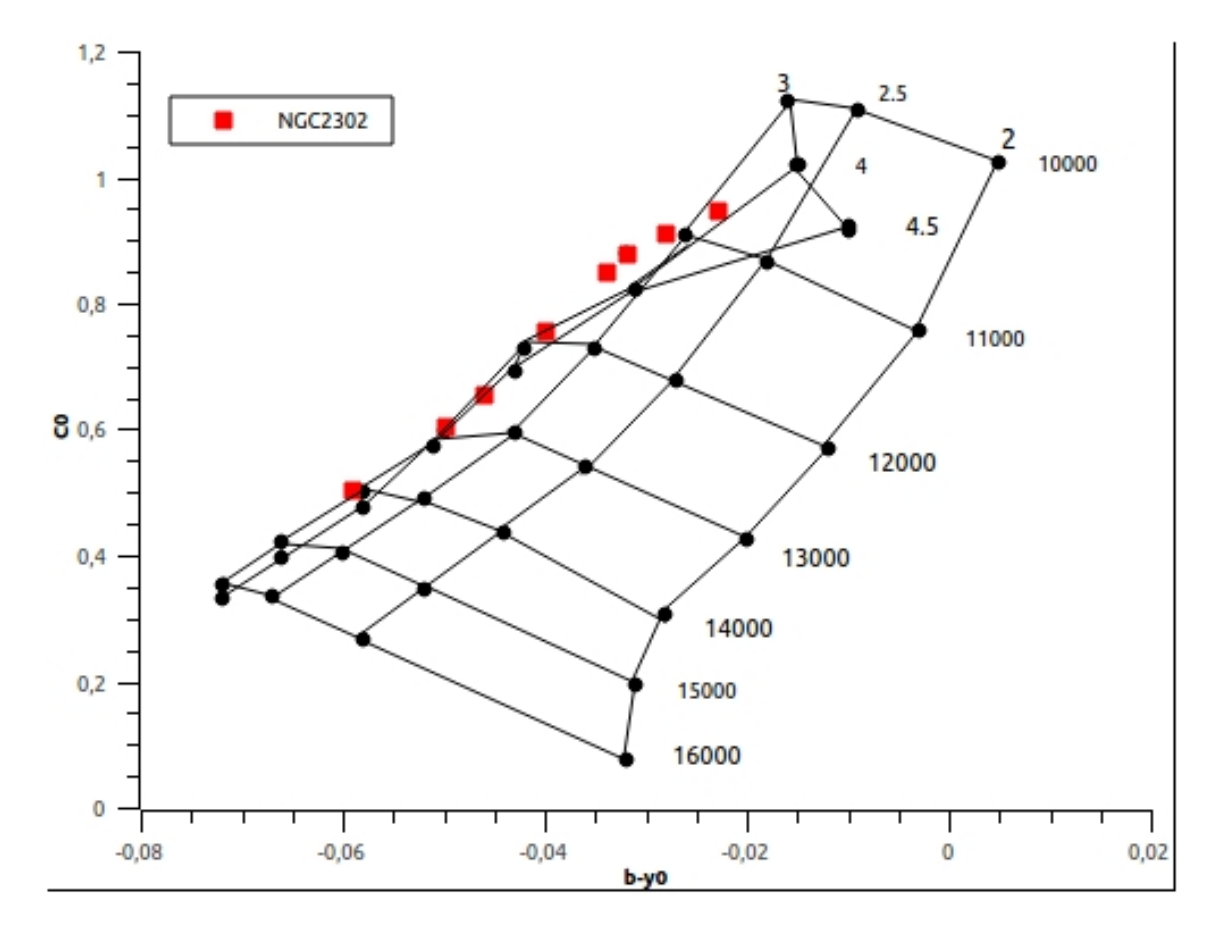

Figura 5.9: Ubicación de los puntos desenrojecidos del cúmulo NGC 2302 en las mallas LGK86 para  $(b - y)_0$  vs  $c_0$ . Los números 1000-16000 k representan la temperatura efectiva, y los valores 2,2.5,3,4 y 4.5 son log g.

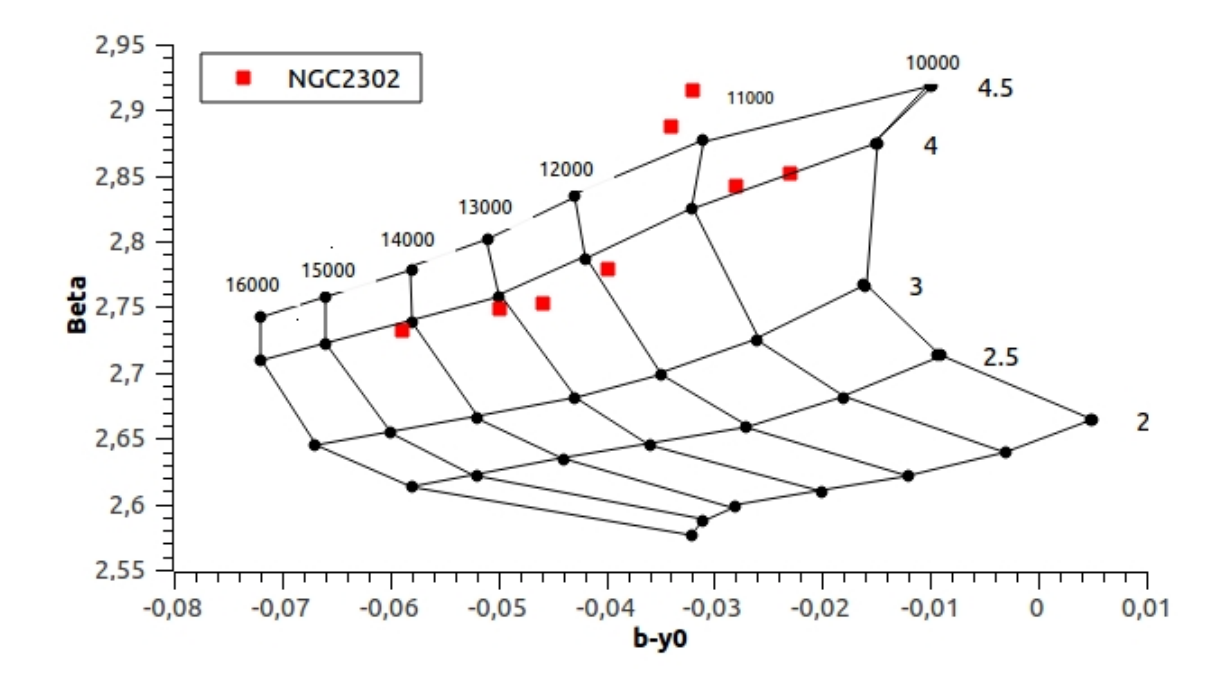

Figura 5.10: Ubicación de los puntos desenrojecidos del cúmulo NGC 2302 en las mallas LGK86 para  $(b - y)_0$  vs  $\beta$ . Los números 1000-16000 k representan la temperatura efectiva, y los valores 2,2.5,3,4 y 4.5 son log g.

En la gráfica 5.9, se aprecian los puntos desenrojecidos para el cúmulo NGC2302. Sin embargo, existen dos puntos que aparecen fuera de esta malla y resulta dificil precisar su log g debido a que existe un empalme entre log g 4 y log g 4.5. Para tener una mayor claridad de lo que ocurre con ambos puntos, se realiza la gráfica 5.10, en la cual se puede apreciar claramente que los dos puntos que aparecen fuera de la malla corresponden a un log g de 4.5 y una Teff aproximada de 11000 k. De acuerdo a estas características y empleando un diagrama H-R, las dos estrellas se consideran gigantes.

A pesar de la diferencia en gravedad, por la distancia y temperatura que presentan, a´un podemos considerarlos como posibles miembros del c´umulo.

## 5.2. Validez de los datos

La determinación de membresía de las estrellas es uno de los pilares del trabajo aqu´ı desarrollado. Para asegurar la certeza de las mediciones obtenidas y fortalecer la clasificación de las estrellas miembro de nuestros cúmulos de estudio, es necesario realizar una evaluación de incertidumbres para lo cual empleamos propagación de errores mediante dos métodos diferentes: Precisión de punto y Dispersion en las estándares. La incertidumbre total de nuestra fotometría vendrá dada por la propagación de ambos métodos.

### 5.2.1. Errores observacionales

### Precisión de punto

La precisión de punto se obtiene de realizar un promedio de los valores fotométricos medidos por noche para cada estrella así como de obtener la desviación estándar para cada uno de ellos. Como se explicó en el capítulo 2, durante las noches de observación, a cada estrella se le tomaron 5 integraciones de 10s y 3 integraciones de 10s del cielo, empleando los filtros uvby; y respectivamente 5 integraciones de 10s y 3 integraciones de 10s del cielo, empleando el filtro Hβ. Posteriormente, calculamos el valor medio y la desviación estándar, lo que nos permite determinar la tasa de señal/ruido. En todas las mediciones, se asegura un número suficiente de cuentas para tener una precisión mejor que 0.01 mag.

En su artículo de 1988, Nissen [28] nos dice que 'Como es esperado, en las consideraciones de la estadística de fotones, los errores promedio incrementan conforme la magnitud se debilita' por lo que es esperado que las estrellas con una magnitud débil tengan mayor imprecisión que las estrellas brillantes. Para reducir estas incertidumbres es deseable realizar mediciones de una misma estrella en distintas noches de observación. La Tabla 5.5 presenta un ejemplo de los valores fotom´etricos y sus desviaciones para las estrellas del cumulo NGC2302.

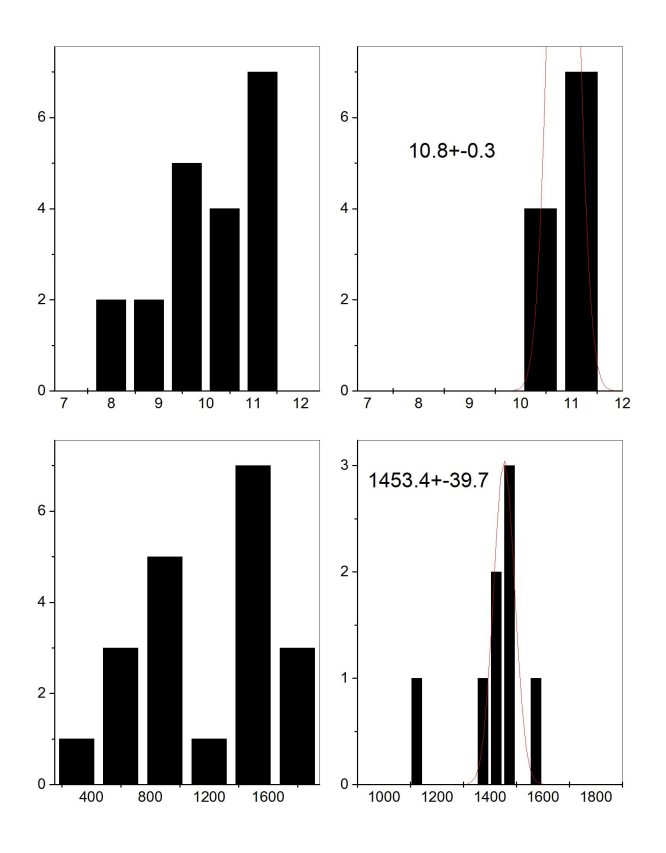

Figura 5.2: composición de histogramas para el cúmulo NGC2335. Histograma superior izquierdo: M´odulo de distancia (eje x) contra frecuencia (eje y) para c´umulo NGC2335, histograma superior derecho: m´odulo de distancia (eje x) contra frecuencia (eje y) mostrando un ajuste gaussiano e indicando el punto m´aximo con su incertidumbre asociada. Histograma inferior izquierdo: distancia pc (eje x) contra frecuencia (eje y) para cúmulo NGC2335 e histograma inferior derecho:distancia pc (eje x) contra frecuencia (eje y) para cúmulo NGC2335 mostrando un ajuste gaussiano e indicando el punto m´aximo con su incertidumbre asociada. La incertidumbre se obtiene directamente del ajuste gaussiano, el cual se realiza tomando en consideración las agrupaciones de estrellas con mayoe conglomeración. Finalmente, el ancho de cada gráfica se modifica para observar con mayor precisión los ajustes.
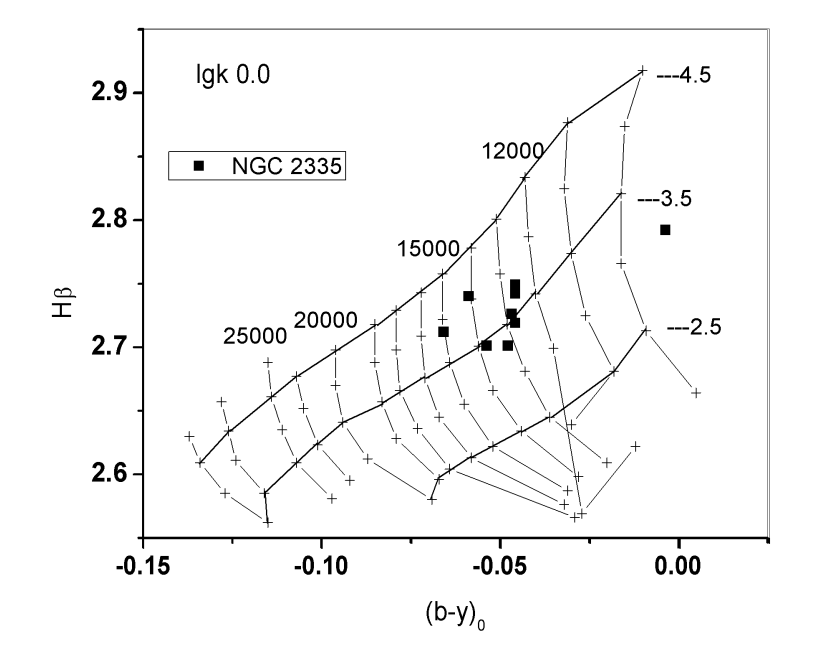

Figura 5.3: Ubicación de los puntos desenrojecidos de NGC 2335 en las mallas LGK86. Los números 12000-25000 representan la temperatura efectiva, y los valores 2.5,3.5 y 4.5 son log g.

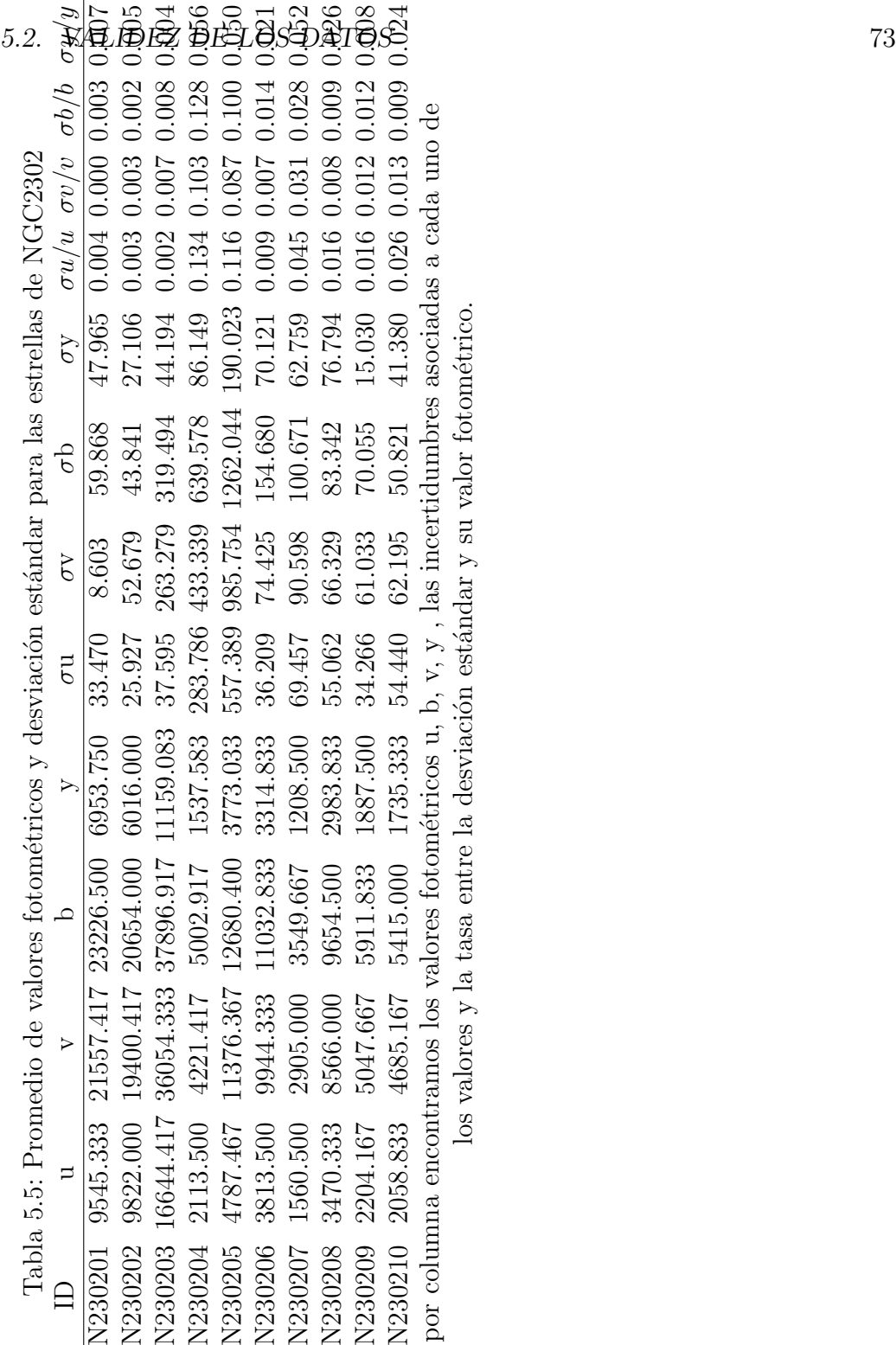

#### Dispersión de estándares

El segundo método para identificar fuentes de error que se presenten en nuestras mediciones es el de dispersión de estándares, en el cual se emplean las ecuaciones de tranformación de Crawford y Maender 1966 y Crawford y Barnes 1966 [1], presentados con antelación en la sección 3.1. (como recordatorio se incluyen en esta sección). En estas ecuaciones podemos identificar tres coeficientes: Intrínseco, instrumental y el coeficiente de color que se encuentra en términos de V,  $m_1$  y  $c_1$ .

Los errores de la temporada fueron evaluados a través de las estrellas estandar observadas. Estas incertidumbres se calcularon como las diferencias entre los valores estándar y los valores de transformación en magnitud y color para (V, b-y,  $m_1, c_1 \vee \beta$ ). En la tabla 5.6 observamos los coeficientes de transformación obtenidos para cada noche, con su desviación estándar asociada, igualmente se presenta el valor promedio de estos coeficientes con su desviación.

$$
V_{\text{std}} = A + B(b - y)_{\text{inst}} + y_{\text{inst}}
$$
  
\n
$$
(b - y)_{\text{std}} = C + D(b - y)_{\text{inst}}
$$
  
\n
$$
m_{1_{\text{std}}} = E + F(m_1)_{\text{inst}} + J(b - y)_{\text{inst}}
$$
  
\n
$$
c_{1_{\text{std}}} = G + H(c_1)_{\text{inst}} + I(b - y)_{\text{inst}}
$$
  
\n
$$
H\beta_{\text{std}} = K + L(H\beta)_{\text{inst}}
$$

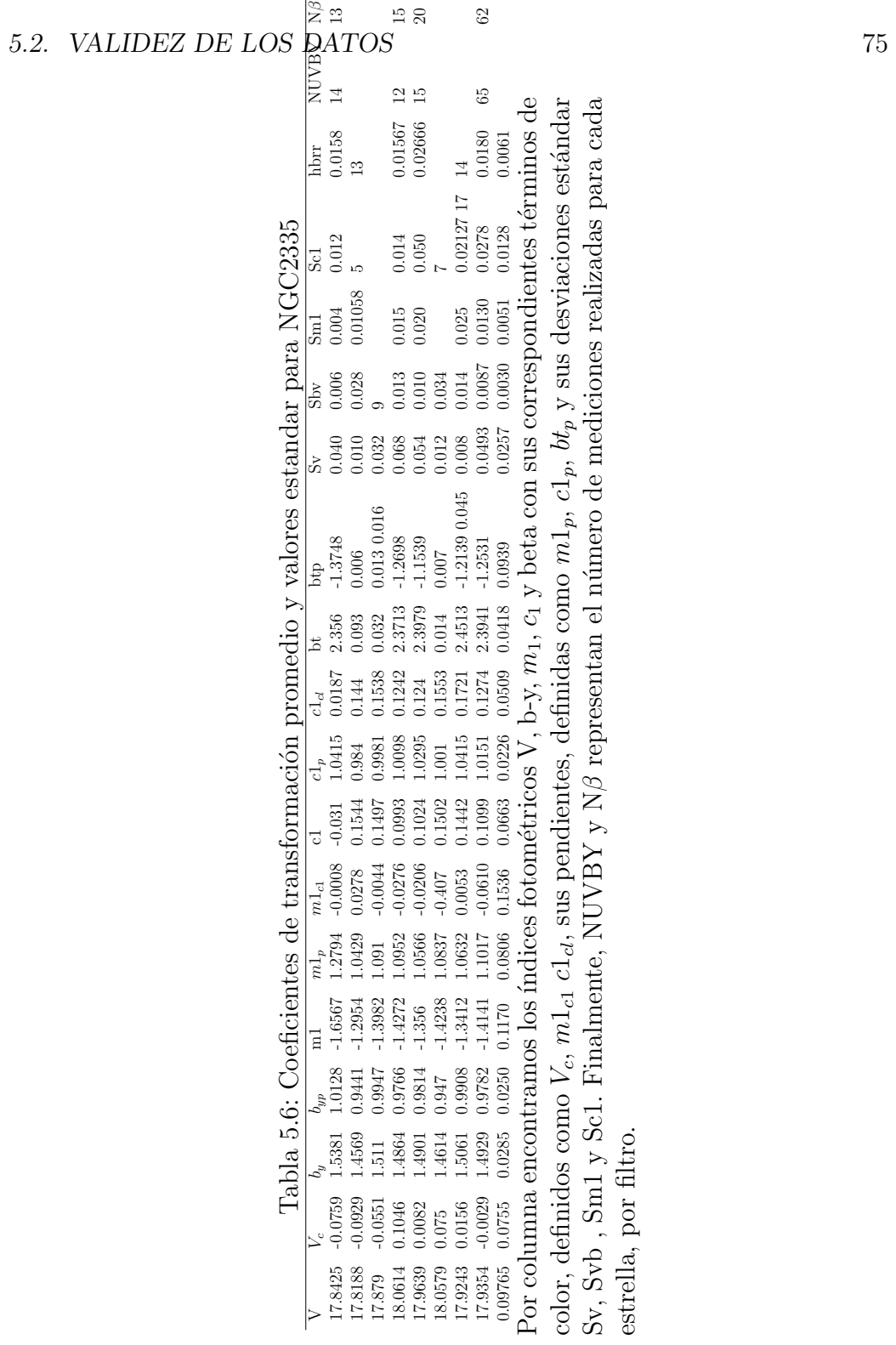

Haciendo una comparación entre los valores obtenidos para la desviación estándar y los valores medios de cada coeficiente podemos ver que la incertidumbre de la fotometría presenta una valía de décimas.

### 5.2.2. Errores derivados

Para encontrar la precisión de la distancia y de los parametros físicos. hacemos uso de los métodos de propagación de errores aplicados a las ecuaciones de Nissen [28] y Balona-Shobbrook [3], mediante las ecuaciones 5.2-5.7 (Equivalentes a ec.3.12-3.17) para las estrellas tempranas O y B:

$$
(b-y)_0 = 0.1146 + 0.0805c_1 + 0.0616c_1^2 + 0.2791c_1^3 + 0.7801c_1^4 + 0.4679c_1^5. (5.2)
$$

$$
m_0 = m_1 + 0.30E(b - y)
$$
\n(5.3)

$$
c_0 = c_1 - 0.19E(b - y) \tag{5.4}
$$

$$
(u - b)0 = (u - b) - 1.53E(b - y)
$$
\n(5.5)

$$
V_0 = V - 4.3E(b - y)
$$
\n(5.6)

$$
M_v = 3.499 + 7.203 * log(\beta - 2.515) - 2.319[g] + 2.938[g]^3
$$
 (5.7)

y las ec  $5.8$  y  $5.9$  (equivalentes a ec.  $3.20$ - $3.21$ ) para las estrellas tardías A y F:

$$
(b - y)_0 = 2.946 - 1.00\beta - 0.1\delta c_0 \tag{5.8}
$$

#### 5.2. VALIDEZ DE LOS DATOS 77

.

para estrellas A (2.72 <  $\beta$  < 2.88) donde  $\Delta\beta = 2.72 - \beta$  y K=0.222

$$
M_v = M_{v_{zams}}(\beta) - f\delta c_0 \tag{5.9}
$$

donde  $\delta c_0 = c_0 - c_{1_{Hudes}}(\beta)$ .

El término  $(b - y)_0$  nos permite determinar los excesos de color de manera individual: E(b-y)=(b-y)- $(b - y)_0$ , la propagación de errores se realiza asumiendo errores fotométricos promedio. Para el caso de las estrellas tempranas, obtenenemos la diferencial de  $(b - y)_0$ , ec 5.10:

$$
(b-y)'_0 = 0.085 * \sigma c + 2(0.0616) * \sigma c + 3(0.2791)c_1^2 * \sigma c + 4(0.7801)c_1^3 * \sigma c + 5(0.4679)c_1^4 * \sigma c
$$
\n
$$
(5.10)
$$

Donde  $\sigma c$  se obtiene de los errores observacionales y tiene un valor de 0.023.

A partir de la ecuación derivada de  $(b-y)$ , desarrollamos las ec $5.3,5.4,5.5$ , 5.6 y 5.7 empleando el siguiente script:

Para el caso de Nissen:

EBY=BY ABY=EBY C0=C1-0.20\*EBY DC0=C1-C1IN DM0=SM1IN-TM0 BY0=0.218+1.11\*DBT+2.7\*DBT\*DBT-0.05\*DC0 BY0=BY0-(0.1+3.6\*DBT)\*DM0 EBY=BY-BY0 DBY=ABS(ABS-EBY)

Empleando parámetros desenrojecidos:

C10=C1-0.20\*EBY TM0=SM1+0.3\*EBY  $V0=V-4.3*EBY$  $VM=VMIN-(9+50*DBT)*DC0$  DM=V0-VM  $DST=10^{**}((DM/5.)+1)$ HEF=-(10.5+50\*(BETA-2.626))\*DM0+0.12

```
En el caso de Shobbrook , se emplean las siguientes ecuaciones:
CI2=CI*CI
CI3=CI2*CI
CI4=CI3*CI
CI5=CI4*CI
BY0=-.1146+.0805*CI+.0616*CI2+.2719*CI3
BY0=BY0-.7801*CI4+.4679*CI5
EBY=BY-BY0
C0 = C1 - 0.19*EBY\text{DIF} = (\text{CI-C0})SIL = ABS(DIF)
```
los parámetros desenrojecidos  $C10=CO$ TM=SM1+0.33\*EBY  $V0=V-4.3*EBY$ A=BETA-2.515  $X = ALOG10(A)$ B=C10+0.322 Y=ALOG10(B)  $G = X - 1.60*Y$  $G3 = G^*G^*G$ VM0=3.499+7.203\*X-2.319\*G+2.938\*G3 DM=V0-VM0  $DST=10^{**}((DM/5.)+1.)$ 

con lo que obtenemos los errores para cada término, mismos que se presentan en las tablas 5.7 y 5.9:

Tabla 5.7: cúmulo NGC2335

| ID           | V                           | m1                      | c1 | $\beta$ | $SpecType (b-y)0 dE(b-y)$ |        |          | $\delta c_0$                              | $\delta m_0$ | $\delta v_0$                        | Vm | DM | <b>DST</b>                               |
|--------------|-----------------------------|-------------------------|----|---------|---------------------------|--------|----------|-------------------------------------------|--------------|-------------------------------------|----|----|------------------------------------------|
| $\mathbf{1}$ |                             | 7.051 0.163 1.404 2.806 |    |         | A3                        | 0.000  | 0.095    |                                           |              |                                     |    |    | 1.385 0.192 6.641 -5.585 12.227 2789.280 |
| 3            |                             | 8.132 0.096 0.531 2.724 |    |         | B6V                       | 0.0049 | $-0.004$ |                                           |              | $0.532\,0.095\,8.149\,2.753\,5.402$ |    |    | 120.342                                  |
| 5            |                             | 10.01 0.133 0.783 2.78  |    |         | <b>B</b> 8                | 0.0052 | 0.010    |                                           |              | 0.781 0.136 9.968 2.786 7.188       |    |    | 273.922                                  |
| 10           | 10.693 0.131 1.122 2.769    |                         |    |         | Ap                        | 0.0051 | 2.764    |                                           |              | 1.120 0.960 1.191 2.885 4.072       |    |    | 100.533                                  |
|              | 12 11.001 0.174 0.684 2.741 |                         |    |         | F1                        | 0.005  | 2.735    |                                           |              | $0.159\,0.995\,0.761\,2.533\,3.280$ |    |    | 200.208                                  |
| 13           | 11.12 0.101 0.533 2.74      |                         |    |         | B6V                       | 0.0049 | 0.111    |                                           |              | 0.512 0.134 10.643 2.724 7.926      |    |    | 384.773                                  |
|              | 14 11.379 0.063 0.615 2.701 |                         |    |         | B <sub>5</sub>            | 0.0047 | 0.274    |                                           |              | 0.563 0.145 10.200 2.799 7.406      |    |    | 302.856                                  |
|              | 16 11.541 0.088 0.486 2.712 |                         |    |         | B <sub>5</sub>            | 0.0048 | 0.180    |                                           |              | 0.452 0.142 10.767 2.742 8.031      |    |    | 403.840                                  |
|              | 17 11.541 0.061 0.567 2.725 |                         |    |         | B <sub>5</sub>            | 0.0047 | 0.278    |                                           |              | 0.514 0.144 10.345 2.745 7.606      |    |    | 332.041                                  |
|              | 18 11.625 0.057 0.696 2.701 |                         |    |         | B6                        | 0.0047 | 0.301    |                                           |              | 0.639 0.147 10.330 2.821 7.513      |    |    | 318.101                                  |
|              | 19 11.573 0.049 0.699 2.726 |                         |    |         | B6                        | 0.0047 | 0.278    |                                           |              | 0.646 0.132 10.376 2.789 7.593      |    |    | 329.994                                  |
|              | 20 11.555 0.102 0.465 2.608 |                         |    |         | F <sub>6</sub>            | 0.0049 | 0.433    |                                           |              | 0.449 0.232 9.693 2.993 6.703       |    |    | 219.076                                  |
|              | 21 11.689 0.055 0.719 2.719 |                         |    |         | B6V                       | 0.0047 | 0.244    |                                           |              | 0.673 0.128 10.639 2.806 7.837      |    |    | 369.393                                  |
|              | 25 11.846 0.052 0.722 2.742 |                         |    |         | B <sub>5</sub>            | 0.0047 | 0.281    |                                           |              | 0.669 0.136 10.637 2.778 7.864      |    |    | 373.927                                  |
|              | 26 11.956 -0.048 0.855 2.73 |                         |    |         | B6                        | 0.004  | 0.653    |                                           |              | 0.382 0.148 9.147 2.680 6.473       |    |    | 197.039                                  |
|              | 27 12.03 0.145 0.506 2.69   |                         |    |         | F6                        | 0.0053 | 2.685    |                                           |              | 0.345 0.950 0.486 2.744 2.250       |    |    | 300.548                                  |
|              | 28 11.949 0.126 0.868 2.798 |                         |    |         | A6                        | 0.0014 | 0.247    |                                           |              | 0.819 0.200 10.889 4.137 6.752      |    |    | 224.043                                  |
|              | 30 12.115 0.001 0.727 2.749 |                         |    |         | B7V                       | 0.0046 | 0.318    |                                           |              | 0.667 0.096 10.746 5.572 7.982      |    |    | 394.746                                  |
|              | 31 12.209 0.052 1.1         |                         |    | 2.792   | A0V                       | 0.001  | 0.345    |                                           |              | 1.031 0.155 10.726 2.309 8.417      |    |    | 482.292                                  |
|              | 32 12.242 0.127 0.947 2.834 |                         |    |         | A6                        | 0.0004 | 0.301    |                                           |              | 0.887 0.217 10.949 3.719 7.230      |    |    | 279.307                                  |
|              |                             |                         |    |         |                           |        |          | $P$ $\sim$ $P$ $P$ $\sim$ $1$ $1$ $1$ $1$ |              |                                     |    |    |                                          |

Donde DM representa el módulo de distancia y DST la distancia asociada a cada estrella del cúmulo.

Centrando nuestra atención en los valores obtenidos para la distancia y conjuntando las tabla 5.2 y 5.7 podemos reforzar la determinación de las estrellas miembro de el cúmulo NGC2335, lo cual se refleja en la tabla 5.8.

| ID   | $_{\rm Dist}$    | Membresía |
|------|------------------|-----------|
| 12   | $393 \pm 200$    | NΜ        |
| 27   | $549 \pm 300$    | NΜ        |
| 03   | $500 \pm 120$    | NM        |
| 20   | $593 \pm 219$    | NΜ        |
| 28   | $810 \pm 224$    | NΜ        |
| 26   | $844 \pm 197$    | <b>NM</b> |
| 32   | $863 \pm 279$    | NΜ        |
| 05   | $877 \pm 273$    | NΜ        |
| 10   | $1108 \pm 100$   | NΜ        |
| 17   | $1358 \pm 332$   | NΜ        |
| 13   | $1406 \pm 384$   | М         |
| 31   | $1428 \pm 252$   | М         |
| 19   | $1454 \pm 387$   | М         |
| 30 - | $1466 \pm 394$   | М         |
| 25 - | $1467 \pm 373$   | М         |
| 14   | $1578 \pm 302$   | М         |
|      | $18\;1770\pm318$ | М         |
| 21   | $1771 \pm 369$   | М         |
| 16   | $1780 \pm 403$   | М         |

Tabla 5.8: Incertidumbres asociadas a las estrellas candidatas a ser miembro del cúmulo NGC2335

En la tabla 5.8 apreciamos las incertidumbres asociadas a la distancia de las estrellas observadas. Con nuestro análisis anterior (sección 5.1.1) sin considerar incertidumbres y únicamente tomando en consideración que las estrellas miembro se encontraban a un  $\sigma$  del valor medio, los valores que encontrabamos dentro de nuestro c´umulo consideraban estrellas miembro con 300pc de distancia entre ellas, teniendo 1406pc la estrella mas cercana y 1780 la estrella mas lejana.

Con el análisis de incertidumbres podemos presentar una explicación de esta elevada diferencia en los valores de la distancia. En la segunda columna de la tabla 5.8 apreciamos las incertidumbres asociadas a los valores de las distancias individuales, las cuales oscilan entre 252 y 403pc. Para la estrella más cercana tenemos una incertidumbre de  $\pm$  384 pc, teniendo un valor m´aximo posible de 1792pc y uno m´ınimo de 1022pc. por otro lado, para la estrella mas lejana tenemos una incertidumbre de ± 403pc, teniendo un valor máximo posible de 2183 pc y uno mínimo de 1377 pc. Estos valores continúan siendo un poco disímiles sin embargo considerando la cota máxima de la estrella más cercana y la mínima de la estrella mas lejana, vemos que se encuentran dentro del rango de validez.

Con este análisis de incertidumbres podemos explicar los resultados presentados en el trabajo.

Para NGC2302 hacemos uso de las ecuaciones de Nissen [28], Shobbrook [39] y Balona- Shobbrook [3] , y conjuntamos las tablas 5.4 y 5.9 para reforzar la determinación de las estrellas miembro lo cual se refleja en la tabla 5.10.

| ID. |                                                                                                    | m1 c1 |  | $\beta$ | SpecTyp (b-y)0 dE(b-y) $\delta c_0$ $\delta m_0$ $\delta v_0$ vm DM DST  |  |  |  |  |  |                                                                     |
|-----|----------------------------------------------------------------------------------------------------|-------|--|---------|--------------------------------------------------------------------------|--|--|--|--|--|---------------------------------------------------------------------|
|     | 1 10.805 0.140 0.691 2.745                                                                                                    |       |  |         | b9aib                                                                    |  |  |  |  |  | 0.0024 0.142 0.664 0.182 10.196 2.775 7.428 305.917                 |
|     | 2 10.981 0.165 0.537 2.733                                                                                                    |       |  |         | b51a                                                                     |  |  |  |  |  | 0.0026 0.107 0.517 0.197 10.520 2.737 7.792 361.666                 |
|     | 3 10.247 0.129 0.641 2.750                                                                                                    |       |  |         | b8ib                                                                     |  |  |  |  |  | 0.0024 0.126 0.617 0.167 9.707 2.753 6.961 246.748                  |
|     | 4 12.969 0.319 0.713 2.773                                                                                                    |       |  |         | b8v                                                                      |  |  |  |  |  | 0.0052 0.143 0.686 0.362 12.355 2.766 9.605 833.686                 |
|     | 5 11.570 0.202 0.789 2.780                                                                                                    |       |  |         | a2                                                                       |  |  |  |  |  | $0.0020$ $0.141$ $0.914$ $0.230$ $11.126$ $3.253$ $7.873$ $375.417$ |
|     | 8 11.731 0.188 0.942 2.843                                                                                                    |       |  |         | a0                                                                       |  |  |  |  |  | $0.0002$ $0.141$ $0.914$ $0.230$ $11.126$ $3.253$ $7.873$ $375.417$ |
|     | 12 13.429 0.329 0.749 2.763                                                                                                    |       |  |         | $\mathbf{f}$                                                             |  |  |  |  |  | 0.0055 0.320 0.688 0.425 12.051 2.775 9.292 721.759                 |
|     | 7 11.877 0.189 0.889 2.888                                                                                                    |       |  |         | xal)                                                                     |  |  |  |  |  | 0.0029 0.163 0.858 0.238 11.176 2.804 8.382 474.700                 |
|     | 6 12.565 0.239 0.925 2.916                                                                                                    |       |  |         | b9                                                                       |  |  |  |  |  | 0.0041 0.198 0.887 0.298 11.714 2.831 8.898 601.941                 |
|     | 9 12.707 0.216 0.992 2.853                                                                                                    |       |  |         | <sub>h9</sub>                                                            |  |  |  |  |  | 0.0033 0.202 0.954 0.276 11.840 2.834 9.016 635.567                 |
|     |                                                                                                    |       |  |         | Donde DM representa el módulo de distancia y DST la distancia asociada a |  |  |  |  |  |                                                                     |
|     | $\blacksquare$ . The set of $\blacksquare$ . The set of $\blacksquare$ . The set of $\blacksquare$ . The set of $\blacksquare$ |       |  |         |                                                                          |  |  |  |  |  |                                                                     |

Tabla 5.9: cúmulo NGC2302

cada estrella del cúmulo

Tabla 5.10: Incertidumbres asociadas a las estrellas candidatas a ser miembro del cúmulo NGC2302

|   | DM                                              |   | Dist Membresía |
|---|-------------------------------------------------|---|----------------|
| 9 | 1060+ 635                                       | М |                |
| 8 | $917 \pm 375$ M                                 |   |                |
|   | $10\;1516\pm721\;$ M                            |   |                |
|   | 6 $1129 \pm 601$ M                              |   |                |
|   | 5 $1432 \pm 375$ M                              |   |                |
|   | $4\phantom{0}2660\pm834\phantom{0} \mathrm{NM}$ |   |                |
|   | $1\quad1103 \pm 306$ M                          |   |                |
|   | 3 $888 + 246$ M                                 |   |                |
|   | 2 1399 $\pm$ 361 M                              |   |                |
|   | $1154 + 474$ NM                                 |   |                |

En la tabla 5.10 apreciamos las incertidumbres asociadas a la distancia para las estrellas observadas. Con nuestro an´alisis anterior sin considerar incertidumbres y únicamente tomando en consideración que las estrellas miembro se encontraban a un  $\sigma$  del valor medio, los valores que encontrabamos dentro de nuestro cúmulo consideraban estrellas miembro con 500 pc de distancia entre ellas, teniendo 88pc la estrella mas cercana y 1516 la estrella mas lejana.

Con el análisis de incertidumbres podemos clarificar esta elevada diferencia y presentar una justificación. En la tercera columna de la tabla 5.10 apreciamos las incertidumbres asociadas a la distancia, las cuales oscilan entre 246 y 834 pc. Para la estrella más cercana tenemos una incertidumbre de  $\pm$  246 pc, teniendo un valor máximo posible de 1134 pc y uno mínimo de 642pc. por otro lado, para la estrella mas lejana tenemos una incertidumbre  $de \pm 721$ pc, teniendo un valor máximo posible de 2237 pc y uno mínimo de 795pc.

## 5.2.3. Comprobación de los resultados del método de determinacion de distancias aplicado al cúmulo de las Hyadas

Como última herramienta para comprobar la validez del método seguido y la confianza en los datos, consideramos uno de los cúmulos mas estudiados, fotom´etricamente, que se conocen a la fecha: Las Hyadas, y realizamos el tratamiento de datos a este cúmulo equivalente al desarrollado para NGC2335 y NGC230.

A partir de la compilación de WEBDA (tabla 5.11), se consideraron los parámetros fotométricos de las Hyadas y se realizó una clasificación de sus estrellas, encontrando únicamente una estrella temprana que no pertenece al cúmulo, y el resto fueron consideradas estrellas tardías. Considerando esta clasificación, analizamos el cúmulo empleando el método de Nissen [28], correspondiente a estrellas tard´ıas, con lo cual se obtuvieron los valores de m´odulo de distancia y distancia asociados a cada estrella (tabla 5.12). Finalmente, se obtuvo un histograma donde se aprecian los valores de módulo de distancia y distancia para las estrellas miembro, y se realizó un ajuste gaussiano, con su incertidumbre asociada (figura 5.11).

| ΙD  | V     | b-y   | m1    | c1    | β     |
|-----|-------|-------|-------|-------|-------|
| 56  | 4.307 | 0.020 | 0.193 | 1.046 | 2.889 |
| 104 | 4.268 | 0.067 | 0.197 | 1.048 | 2.870 |
| 54  | 4.217 | 0.069 | 0.199 | 1.054 | 2.867 |
| 47  | 4.800 | 0.083 | 0.208 | 0.983 | 2.857 |
| 82  | 4.782 | 0.088 | 0.217 | 0.965 | 2.856 |
| 169 | 4.122 | 0.093 | 0.200 | 0.981 | 2.853 |
| 108 | 4.673 | 0.088 | 0.193 | 1.019 | 2.852 |
| 129 | 4.629 | 0.079 | 0.202 | 1.034 | 2.847 |
| 112 | 5.370 | 0.091 | 0.252 | 0.955 | 2.845 |
| 74  | 5.023 | 0.115 | 0.225 | 0.909 | 2.832 |
| 72  | 3.408 | 0.100 | 0.197 | 1.012 | 2.831 |
| 130 | 5.426 | 0.136 | 0.250 | 0.836 | 2.824 |
| 123 | 5.101 | 0.122 | 0.207 | 0.900 | 2.813 |
| 33  | 5.263 | 0.129 | 0.204 | 0.871 | 2.812 |
| 107 | 5.378 | 0.145 | 0.229 | 0.827 | 2.810 |
| 83  | 5.480 | 0.142 | 0.234 | 0.796 | 2.809 |
| 168 | 5.517 | 0.132 | 0.203 | 0.854 | 2.809 |
| 95  | 4.652 | 0.145 | 0.200 | 0.830 | 2.796 |
| 131 | 6.002 | 0.149 | 0.245 | 0.803 | 2.796 |

Tabla 5.11: Índices fotométricos para las Hyadas

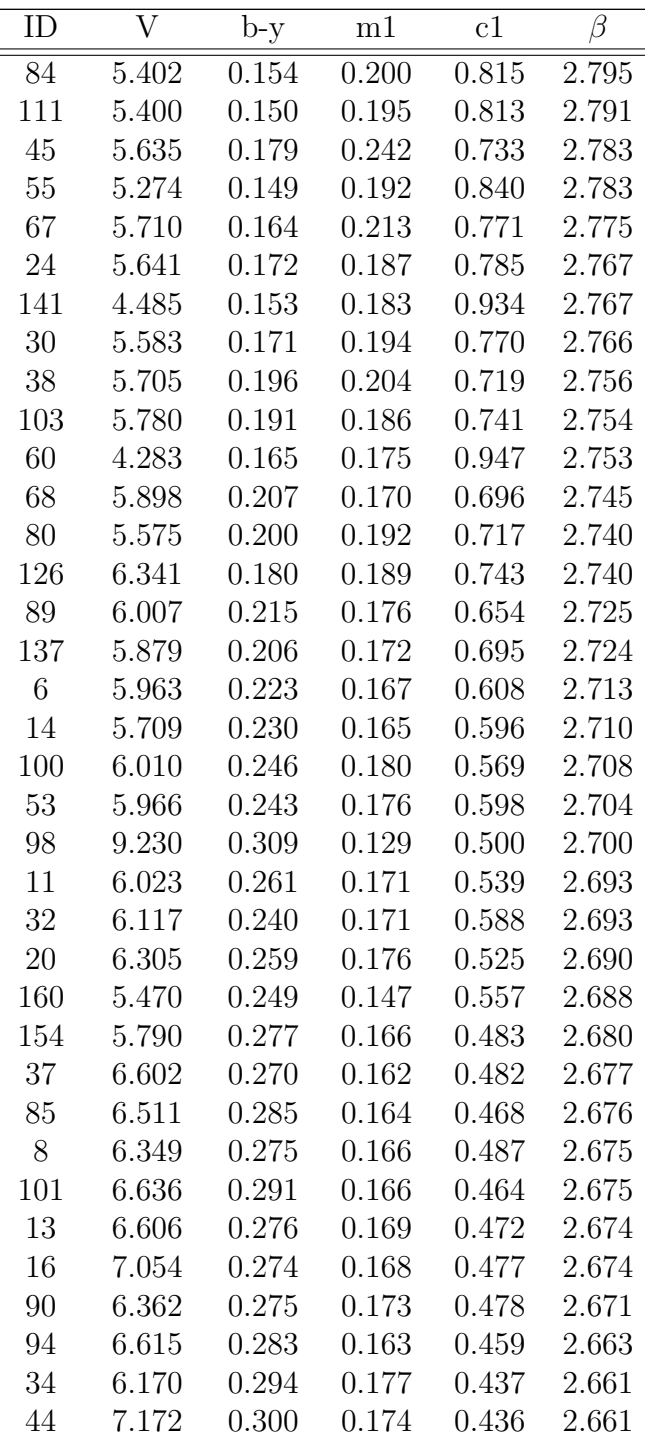

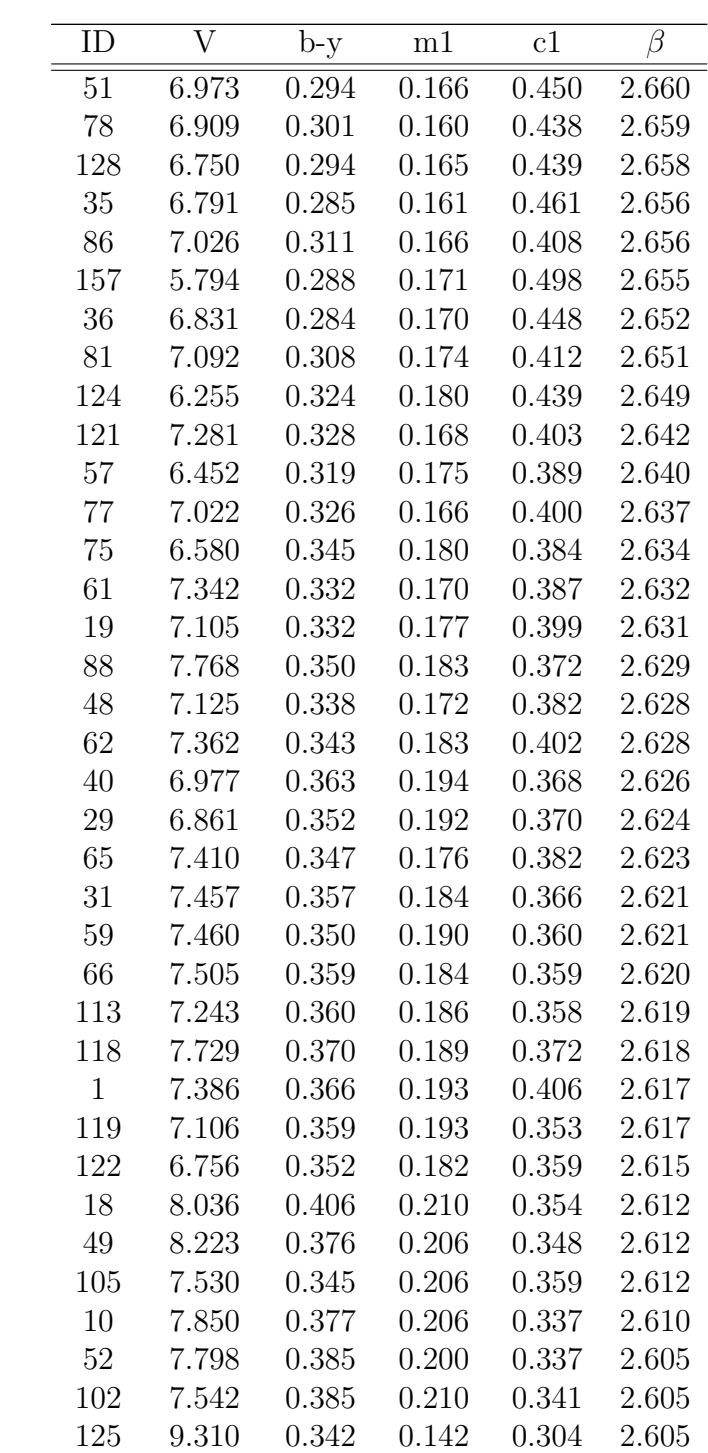

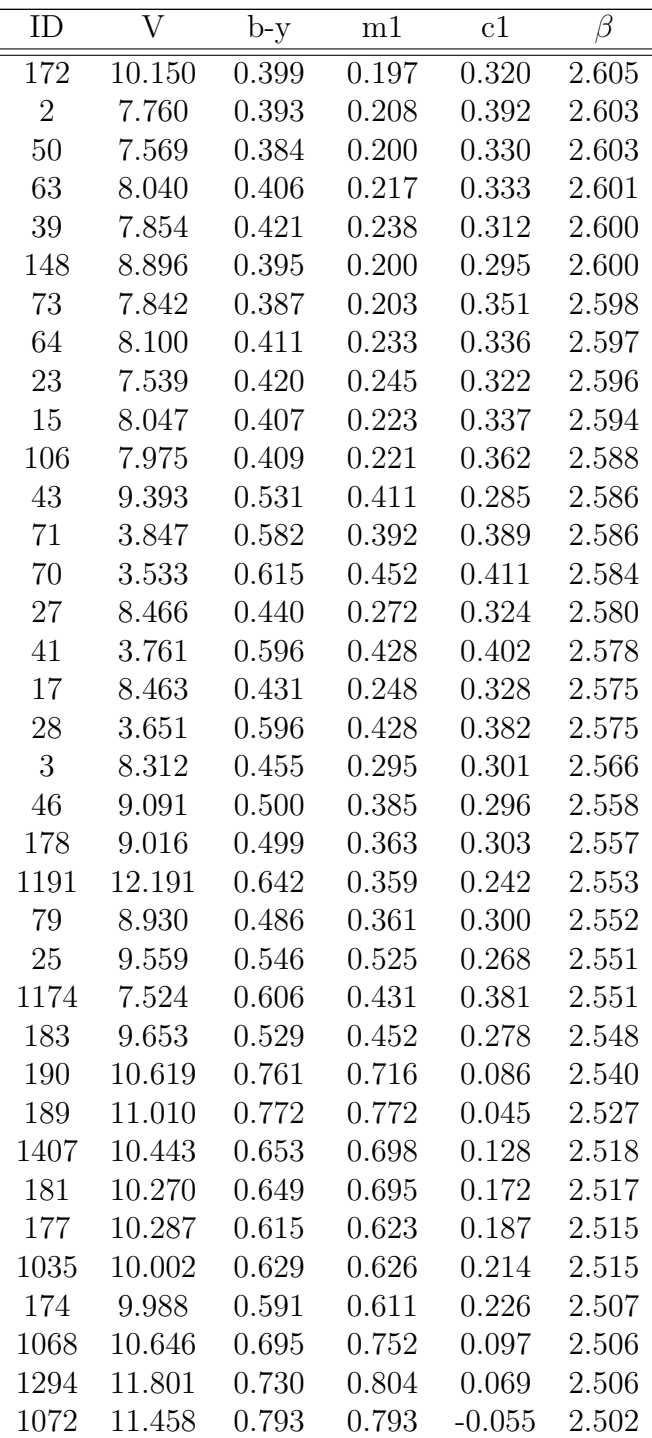

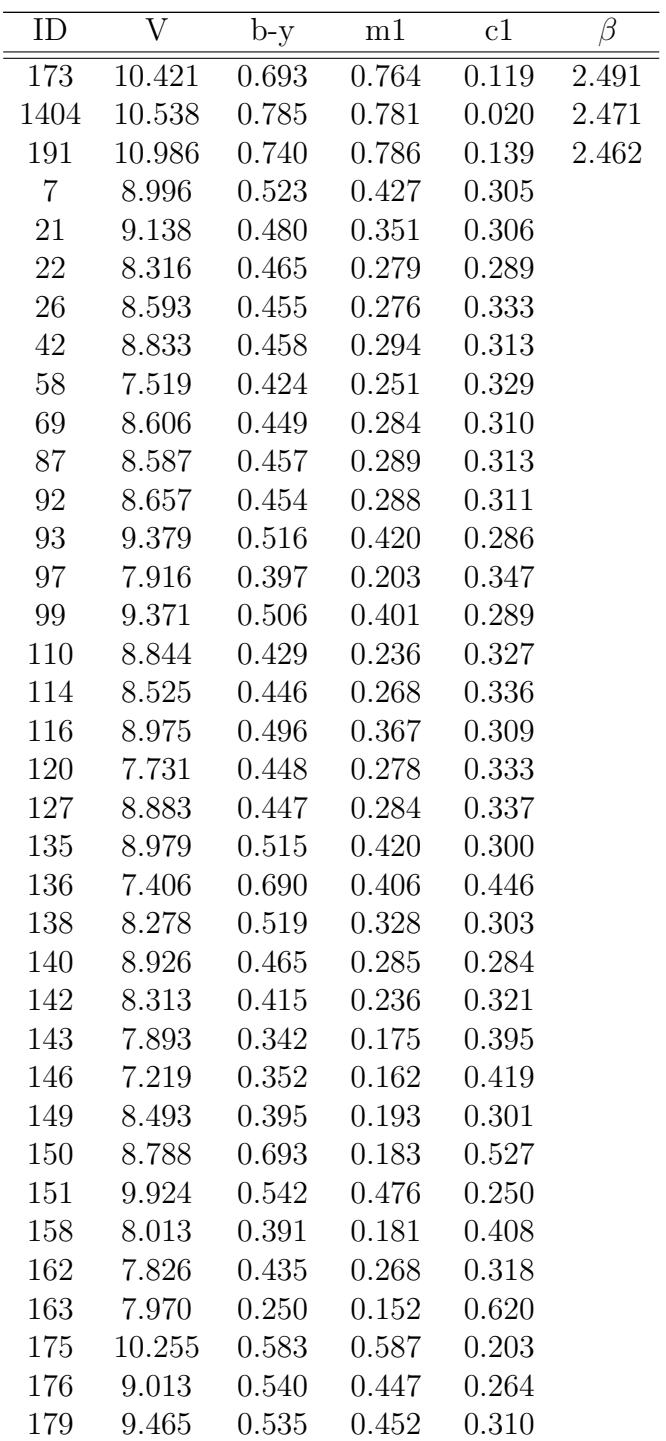

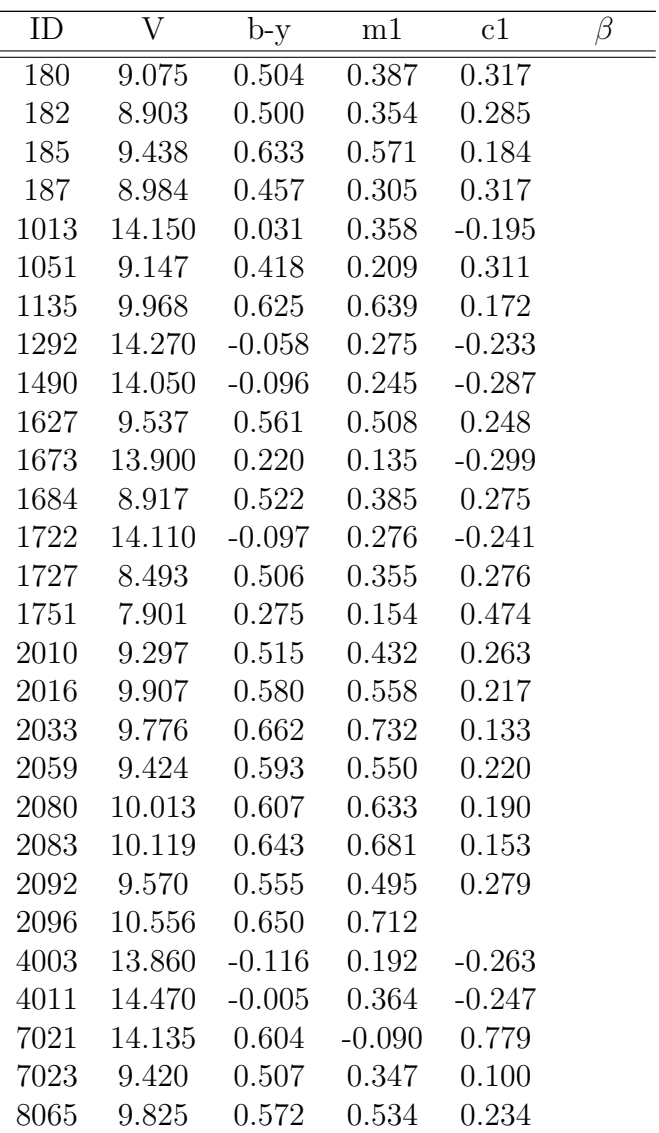

Por columna encontramos los índices fotométricos de las Hyadas: V, b-y, m1, c1 y β recopilados por WEBDA, considerando las observaciones de: [41] [14] [10] [11] [34] [16]

| ID      | $E(b-y)$         | $(b - y)_{0}$ | $m_0$     | $\mathfrak{C}_0$ | $\overline{\beta}$ | $\overline{V_0}$ | $M_V$          | DM                | <b>DST</b> | FE/H     |
|---------|------------------|---------------|-----------|------------------|--------------------|------------------|----------------|-------------------|------------|----------|
| 72      | 0.003            | 0.097         | 0.198     | 1.011            | 2.831              | 3.4              | 1.09           | $\overline{2.31}$ | 28.97      |          |
| 95      | 0.001            | 0.144         | $0.2\,$   | 0.83             | 2.796              | $4.65\,$         | 2.25           | 2.4               | 30.18      |          |
| 154     | 0.011            | 0.266         | 0.169     | 0.481            | 2.68               | 5.74             | 3.28           | $2.46\,$          | 31.04      | 0.112    |
| 169     | 0.01             | 0.083         | 0.203     | 0.979            | 2.853              | 4.08             | $1.6\,$        | 2.47              | 31.23      |          |
| $45\,$  | $0.015\,$        | $0.164\,$     | 0.246     | 0.73             | 2.783              | $5.57\,$         | 2.93           | 2.64              | 33.79      |          |
| $57\,$  | $\boldsymbol{0}$ | $0.32\,$      | 0.175     | 0.389            | 2.64               | $6.45\,$         | $3.79\,$       | 2.66              | 34.03      | 0.03     |
| $34\,$  | 0.001            | 0.293         | 0.177     | 0.437            | 2.661              | $6.17\,$         | $3.49\,$       | 2.67              | 34.24      | 0.164    |
| 83      | $0.005\,$        | 0.137         | 0.235     | $0.795\,$        | 2.809              | $5.46\,$         | $2.75\,$       | 2.71              | 34.81      |          |
| 75      | 0.014            | 0.331         | 0.184     | 0.381            | 2.634              | $6.52\,$         | 3.79           | 2.73              | $35.16\,$  | 0.093    |
| 160     | 0.001            | 0.248         | 0.147     | $0.557\,$        | $2.688\,$          | $5.47\,$         | $2.68\,$       | 2.79              | 36.07      | $-0.199$ |
| $14\,$  | 0.004            | 0.226         | 0.166     | $0.595\,$        | 2.71               | $5.69\,$         | $2.87\,$       | $2.83\,$          | 36.74      | 0.003    |
| 107     | 0.012            | 0.133         | 0.233     | $0.825\,$        | $2.81\,$           | $5.33\,$         | 2.49           | $2.84\,$          | 36.99      |          |
| 100     | 0.014            | 0.232         | $0.184\,$ | 0.566            | 2.708              | $5.95\,$         | 3.08           | 2.87              | $37.49\,$  | 0.273    |
| $122\,$ | $\boldsymbol{0}$ | 0.354         | $0.182\,$ | 0.359            | 2.615              | 6.76             | 3.88           | $2.87\,$          | 37.53      | $-0.059$ |
| 124     | 0.014            | 0.31          | 0.184     | 0.436            | 2.649              | 6.19             | 3.26           | 2.94              | 38.7       | 0.187    |
| $74\,$  | 0.008            | 0.107         | 0.227     | $0.907\,$        | 2.832              | 4.99             | 2.03           | $2.96\,$          | 39.14      |          |
| 11      | 0.012            | 0.249         | 0.175     | 0.537            | 2.693              | $5.97\,$         | 3.01           | 2.96              | 39.17      | 0.166    |
| 82      | 0.006            | 0.082         | 0.219     | $\,0.964\,$      | 2.856              | 4.75             | 1.78           | 2.97              | $39.34\,$  |          |
| $29\,$  | 0.004            | 0.348         | $0.193\,$ | 0.369            | 2.624              | 6.84             | $3.85\,$       | 2.99              | 39.61      | 0.12     |
| 84      | 0.007            | 0.147         | 0.202     | 0.813            | $2.795\,$          | $5.37\,$         | 2.37           | $\mathfrak{Z}$    | 39.81      |          |
| $40\,$  | $0.015\,$        | $0.348\,$     | 0.199     | 0.365            | $2.626\,$          | 6.91             | $3.91\,$       | $\overline{3}$    | 39.89      | 0.191    |
| $38\,$  | 0.009            | $0.187\,$     | 0.207     | 0.717            | $2.756\,$          | $5.67\,$         | $2.65\,$       | $3.01\,$          | 40.08      |          |
| 111     | $\theta$         | $0.15\,$      | 0.195     | 0.813            | 2.791              | $5.4\,$          | 2.33           | 3.07              | 41.14      |          |
| 85      | 0.014            | 0.271         | 0.168     | 0.465            | 2.676              | 6.45             | $3.38\,$       | $3.07\,$          | 41.07      | 0.092    |
| 104     | 0.005            | 0.062         | 0.198     | 1.047            | 2.87               | $4.25\,$         | 1.16           | $3.09\,$          | 41.48      |          |
| 119     | 0.002            | 0.357         | 0.194     | 0.353            | 2.617              | 7.1              | $\overline{4}$ | 3.1               | 41.7       | 0.071    |
| $54\,$  | 0.005            | 0.064         | $0.2\,$   | 1.053            | 2.867              | $4.2\,$          | 1.08           | $3.12\,$          | 41.99      |          |
| 33      | $0.002\,$        | $0.127\,$     | 0.205     | 0.871            | $2.812\,$          | $5.26\,$         | 2.12           | $3.13\,$          | 42.36      |          |
| 80      | $\boldsymbol{0}$ | $0.2\,$       | 0.192     | 0.717            | 2.74               | $5.57\,$         | 2.45           | 3.13              | 42.23      |          |
| $6\,$   | $\theta$         | 0.223         | 0.167     | 0.608            | 2.713              | 5.96             | 2.82           | 3.14              | 42.55      | 0.003    |
| 47      | 0.004            | 0.079         | 0.209     | 0.982            | 2.857              | 4.78             | 1.63           | $3.15\,$          | 42.72      |          |
| 101     | 0.018            | 0.273         | 0.171     | 0.46             | 2.675              | 6.56             | 3.41           | $3.15\,$          | 42.62      | 0.131    |
| 157     | $\overline{0}$   | 0.295         | 0.171     | 0.498            | 2.655              | 5.79             | 2.64           | 3.15              | 42.73      | 0.06     |

Tabla 5.12: Índices fotométricos desenrojecidos de las Hyadas obtenidas mediante la técnica de Nissen

90  $\overline{CAPITULO}$  5. RESULTADOS.

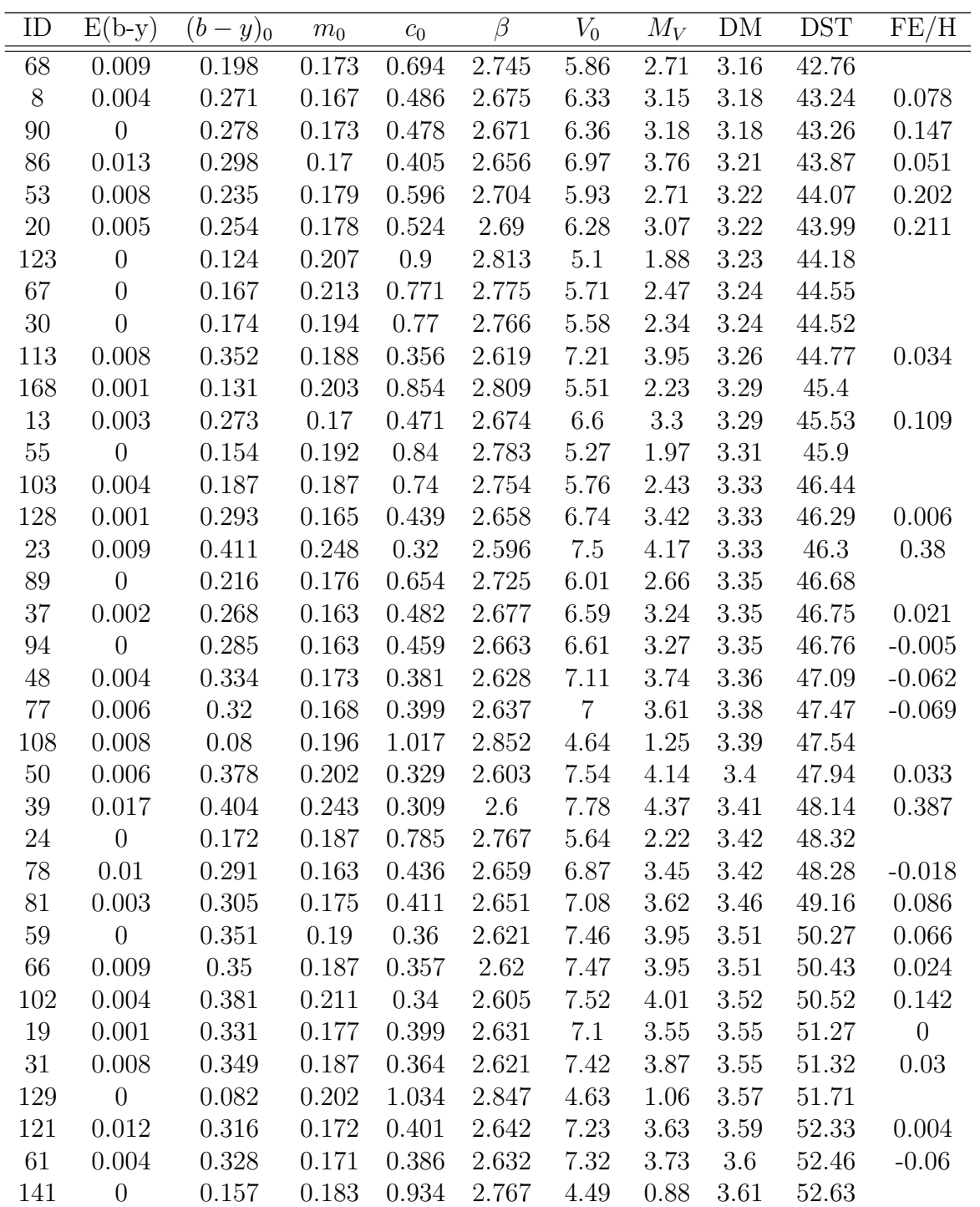

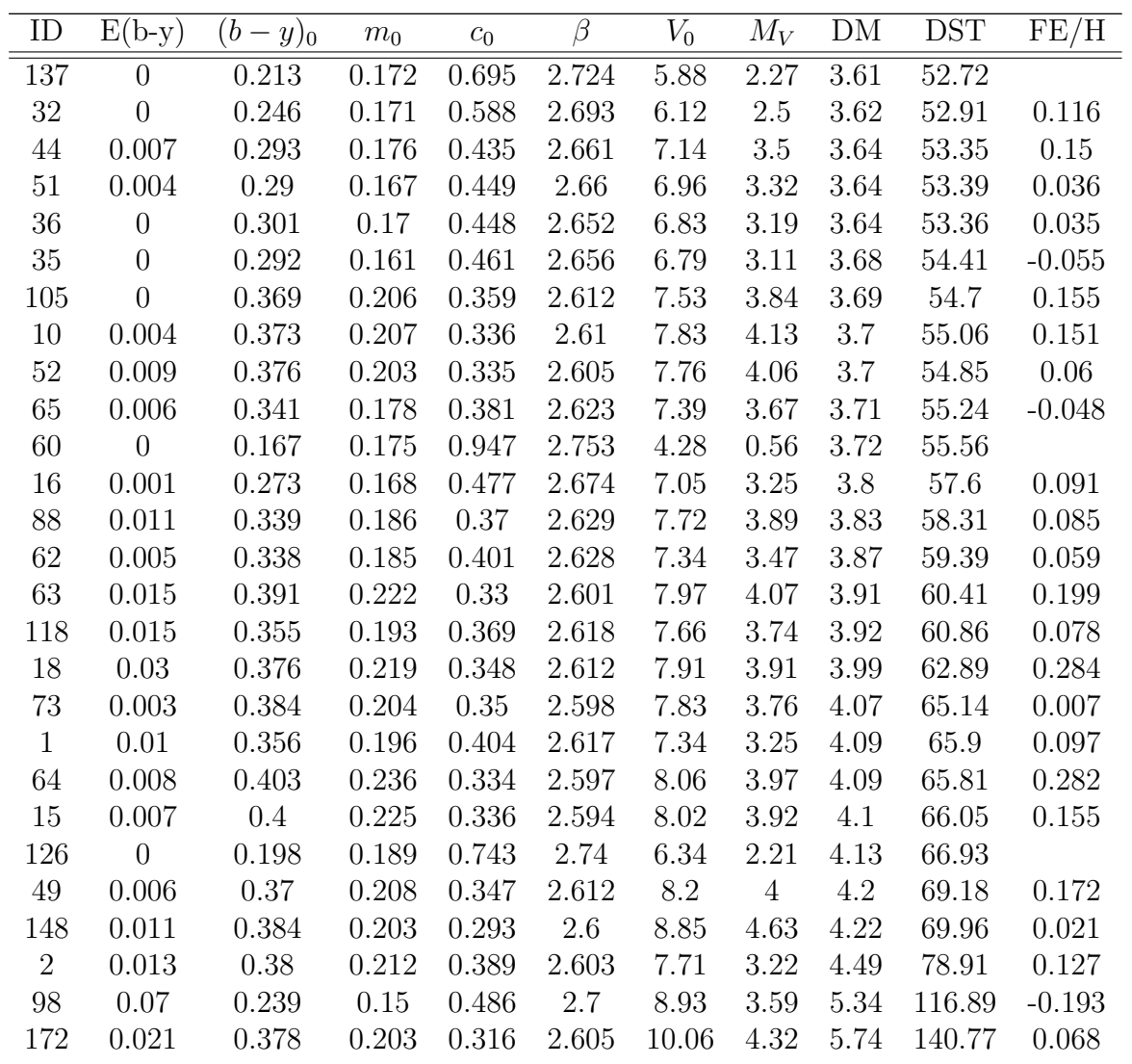

Por columna encontramos los valores de E(b-y),  $(b - y)_0$ ,  $m_0$ ,  $c_0$ ,  $v_0$ ,  $M_v$ ; DM, la distancia (DST) y la metalicidad (FE/H) se obtuvieron mediante las técnicas de Nissen  $[28]$ .

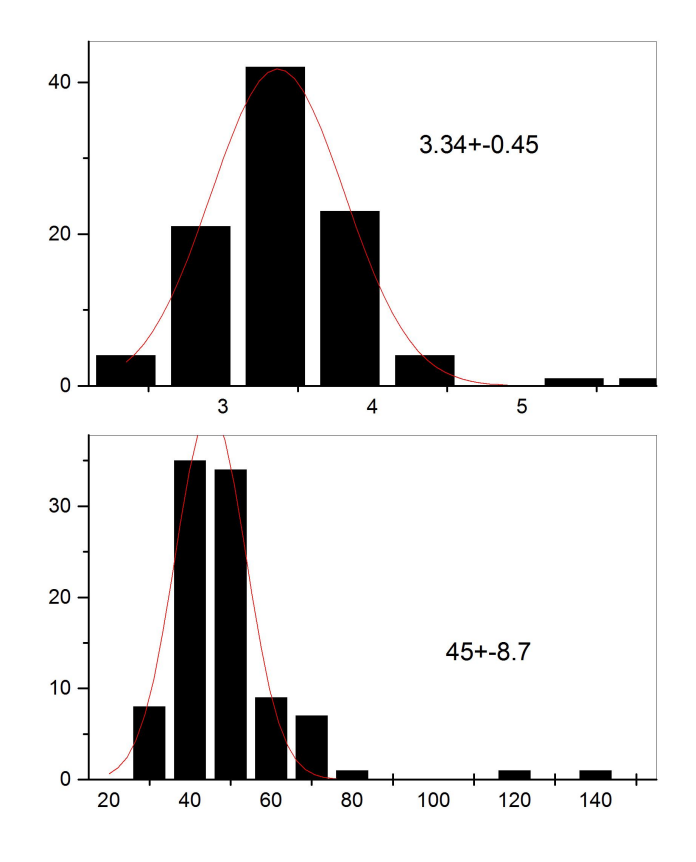

Figura 5.11: Composición de histogramas para las Hyadas. Histograma superior: M´odulo de distancia (eje x) contra frecuencia (eje y) mostrando un ajuste gaussiano e indicando el punto máximo con su incertidumbre asociada para las Hyadas. Histograma inferior:distancia (eje x) contra frecuencia (eje y) para las Hyadas mostrando un ajuste gaussiano e indicando el punto máximo con su incertidumbre asociada. El valor promedio y su desviación estándar, indicado en la gráfica, se obtiene directamente del ajuste gaussiano.

Los resultados obtenidos son equivalentes a los presentados en la literatura. Teniendo un MD de  $3.34 \pm 0.45$  contra reportado en la literatura de 3.30. Esta congruencia en los resultados obtenidos entre nuestro procedimiento y el reportado en la literatura, nos permite tener certeza en los resultados obtenidos en nuestros cúmulos mediante nuestro análisis.

## 5.3. Fotometría de Johnson

La manera tradicional para determinar algunos de los parámetros físicos de los cúmulos, se basaba en la fotometría UBV de Johnson. Como ejemplo: el enrojecimiento se obtiene a partir del diagrama de color-color que permite ajustar la secuencia principal y determinar el m´odulo de distancia y el punto de salida de las estrellas de la secuencia principal (turn off point) que fija la edad del cúmulo.

Como explicamos anteriormente, la fotometría de Strömgren permite determinar el enrojecimiento y la determinación de la distancia estrella por estrella.

En esta sección, realizamos una comparación de los resultados obtenidos por nosotros con fotometría uvby- $\beta$  y lo que se obtiene con fotometría UBV de Johnson. Para realizar este comparativo, se hacen dos procedimientos. En el primero, se obtienen los diagramas color-color a partir de los cuales podemos conocer el enrojecimiento  $E(B-V)$  de nuestro cúmulo. En segundo lugar, se construye un diagrama color-magnitud para nuestros cúmulos, considerando el resultado obtenido previamente de E(B-V), lo que nos permite obtener la distancia al cúmulo y su edad.

## 5.3.1. Diagramas Color-Color

Los diagramas color-color (fig  $5.12, 5.13, 5.14$  y  $5.15$ ) se construyen mediante una comparación entre los filtros U-B y B-V. Los datos para estos diagramas fueron obtenidos de la compilación de WEBDA [30], que considera las referencias: [5] y [38] para NGC2335 y [21] para NGC2302.

En las gráficas  $5.12 \times 5.14$  observamos una composición de dos gráficas: en primer lugar, en color negro, se encuentran graficadas las estrellas de los c´umulos NGC2335 y NGC2302, respectivamente, con su diagrama color-color, y en segundo lugar, en color azul, se encuentra graficado el diagrama color-color de una secuencia principal con valores conocidos [6]. Con la superposición de ambas gráficas podemos apreciar que las estrellas correspondientes a nuestros c´umulos, presentan un corrimiento hacia la derecha respecto a la secuencia principal debido al enrojecimiento del medio.

Una vez que tenemos ambas gráficas procedemos a calcular el enrojecimiento  $E(B-V)$ , el cual se obtiene de empalmar la gráfica de nuestro cúmulo con la secuencia principal, encontrando el mejor ajuste. Este ajuste se lleva acabo 'a ojo', buscando empatar la Secuencia principal con nuestros cúmulos observados y depende del observador, lo que incrementa su incertidumbre y errores en las mediciones. Por otra parte, con este m´etodo resulta muy complicado identificar las estrellas de manera individual y realizar una caracterización de las mismas.

En las gráficas  $5.13$  y  $5.15$  se presenta la superposición del cúmulo NGC2335 y NGC2302, respectivamente, sobrepuestos a la secuencia principal. Estas gr´aficas consideran los valores desenrojecidos que se encontraron mediante el proceso explicado en la secci´on anterior. Para cada caso se encontraron los valores mostrados en la tabla 5.13.

Tabla 5.13: Enrojecimientos encontrados para NGC2302 y NGC2335 mediante Fotometría de Johnson

| Cúmulo  | $E(B-V)$ |
|---------|----------|
| NGC2302 | 0.23     |
| NGC2335 | 0.39     |

Restando estos enrojecimientos a los datos originales de las estrellas observadas, encontramos un ajuste entre nuestras estrellas observadas y las estrellas conocidas de secuencia principal. Los resultados obtenidos son coherentes con los presentados por  $[25]$  y los obtenidos con la fotometría de Strömgren, y concuerdan con las observaciones ya que nuestras estrellas empalman con la sección de la secuencia principal acorde a su tipo espectral. En el caso del enrojecimiento para NGC2302, existe una discrepancia entre nuestros valores y los de [25] (tabla 5.14), esto puede deberse a la presencia de estrellas que

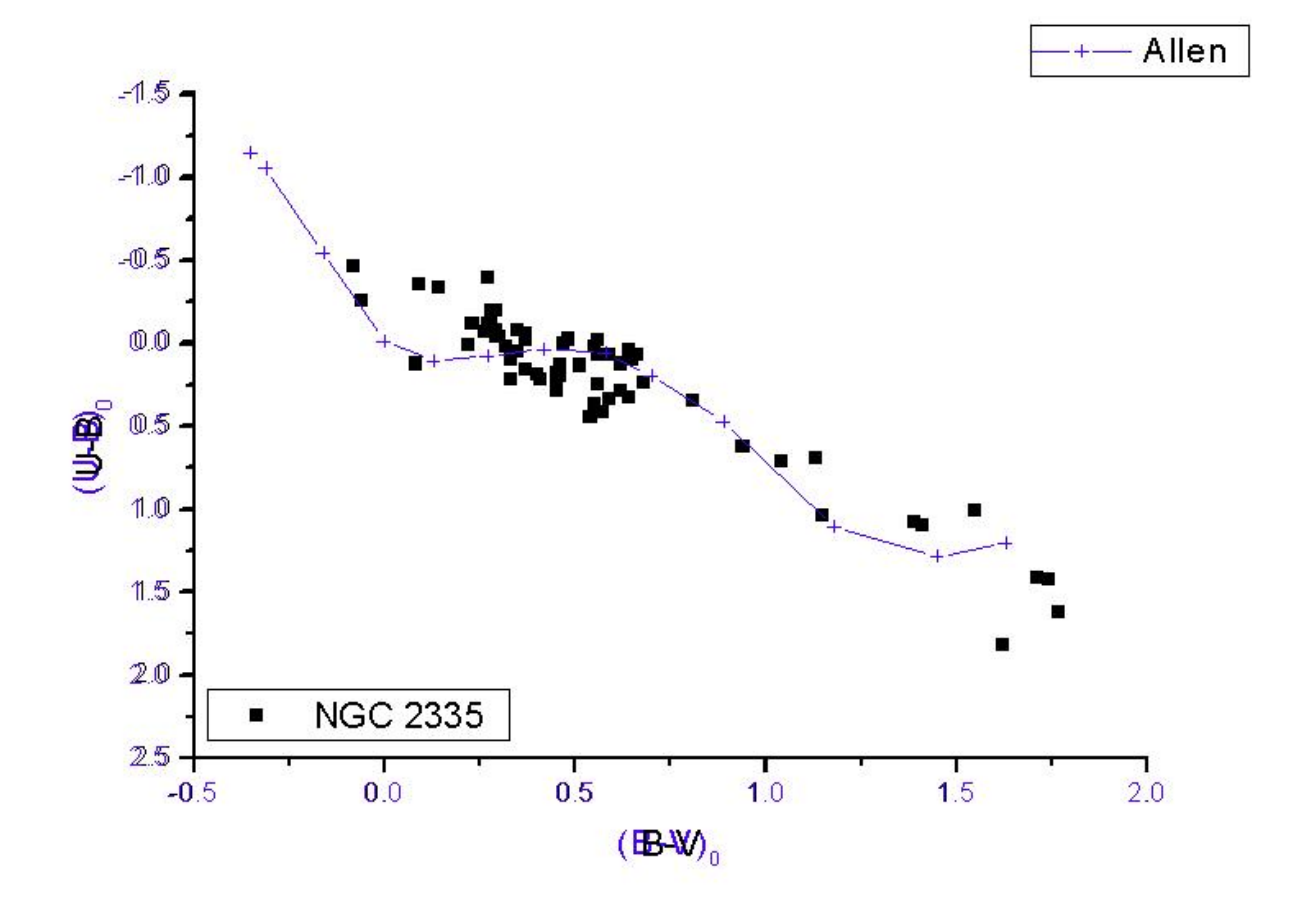

Figura 5.12: Diagrama color-color desenrojecido para NGC2335 y secuencia principal desfasada.

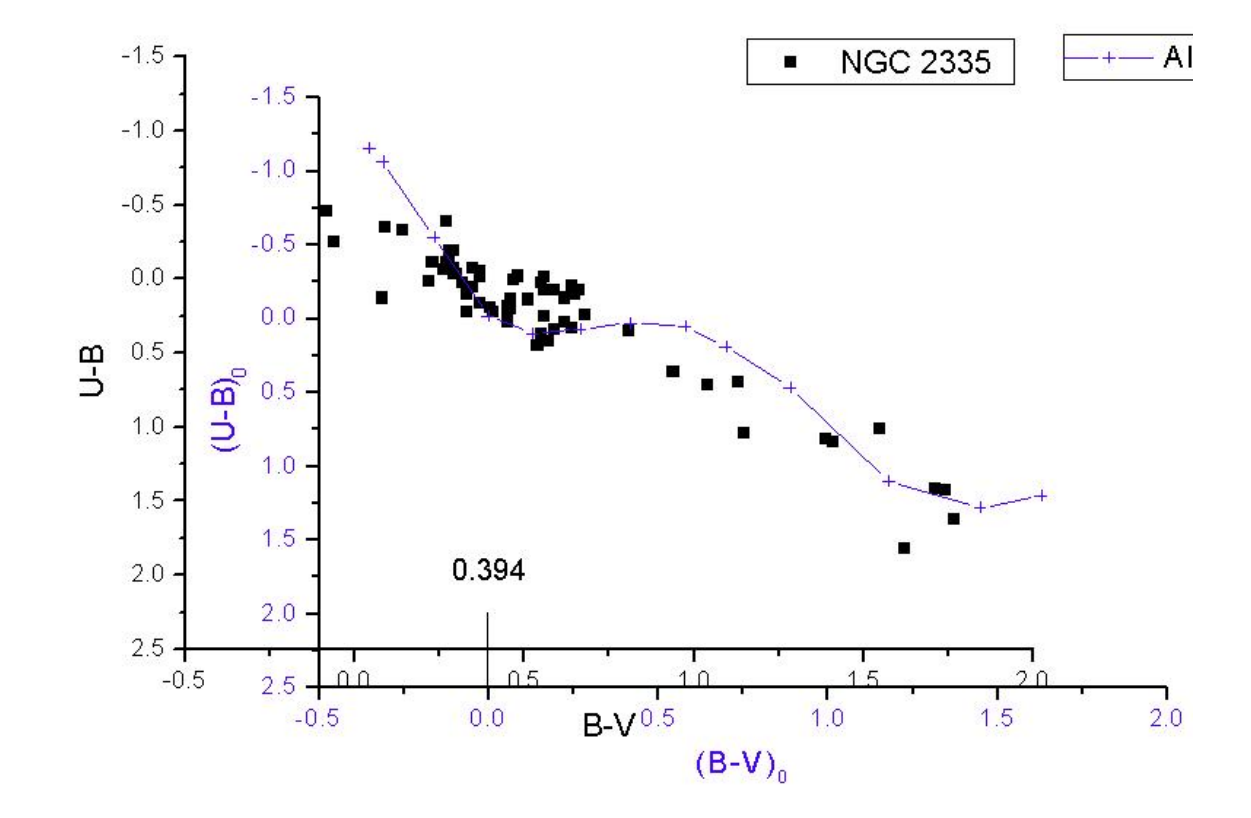

Figura 5.13: Diagrama color-color desenrojecido para NGC2335 y secuencia principal ajustada al cúmulo.

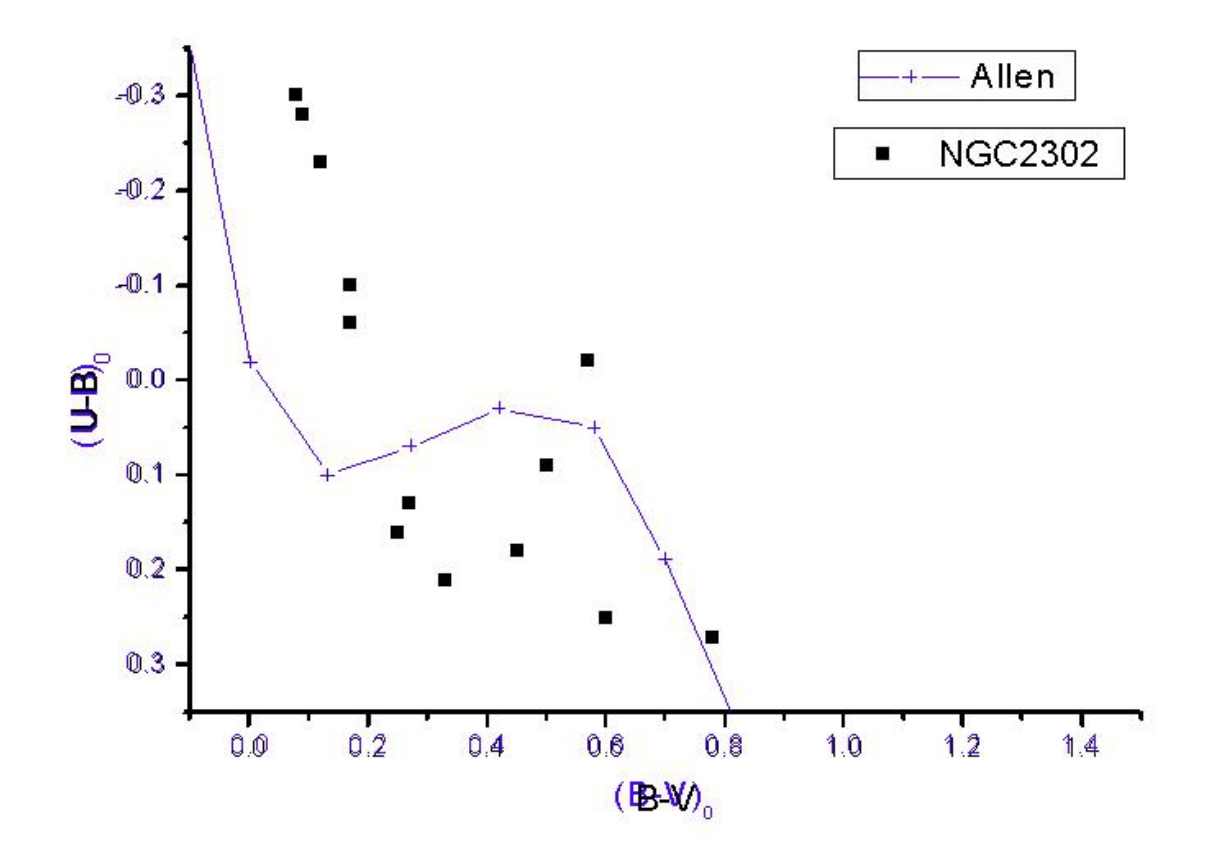

Figura 5.14: Diagrama color-color desenrojecido para NGC2302 y secuencia principal desfasada.

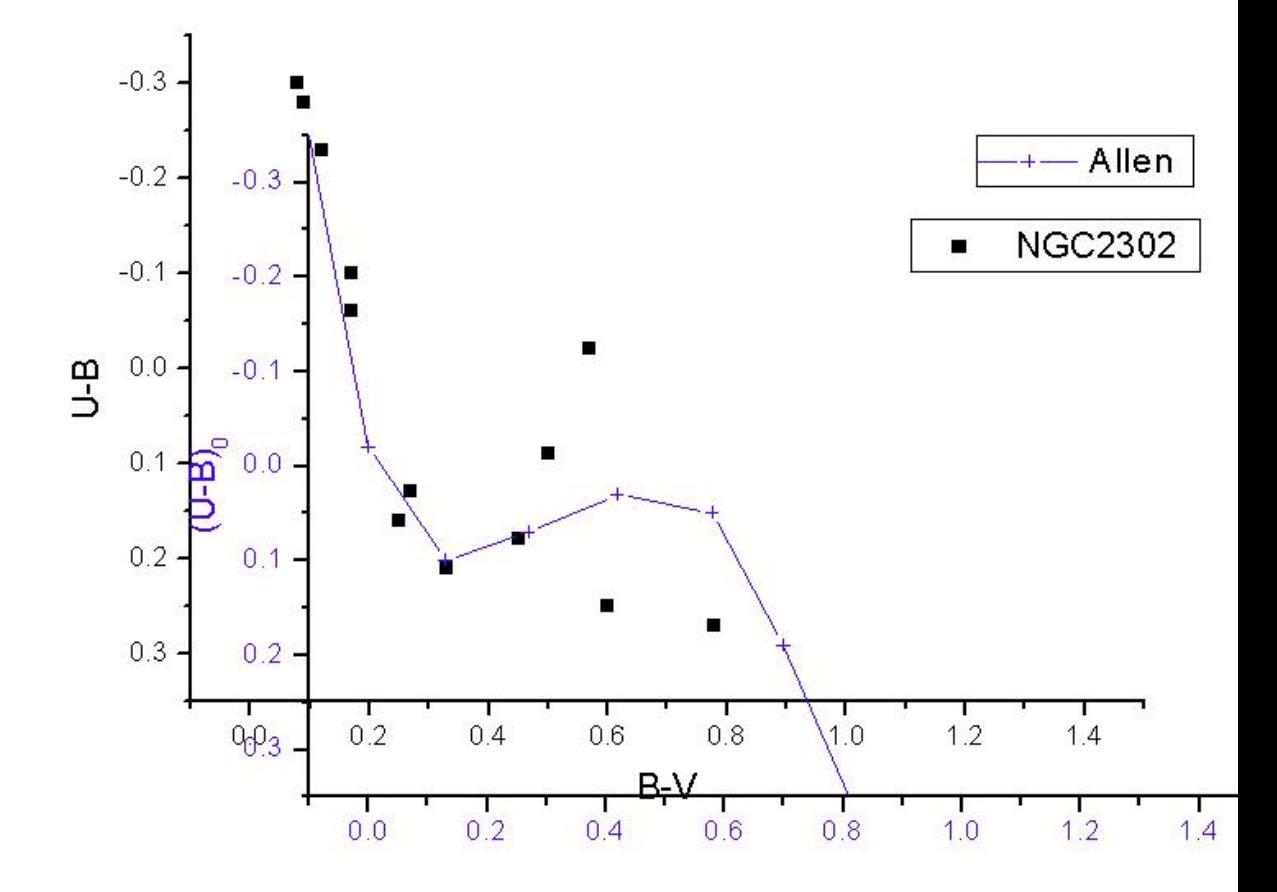

Figura 5.15: Diagrama color-color desenrojecido para NGC2302 y secuencia principal ajustada al cúmulo.

nosotros no consideramos como miembros del cúmulo.

Tabla 5.14: Enrojecimientos encontrados para NGC2302 y NGC2335 mediante Fotometría de Johnson

| Cúmulo  | $E(B-V)W$ | $\vert$ E(B-V)S |
|---------|-----------|-----------------|
| NGC2302 | 0.20      | 0.26            |
| NGC2335 | 0.39      | 0.44            |

 $E(B-V)W$ - Enrojecimiento encontrado con fotometría Johnson (reportado en Webda),  $E(B-V)S$ - Enrojecimiento encontrado con fotometría de Strömgren<sup>\*</sup> (los índices de b-y se encuentran transformados a B-V mediante la ecuación  $E(b-y)=0.74E(B-V)$ 

## 5.3.2. Diagramas Color-Magnitud

Una vez que obtenemos el enrojecimiento de nuestros cúmulos, realizamos los diagramas color-magnitud para cada uno de ellos; con lo que obtenemos una estimación de la edad del cúmulo y su distancia.

Para realizar los diagramas Color-Magnitud empleamos los datos obtenidos por [5] y [21], recopilados por WEBDA [30], considerando las mismas referencias que en el caso de los diagramas color-color. En las gráficas 5.16 y 5.17 se presenta un arreglo, donde podemos observar los ajustes que se emplean para obtener la distancia de nuestros cúmulos, mediante el empleo del diagrama color-magnitud.

De los diagramas color-magnitud podemos observar que existe un desfase entre nuestros cúmulos y las estrellas de la secuencia principal, el cual es generado por el enrojecimiento de los cúmulos. En la sección anterior establecimos el valor de este enrojecimiento, por lo que para encontrar nuestra magnitud, basta con realizar un corrimiento de los valores sobre el eje x hasta empalmar el 0 de B-V con el valor del enrojecimiento estimado previamente. Una vez sobrepuestos estos valores haremos un corrimiento sobre el eje y, lo que nos dará un nuevo valor para Mv, el cual determinará el módulo de distancia al cúmulo.

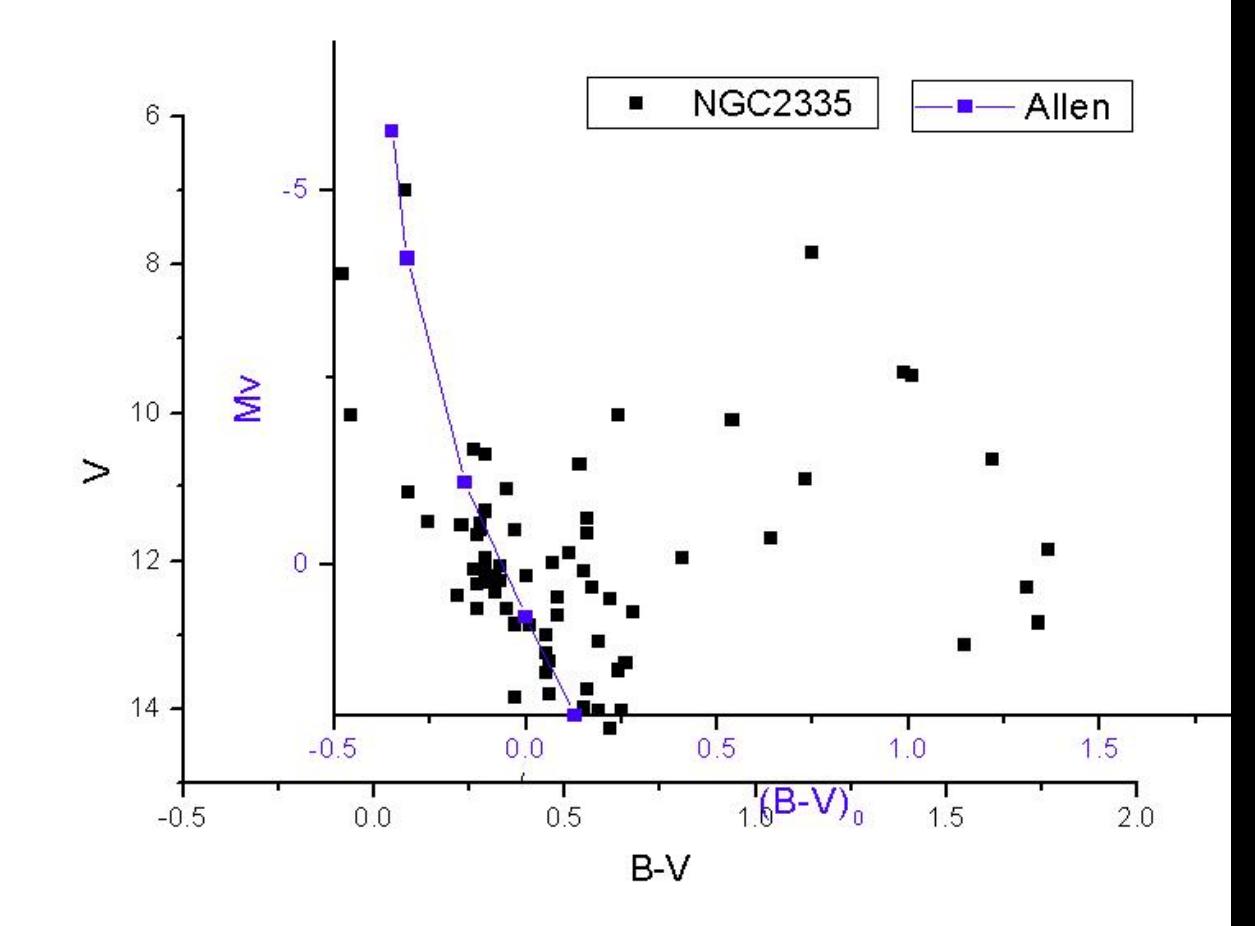

Figura 5.16: Diagrama color-magnitud para NGC2335 y secuencia principal.

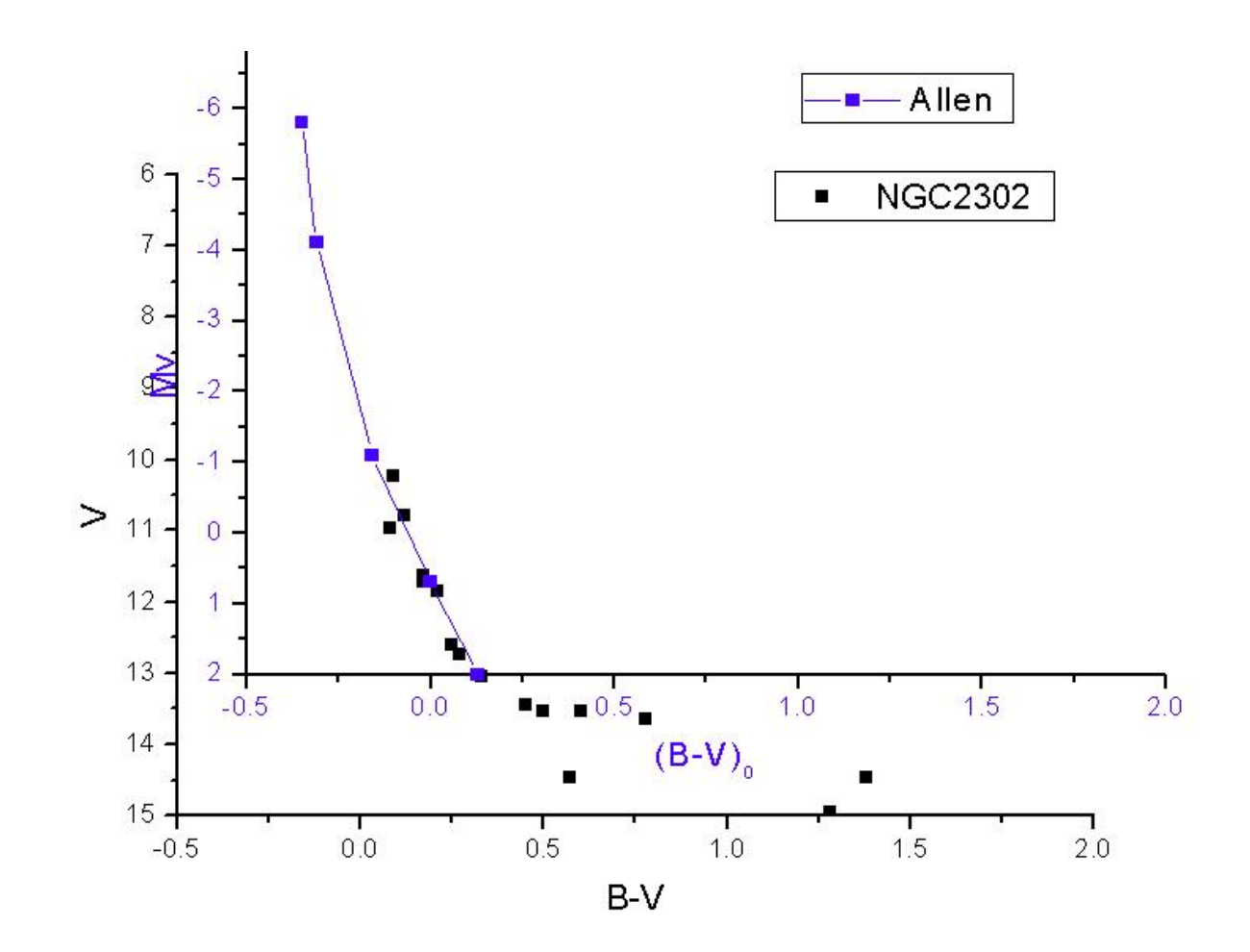

Figura 5.17: Diagrama color-magnitud para NGC2302 y secuencia principal.

Con este procedimiento obtenemos los módulos de distancia para nuestros cúmulos, que se muestran en la tabla  $(5.15)$ .

Tabla 5.15: Módulo de distancia encontrado para NGC2302 y NGC2335 mediante Fotometría de Johnson (valores obtenidos de la recopilación de Webda) y Fotometría Strömgren

| Cúmulo  | MDW   | MDS  |
|---------|-------|------|
| NGC2302 | 11.0  | 10.3 |
| NGC2335 | 11.98 | 10.8 |

MDW- Módulo de distancia encontrado con Johnson (Valores reportados por Webda), MDS- Módulo de distancia encontrado con fotometría de Strömgren.

Al igual que ocurre en la determinación del enrojecimiento, cuando empleamos el m´etodo de Johnson nos enfrentamos a un proceso en el que no podemos tener con certeza los mejores valores para nuestros datos, debido a que el procedimiento es realizado a ojo y considera todas las estrellas, sin discriminar las que son miembros del cúmulo, de las que no lo son.

# Capítulo 6 Conclusiones.

Se midió y presentó una nueva fotometría uvby- $\beta$  para el cúmulo NGC2335, de 35 estrellas observadas 7 se designan como miembros del c´umulo y 3 m´as como posibles miembros. El resto de las estrellas, pertenecen a tipos espectroscópicos tardíos y se propone en la literatura que forman parte de una región HII. Para el cúmulo, se determina un módulo de distancia de 10.8  $\pm$  0.10, i.e, una distancia de 1453  $\pm$  39pc y un E(b-y)=0.33  $\pm$ .05, lo que corresponde a un E(B-V) de 0.41, y el logaritmo de la edad , expresada en a˜nos es de 7.8. Nuestros resultados se ajustan a las observaciones realizadas previamente y a los datos presentados en [5]. Estos resultados pueden resultar útiles para una selección futura de estrellas estándares en un proyecto de cúmulos con fotometría CCD.

En el caso del cúmulo NGC2302, de 10 estrellas observadas, 8 se consideran parte del cúmulo, una como estrella F y otra estrella, ambas consideradas de campo. Después del análisis detallado, podemos concluir que se trata de un cúmulo joven con estrellas de tipo A y B que se encuentra vinculado a otras agrupaciones estelares, como el c´umulo NGC2301. Determinamos un módulo de distancia de 10.3  $\pm$  0.5, i.e, una distancia de 1200  $\pm$  30pc y un  $E(b-y)=(0.192, \pm .024)$ . Por último, se calcula un logaritmo de la edad de 7.88 yr. WEBDA, presenta un m´odulo de distancia de 11, una distancia de 1182, un  $E(b-y)=(0.207)$  y un logaritmo de la edad de 7.847yr.

En ambos casos, existen diferencias, principalmente en la distancia presentada entre nosotros y [5] [25], recopiladas por WEBDA, esto se debe a que los autores de estos trabajos, contemplan para su análisis fotometría UVB de todas las estrellas observadas y no discriminan las que son miembros del cúmulo de las que no lo son.

Finalmente, la fotometría de Strömgren proporciona datos con mas sentido fisico que la UBV y nos permite obtener características particulares de las estrellas miembro de los cúmulos, como la temperatura efectiva y la gravedad superficial. En las estrellas de tipo espectral F, arroja datos sobre su metalicidad que nos da un estudio mas cercano a la realidad.

## Apéndice

Como apéndice de este trabajo, se incluye una explicación detallada de las fotometrías de Johnson y de Str ömgren, describiendo los filtros empleados en cada caso y las características de cada sistema fotométrico. Igualmente, se incluye la explicación de algunos conceptos útiles de los que se hace mención en las fotometrías, como el uso de los índices de color.
# Apéndice A

# Clasificación de Trumpler para cúmulos abiertos

La clasificación de Trumpler (fig 1), inventada por R.J.Trumpler en 1930 [43] toma en consideración tres parámetros de los cúmulos abiertos:

#### 1. Grado de concentración:

I- Cúmulos separados con concentraciones centrales intensas.

II- Cúmulos separados con conentraciones centrales pequeñas.

III- Cúmulos separados sin concentración central aparente.

IV- Cúmulos con una separación poco definida respecto a las estrellas de campo que se ubican en el medio interestelar.

#### 2. Grado de Brillo:

1. La mayoría de las estrellas en el cúmulo presentan un brillo aparente muy similar entre ellas.

2. Presentan un rango moderado en brillo.

3. El cúmulo se encuentra compuesto tanto por estrellas brillantes como por estrellas débiles.

### 3. Número de estrellas en el cúmulo:

p. Pobre (menos de 50 estrellas)

m. Intermedio (entre 50-100 estrellas).

r. Rico (Más de 100 estrellas).

## 110APÉNDICE A. CLASIFICACIÓN DE TRUMPLER PARA CÚMULOS ABIERTOS

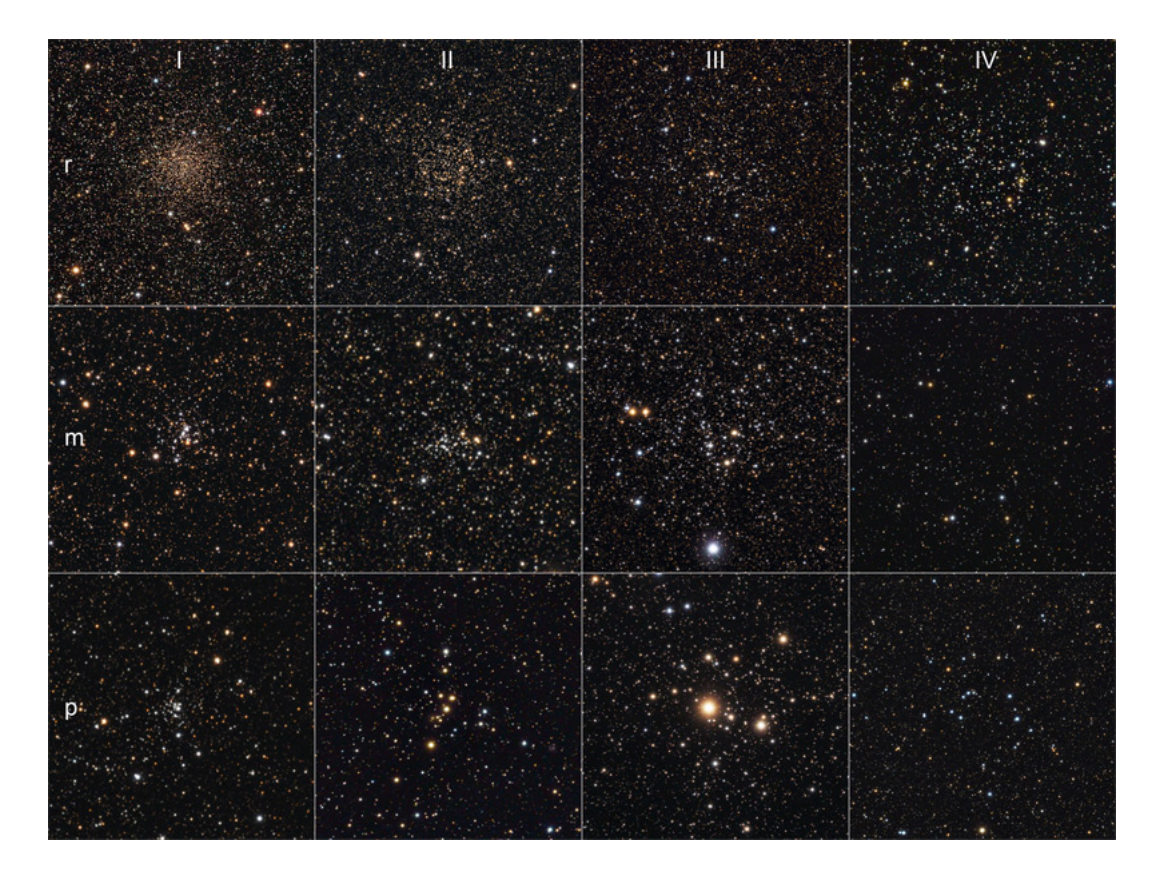

Figura A.1: Esquema de clasificación de cúmulos abiertos según Trumpler [43]

## A.1. Índice de color.

En la astronomía observacional se define "índice de color"(color) a la cantidad que se obtiene de restar dos filtros, como el índice b-y en donde restamos la magnitud en el filtro azul(b) menos la magnitud en el filtro amarillo  $(y)$ , o los más empleados en fotometría de Johnson: U-B y V-B. Estos ´ındices de color nos permiten cuantificar a grosso modo propiedades tales como la temperatura efectiva, la luminosidad y el tipo espectral. El diagrama H-R toma los índices de color como uno de sus identificadores en su abscisa, mientras que en la ordenada muestra la magnitud aparente.

## A.2. Fotometría

## A.2.1. Fotometría de Johnson.

La fotometría de Johnson, mejor conocida como fotometría UBV (por los filtros ultravioleta (U), azul (B) y visible (V)), fue el primer sistema fotométrico en emplearse ampliamente y fue propuesto por los astrónomos americanos Harold Lester Johnson y William Wilson.

| Rango Espectral | Filtro | λ ()              |
|-----------------|--------|-------------------|
| Ultravioleta    |        | 350 <sub>nm</sub> |
| Azul            |        | 430nm             |
| Visual          |        | 550nm             |

Tabla A.1: Características de los filtros de Johnson

Es un sistema que permite clasificar a las estrellas de acuerdo a sus índices de color, U-B y el B-V, mismos que nos proporcionan información sobre la intensidad del salto de Balmer y la pendiente del continuo. El primero de ellos es un par´ametro de baja sensibilidad frente al salto de Balmer, ya que el filtro U coincide con el salto de Balmer . En el segundo caso, el filtro B incluye a la línea de Balmer del hidrógeno cercano al límite de la serie; haciendo al índice B-V más sensible a la luminosidad y a la temperatura para las estrellas A. Por último, Johnson propone un parámetro denominado como Q, el cuál se define como:

$$
Q = (U - B) - 0.72(B - V)
$$
 (A.1)

donde 0.72 representa el valor de la pendiente de la línea de enrojecimiento en el diagrama U-B vs B-V. Este parámetro, es útil para corregir el enrojecimiento interestelar en estrellas de tipo O-B y es empleado para derivar la temperatura en estrellas de tipos espectrales tempranos (O-B). [19].

Este sistema fotom´etrico presenta algunas desventajas, ya que el filtro U está centrado en una longitud de onda muy corta. Igualmente, los filtros al ser muy anchos se traslapan, lo que ocasiona que obtengamos incertidumbres elevadas y mediciones imprecisas. Y, en el caso de estrellas tardías, FGK el ´ındice B-V resulta muy sensible a la temperatura, metalicidad y gravedad efectiva, mientras que U-B resulta sensible a la metalicidad y la gravedad superficial.

### A.2.2. Fotometría Strömgren.

La fotometría de Strömgren está definida a través de una selección de filtros y fototubos que definiremos como ubvy, donde: u(ultraviolet) v(violet), b(blue), y(yellow). Los cuales poseen las siguientes propiedades:

| FILTRO   LONGITUD DE ONDA $(\lambda)$ CENTRAL   ANCHO MEDIO |       |
|-------------------------------------------------------------|-------|
| 3500 A                                                      | 380 A |
| 4100 A                                                      | 200 A |
| 4700 A                                                      | 100 A |
| 5500 A                                                      | 200-  |

Tabla A.2: Características de los filtros de Strömgren

Los anchos de banda empleados son elegidos de manera que las líneas de enrojecimiento interestelar son prácticamente rectas, cuya pendiente únicamente depende de la ley de extinción adoptada. Las curvas de respuesta (fig  $7.5$ ) nos muestran que el límite inferior del fíltro u así como el límite máximo del filtro  $y$ , se encuentran en una región de pocas líneas, lo que los torna transparentes a nuestra atm´osfera.

Strömgren eligió estos filtros ya que cumplían con cuatro características primordiales:

1. Permitían construir diagramas de color relacionados principalmente con las diferencias de temperatura y la longitud de onda de nuestro inter´es. Ejemplos de estos son los u-b y b-y.

2. El límite superior de u se encuentra a  $\lambda > 3700\AA$  y el límite inferior de v a  $\lambda < 3700\AA$ , lo que implica que ambos filtros recaen lígeramente sobre

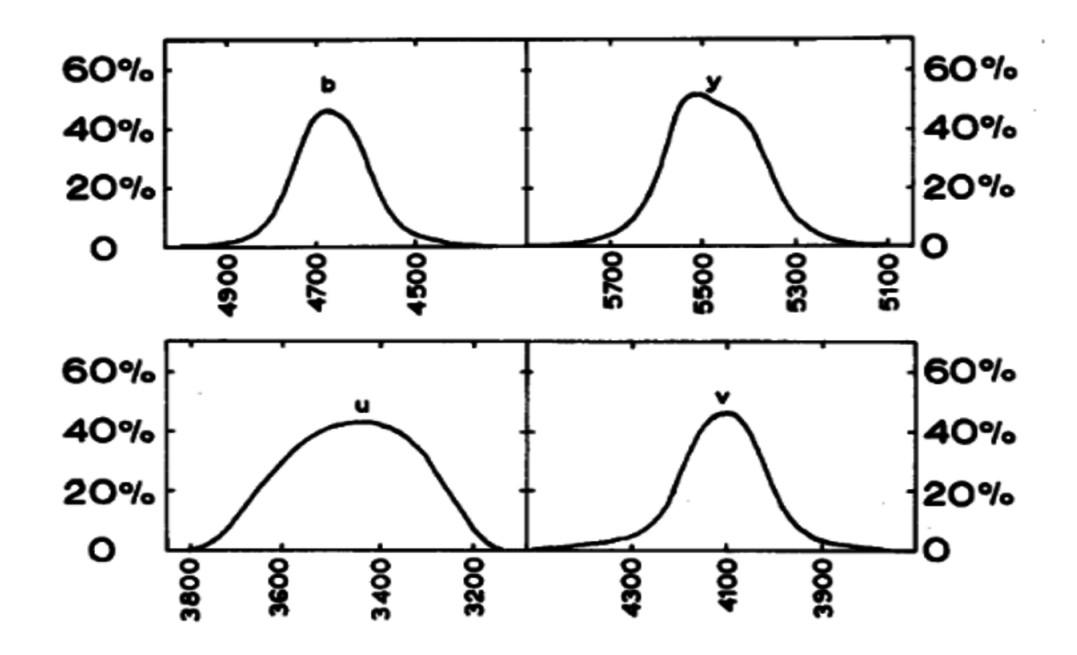

Figura A.2: Curvas de transmisión para los filtros u,b,v,y  $[42]$  En el eje x tenemos la longitud de onda, y en el y, el porcentaje de luz que se puede captar en cada filtro, de acuerdo a la posición en que se ubique.

la discontinuidad de Balmer. Esto simplifica el análisis de la información que nos provee cada filtro [42].

3. Los filtros b y y se localizan debajo del punto donde el **blanketing** (efecto ocasionado por la presencia de líneas metálicas que ocasiona una distribución aparente de la energía radiada por la estrella y un bloqueo del contínuo) se vuelve importante, esto ocurre aproximadamente a 4500  $\AA$  para estrellas más calientes que el Sol. Este índice se encuentra mas libre de efectos de cobertura que el B-V en el sistema UBV, por lo que puede ser considerado mejor  $|15|$ .

4. La longitud de onda central de los filtros y el ancho de los mismos, dependiendo la longitud del tipo espectral, permite detectar líneas de absorción individuales y fuertes, lo que a su vez permitirá tener una mejor interpretación de nuestras observaciones.

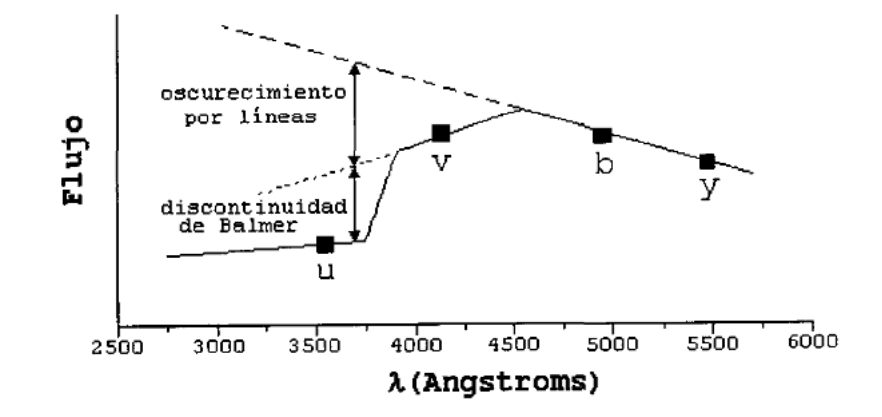

Figura A.3: Representación de un espectro estelar mostrando los efectos de la discontinuidad de Balmer y el bloqueo ocasionado por los metales, destacando la posición central de los filtros de Strömgren.

En conjunto debemos ser capaces de determinar el brillo aparente y el brillo absoluto de la estrella, el cual es dependiente de la distancia. De igual forma, obtenemos una medición de la temperatura, que está calibrada con el tipo espectral y una medición de la abundancia de [Fe/H]. Haciendo una combinación de estos resultados conocemos la edad de la estrella y estimamos el enrojecimiento y la absorción.

En el caso de nuestros distintos parámetros, tenemos que:

 $\beta$  es el indicador de luminosidad para las estrellas de tipo O a las estrellas de tipo A y a su vez, es indicador de temperatura de estrellas de tipo espectral A a tipo espectral G.

 $c_1$ , es un indicador de temperatura para estrellas O a estrellas G, y es un indicador de luminosidad para estrellas del tipo A, a estrellas de tipo F.

 $m_1$  es un indicador de metalicidad alrededor de estrellas de tipo espectral  $A$ , y es un indicador de la composición química de estrellas de tipo  $F$  a estrellas de tipo G.

 $\beta$  es independiente de la cantidad de materia interestelar que exista entre la estrella y el observador lo cual nos permite obtener los parámetros  $[c_1]$  y  $|m_1|$  [42].

### A.2.3. Fotometría H BETA.

La fotometría  $\beta$  es uno de los sistemas de banda angosta más utilizados actualmente. Este sistema se basa principalmente en el estudio de las l´ıneas  $H_{\beta}$  y  $H_{\gamma}$ , líneas que son especialmente importantes ya que permiten determinar la magnitud absoluta  $(M)$  de estrellas calientes; igualmente son útiles en la clasificación espectral de dos dimensiones.

La fotometría  $h_\beta$  se caracteriza por tener dos filtros: un filtro angosto  $(n)$  de un ancho aproximado de 30 Å y un filtro intermedio con un ancho promedio de aproximadamente 150 Å  $(w)$ . El pico de transmisión de estos filtros se encuentra lo más cercano posible a la longitud de onda de la línea  $H_\beta$  a los 4861 Å

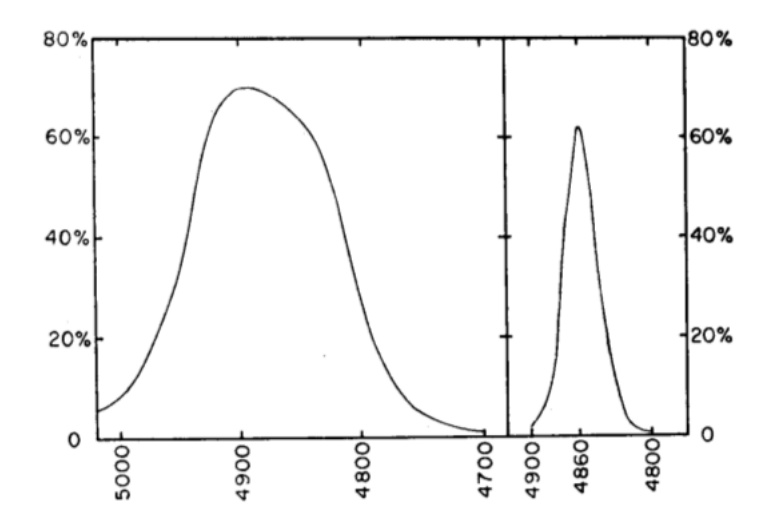

Figura A.4: Bandas de la Fotometria Hβ, por Crawford y Mander [42]

## $116 APÉNDICE A.\ CLASSIFICATION DE TRUMPLER PARA CÚMULOS ABIERTOS$

El parámetro  $h\beta$  es el índice de color obtenido de hacer la diferencia entre las magnitudes obtenidas con el filtro ancho y el filtro angosto, y es una medida del ancho equivalente de la línea  $h_{\beta}$ , además es uno de los mejores identificadores de temperatura que poseemos. En conjunto con el sistema fotométrico de Strömgren obtenemos una información muy completa y detallada de nuestros objetos de estudio.

## **Bibliografía**

- [1] HELMUT A. ABT. Spectral types in the persei cluster. Publications of the Astronomical Society of the Pacific, 90(538):692–696, 1978.
- [2] Parrao Arellano. *Reporte Técnico 57 NABAPHOT*, 1988.
- [3] L. A. Balona and R. R. Shobbrook. A re-calibration of the luminosities of early-type stars - Its effect on the Cepheid luminosity scale. , 211:375– 390, November 1984.
- [4] G. Carraro, R. de Grijs, B. Elmegreen, P. Stetson, B. Anthony-Twarog, S. Goodwin, D. Geisler, and D. Minniti. Highlights of Commission 37 Science Results. Transactions of the International Astronomical Union, Series A, 29:502–521, April 2016.
- [5] J. J. Claria. Photometric study of the galactic cluster NGC 2335. , 9:251, February 1973.
- [6] A. N. Cox. Allen's astrophysical quantities. 2000.
- [7] D. L. Crawford. Empirical calibration of the ubvy,beta systems. I. The F-type stars. , 80:955–971, November 1975.
- [8] D. L. Crawford. Empirical calibrations of the uvby, beta systems. II. The B-type stars. , 83:48–63, January 1978.
- [9] D. L. Crawford. Empirical Calibrations of the UVBY, Beta Systems Part Three - the A-Type Stars. , 84:1858, December 1979.
- [10] D. L. Crawford and J. V. Barnes. Four-color and H-Beta photometry of open clusters. II. Coma and Ursa Major. , 74:407–412, April 1969.
- [11] D. L. Crawford and J. V. Barnes. Interstellar reddening for globular clusters M3 and M13. , 74:1008–1010, October 1969.
- [12] D. L. Crawford and J. V. Barnes. Standard stars for uvby photometry. , 75:978–998, November 1970.
- [13] D. L. Crawford and J. Mander. Standard stars for photoelectric H-beta photometry. , 71:114–118, March 1966.
- [14] D. L. Crawford and C. L. Perry. Four-colour and H-beta photometry of open clusters. I. The Hyades. , 71:206–215, April 1966.
- $[15]$  DL Crawford. A short tutorial on strömgren four-color photometry. In New Generation Small Telescopes, volume 1, pages 345–350, 1987.
- [16] I. Epstein. Four-color photoelectric photometry of two high-latitude clusters. , 73:556–565, September 1968.
- [17] R. P. Fenkart and B. Binggeli. A catalogue of galactic clusters observed in three colours. , 35:271–275, March 1979.
- [18] J. F. Heard and R. M. Petrie. Radial Velocities of Stars in the X Persei Cluster. In A. H. Batten and J. F. Heard, editors, Determination of Radial Velocities and their Applications, volume 30 of IAU Symposium, page 179, 1967.
- [19] J.B. Hearnshaw. The Measurement of Starlight: Two Centuries of Astronomical Photometry. Cambridge University Press, 1996.
- [20] N. V. Kharchenko, A. E. Piskunov, S.öser@, E. Schilbach, and R.-D. Scholz. Astrophysical parameters of Galactic open clusters. , 438:1163– 1173, August 2005.
- [21] B. M. Lasker, C. R. Sturch, B. J. McLean, J. L. Russell, H. Jenkner, and M. M. Shara. The Guide Star Catalog. I - Astronomical foundations and image processing. , 99:2019–2058, June 1990.
- [22] J. B. Lester, R. O. Gray, and R. L. Kurucz. Theoretical uvby-beta indices. , 61:509–529, July 1986.
- [23] B. T. Lynds. The Diameters of Open Clusters. , 79:448, October 1967.
- [24] G. Meynet, J.-C. Mermilliod, and A. Maeder. New dating of galactic open clusters. , 98:477–504, May 1993.
- [25] A. F. J. Moffat and N. Vogt. Southern open star clusters IV. UBV-Hbeta photometry of 26 clusters from Monoceros to Vela. , 20:85–124, April 1975.
- [26] A. Moitinho. Open clusters in the third galactic quadrant. I. Photometry. , 370:436–446, May 2001.
- [27] W. W. Morgan, W. A. Hiltner, and R. F. Garrison. The H-R diagram of the Alpha Persei cluster. , 76:242–245, April 1971.
- [28] P. E. Nissen. The fourth-parameter problem in uvby-beta photometry of open clusters. , 199:146–160, June 1988.
- [29] E. H. Olsen. Four-colour UVBY and H-beta photometry of A5 to G0 stars brighter than 8.3 M. , 54:55–134, October 1983.
- [30] E. Paunzen. WEBDA a tool for CP star research in open clusters. Contributions of the Astronomical Observatory Skalnate Pleso, 38:435– 436, April 2008.
- [31] J. H. Peña and R. Peniche. uvby- $\beta$  photometry of open clusters. IV. NGC 1444, NGC 1662, NGC 2129, NGC 2169, and NGC 7209. , 28:139– 152, October 1994.
- [32] J. H. Peña and J.-P. Sareyan. uvby  $\beta$  Photoelectric Photometry of the Open Cluster  $\alpha$  Per., 42:179-194, October 2006.
- [33] R. M. Petrie and J. F. Heard. The radial velocities and luminosities of 77 stars in the field of the Alpha Persei cluster. Publications of the Dominion Astrophysical Observatory Victoria, 13:329–346, 1970.
- [34] A. G. D. Philip. Photoelectric photometry of A-type stars near the north galactic pole. , 73:1000–1007, December 1968.
- [35] J. Ruprecht, B. Balazs, and R. E. White. VizieR Online Data Catalog: Star Clusters/Associations. III. Open Clusters (Ruprecht+ 1983). VizieR Online Data Catalog, 7101, July 1996.
- [36] W. J. Schuster and L. Parrao. The Atmospheric Extinction of San Pedro Mártir., 37:187–200, October 2001.
- [37] W. J. Schuster, L. Parrao, and J. Guichard. The atmospheric extinction at San Pedro Martir, Mexico: Individual observations, monthly and yearly averages. Journal of Astronomical Data, 8, December 2002.
- [38] W. Seggewiss. Photoelectric observations of stars in the Southern open clusters. NGC 2335, 2343, 2453, 4439 and H5. Veroeffentlichungen des Astronomisches Institute der Universitaet Bonn, 83, 1971.
- [39] R. R. Shobbrook. UVBY beta photometry of southern clusters. V NGC 2422. , 211:659–666, December 1984.
- [40] B.ömgren@. Spectral Classification Through Photoelectric Narrow-Band Photometry. , 4:433, 1966.
- [41] Perry C.L. Stromgren B. Photoelectric Hbeta photometry for 1217 stars brighter than  $V = 6.5$  mag.
- [42] G.J. Thornley and M. Golay. Introduction to Astronomical Photometry. Astrophysics and Space Science Library. Springer Netherlands, 2012.
- [43] R. J. Trumpler. Preliminary results on the distances, dimensions and space distribution of open star clusters. Lick Observatory Bulletin, 14:154–188, 1930.
- [44] S. E. Urban, S. Bell, G. H. Kaplan, C. Y. Hohenkerk, S. G. Stewart, J. A. Bangert, and J. L. Hilton. The Astronomical Almanac 2006: Changes Resulting from IAU Resolutions. In American Astronomical Society Meeting Abstracts, volume 37 of Bulletin of the American Astronomical Society, page 1200, December 2005.
- [45] Z.-Y. Wu, X. Zhou, J. Ma, and C.-H. Du. The orbits of open clusters in the Galaxy. , 399:2146–2164, November 2009.